## Politechnika Lubelska Wydział Inżynierii Budowlanej i Sanitarnej

# BUDOWNIGTWO I ARCHITEKTURA

# **Vol. 5 (2) 2009**

Wydawnictwa Uczelniane Lublin, 2009

#### **Rada Redakcyjna**

PRZEWODNICZĄCA – Anna Halicka

**CZŁONKOWIE** 

M. Bevz, T. Ciężak, S. Fic, A. Flaga, Z. Krzowski, J. Kukiełka, M. Łagoda, H. V. Nguyen, T. Sadowski, A. Sobotka, B. Szmygin

#### **Redakcja**

A. Halicka, T. Lipecki

#### **Adres redakcji**

Katedra Konstrukcji Budowlanych, Wydział Inżynierii Budowlanej i Sanitarnej Politechnika Lubelska, ul. Nadbystrzycka 40, 20-618 Lublin e-mail: a.halicka@pollub.pl (Anna Halicka)

Katedra Mechaniki Budowli, Wydział Inżynierii Budowlanej i Sanitarnej Politechnika Lubelska, ul. Nadbystrzycka 40, 20-618 Lublin e-mail: t.lipecki@pollub.pl (Tomasz Lipecki)

Strona internetowa czasopisma: www//wibis.pollub.pl Czasopismo ukazuje się na stronach: Biblioteki Cyfrowej Politechniki Lubelskiej: http://www.bc.pollub.pl/dlibra BazTech: http://baztech.icm.edu.pl

Wydano za zgodą Rektora Politechniki Lubelskiej

#### **ISSN 1899-0665**

Wydawnictwo Politechniki Lubelskiej Bernardyńska 13 e-mail: wydawnictwo@pollub.pl

Druk: Drukarnia Alf-Graf, ul. Abramowicka 6, 20-442 Lublin

## SPIS TREŚCI CONTENTS

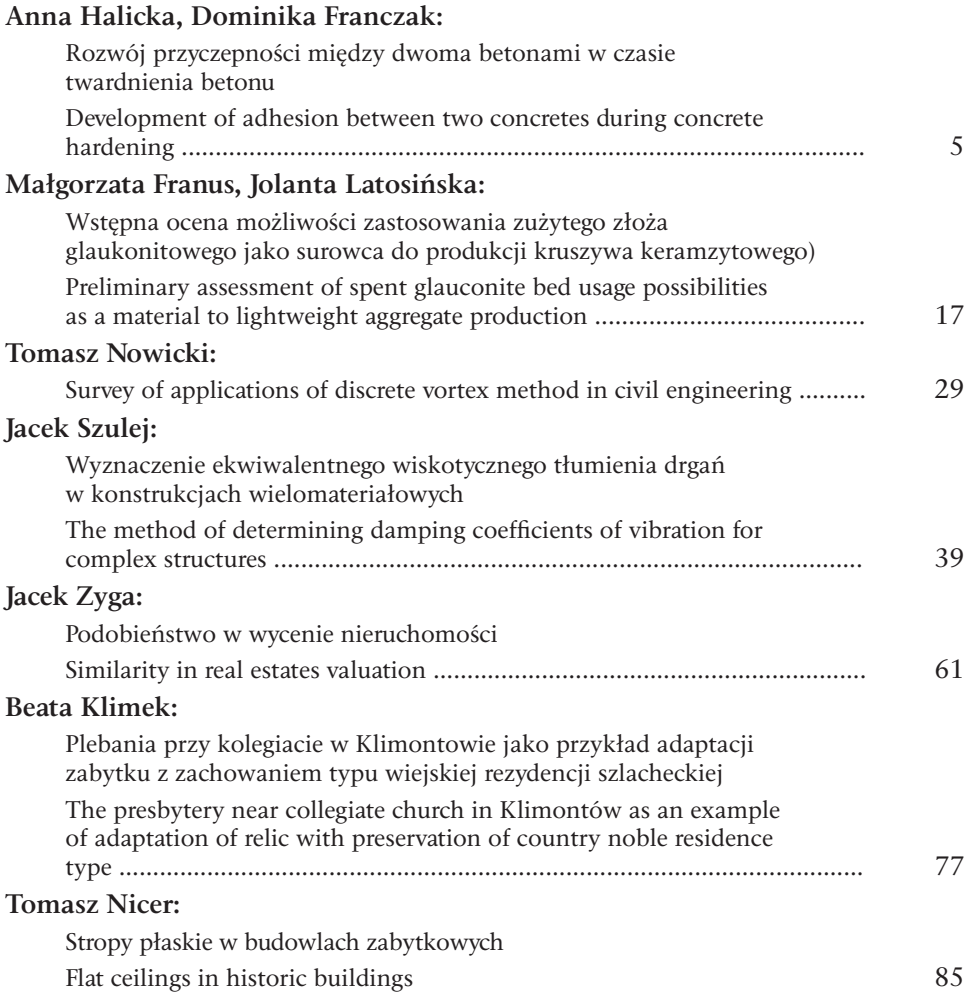

## <span id="page-4-0"></span>Rozwój przyczepności między dwoma betonami w czasie twardnienia betonu

## **Anna Halicka, Dominika Franczak**

*Politechnika Lubelska, Wydział Budownictwa i Architektury, Katedra Konstrukcji Budowlanych, ul. Nadbystrzycka 40, 20-618 Lublin, e-mail: a.halicka@pollub.pl, d.franczak@pollub.pl*

**Streszczenie:** W niniejszym artykule przedstawiono wyniki oraz analizę badań nośności styku na rozciąganie próbek zespolonych wykonanych z betonów łącznych w różnym wieku. Celem tych badań było podjęcie próby ustalenia, jak wiek łączonych betonów wpływa na wielkość przyczepności. Ma to istotne znaczenie w analizach konstrukcji zespolonych szczególnie w stadiach przedeksploatacyjnych.

**Słowa kluczowe:** konstrukcje zespolone, przyczepność, nośność styku, beton w młodym wieku.

## 1. Wprowadzenie

W analizach nośności betonowych konstrukcji zespolonych podstawowym i decydującym problemem jest określenie nośności styku, ponieważ jedynie efektywne zespolenie prefabrykatu i betonu uzupełniającego zapewnia ich pełną konstrukcyjną współpracę w przenoszeniu obciążeń. Tym samym parametry wytrzymałościowe złącza wpływają na nośność całego elementu zespolonego.

Jednym ze składników decydujących o nośności styku jest przyczepność między łączonymi betonami.

## 2. Zjawiska na styku betonów

Zjawiska fizykochemiczne występujące na granicy dwóch stykających się materiałów, prowadzące do ich wzajemnego połączenia, nazywane są ogólnie przyczepnością. Z uwagi na istnienie wielu teorii opisujących istotę przyczepności czyli adhezji (łac. "adhaesio" – szczepienie) wyróżnia się dwie zasadnicze grupy zjawisk [1]:

- 1) Adhezję mechaniczną polegającą na zazębianiu się dwóch łączonych materiałów, które występuje po stwardnieniu "kleju" wnikającego w pory i nierówności powierzchni elementu pierwotnego lub elementów.
- 2) Adhezję specyficzną do której zalicza się zjawiska adsorpcji (wiązania chemiczne, wiązania wodorowe, siły Van der Waalsa), elektrostatyczne i dyfuzję.

Ponieważ za miarę przyczepności uznaje się siłę, jaka jest potrzebna do rozłączenia stykających się materiałów, wytrzymałość styku odnoszona jest najczęściej do wytrzymałości na rozciąganie, ale również na ścinanie, ścinanie ze ściskaniem, przecinanie oraz skręcanie. Zaznaczyć należy, iż nie można mówić o wytrzymałości uniwersalnej styku, ponieważ stan naprężenia w jakim pracuje styk zależy od schematu prowadzonych badań.

W zależności od zastosowanego modelu próbek badawczych, płaszczyznę styku betonów poddaje się [1]:

- a) rozciąganiu w badaniach na rozciąganie osiowe, rozciąganie przez rozłupywanie, rozciąganie przy zginaniu, "pull – off test",
- b) ścinaniu w badaniach jedno lub dwupłaszczyznowego ścinania bezpośredniego "direct shear test", "push – off test",
- c) ścinaniu ze ściskaniem w badaniach "slant–shear test",
- d) skręcaniu.

W normie [N1] nośność na ścinanie w płaszczyźnie zespolenia styku  $v_{Rdi}$ została określona jako suma trzech składowych: przyczepności betonów, tarcia oraz pracy zbrojenia zszywającego:

$$
\nu_{Rdi} = c \cdot f_{ctd} + \mu \cdot \sigma_n + \rho \cdot f_{yd} \cdot (\mu \cdot \sin \alpha + \cos \alpha), \qquad (1)
$$

przy czym wartość *v<sub>Rdi</sub>* jest ograniczona warunkiem:

$$
\nu_{Rdi} \leq 0, 5 \cdot \nu \cdot f_{cd}, \tag{2}
$$

w którym: *c* – współczynnik zależny od szorstkości powierzchni styku (0,025 – 0,5); jeżeli <sup>σ</sup>*n* < 0 należy przyjąć *c* = 0, *fctd* – wartość obliczeniowa wytrzymałości betonu na rozciąganie,  $\mu$  – współczynnik tarcia zależny od szorstkości płaszczyzny zespolenia  $\mu = (0,5 \div 0,9)$ ,  $\sigma_n$  – naprężenie normalne do powierzchni styku (dodatnie przy ściskaniu i ujemne przy rozciąganiu) o wartości nie większej niż 0,6 *fcd*, <sup>ρ</sup> = *As* /*Ai* – stopień zbrojenia zszywającego, *As* – pole przekroju zbrojenia przecinającego płaszczyznę złącza razem ze zbrojeniem na ścinanie, *Ai* – pole złącza, *fyd* – obliczeniowa granica plastyczności zbrojenia zszywającego,  $\alpha$  – kąt pomiędzy zbrojeniem zszywającym a płaszczyzną styku, przy czym  $45^{\circ} \le \alpha \le 90^{\circ}$ .

Za efektywność zespolenia można uznać stosunek naprężeń niszczących próbkę zespoloną  $f_z$  do naprężeń niszczących próbkę monolityczną  $f_m$  wykonaną ze słabszego z betonów. Stosunek ten nazywany jest współczynnikiem efektywności zespolenia <sup>α</sup>*z* [1]:

$$
\alpha_z = \frac{f_z}{f_m} \,. \tag{3}
$$

Naprężenia *fz* oraz *fm* mogą być utożsamiane z wytrzymałością na rozciąganie, ścinanie, skręcanie itp. Wytrzymałości te narastają w miarę dojrzewania betonu. Dlatego przypuszczać można, że przyrostowi w czasie podlega też przyczepność. O takim przyroście świadczą też wyniki nielicznych badań z tego zakresu [2].

## 3. Przyrost wytrzymałości w czasie twardnienia betonu

Klasę wytrzymałości betonu oraz inne jego parametry wytrzymałościowe tradycyjnie ustala się po 28 dniach dojrzewania. W tym okresie występuje najszybszy przyrost wytrzymałości betonu, jednak rozwój wytrzymałości może trwać nawet kilka lat (Rys. 2). Porównanie przyrostów wytrzymałości betonu w czasie

dojrzewania obliczonych według normy [N1] do przyrostów według [3] oraz według [4] ilustrują wykresy przedstawione na Rys. 1.

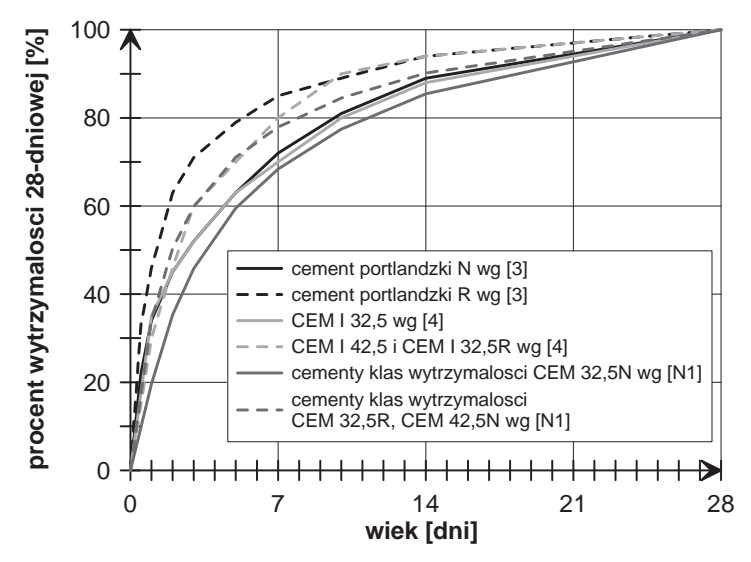

- Rys. 1. Porównanie przyrostów wytrzymałości betonów w okresie 28 dni dojrzewania według [3], [4] oraz według normy [N1].
- Fig. 1. Comparison of concrete strength development during 28 days of curing according to [3],  $[4]$  and  $[N1]$ .

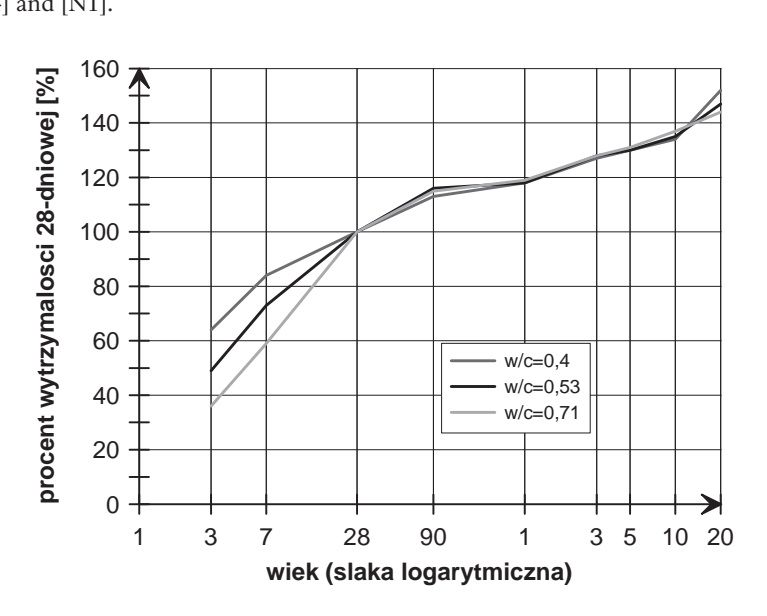

Fig. 2. Concrete strength development during 20 years by [5]. Rys. 2. Rozwój wytrzymałości betonu w okresie 20 lat według [5].

W normie PN-EN 1992-1-1 [N1] podano wzory, na podstawie których można oszacować wytrzymałości betonu na ściskanie oraz na rozciąganie w zależności od wieku betonu, przy czym omawiana norma zawęża ich stosowanie do betonów poddanych pielęgnacji w temperaturze 20°C, zgodnej z normą PN-EN 12390-2 [N2]

oraz badań przeprowadzonych na próbkach zgodnych z PN-EN 206-1 [N3]. W przypadku nie spełnienia powyższych wymogów, wartości wytrzymałości betonu w wieku innym niż 28 dni powinny być ustalone doświadczalnie.

Wartość średniej wytrzymałości betonu na ściskanie zależną od czasu  $f_{cm}(t)$ według normy [N1] można przyjąć jako równą:

$$
f_{cm}(t) = \beta_{cc}(t) \cdot f_{cm}, \qquad (4)
$$

gdzie: *t* – wiek betonu w dniach,  $f_{cm}$  – średnia wytrzymałość na ściskanie betonu po

28 dniach dojrzewania,  $\beta_{cc}(t) = \exp\left[s\left(1 - \sqrt{\frac{2t}{t}}\right)\right]$ ſ  $\overline{\mathcal{L}}$  $\overline{\phantom{a}}$  $\mathcal{I}$ J  $\overline{\phantom{a}}$ ſ  $\overline{\mathsf{I}}$ I 1  $\frac{1}{2}$ I  $\exp |s| 1 - \sqrt{\frac{28}{\epsilon}}$  – współczynnik zależny od wieku

betonu *t*, *s* – współczynnik zależny od rodzaju cementu: *s =* 0,2 dla cementów klas wytrzymałości CEM 42,5R, CEM 52,5N oraz CEM 52,5R, *s =* 0,25 dla cementów klas wytrzymałości CEM 32,5R, CEM 42,5N, *s =* 0,38 dla cementów klas wytrzymałości CEM 32,5N.

Z uwagi na to, iż przyrost wytrzymałości na rozciąganie w czasie istotnie zależy od warunków pielęgnacji, wysychania oraz od wymiarów elementów, w normie [N1] przyjęto iż "za pierwsze przybliżenie można przyjąć" wartość średniej wytrzymałości na rozciąganie zależną od czasu  $f_{\text{ctm}}(t)$  równą :

$$
f_{\text{ctm}}(t) = \left(\beta_{\text{cc}}(t)\right)^{\alpha} \cdot f_{\text{ctm}} \,,\tag{5}
$$

gdzie: *t* – wiek betonu w dniach, *fctm* – średnia wytrzymałość na rozciąganie betonu po 28 dniach dojrzewania, α – współczynnik równy: α = 1 dla *t* < 28, α = 2/3 dla *t* ≥ 28.

Wzory podane w normie [N1] pozwalają jedynie na oszacowanie przewidywanej wytrzymałości, ponieważ na jej przyrost w czasie, a szczególnie w jej początkowym okresie, mają wpływ również takie czynniki jak: temperatura, stosunek *w*/*c* (Rys. 3), skład mieszanki oraz rodzaj kruszywa. Dlatego też dla właściwej oceny przyrostu wytrzymałości betonu najodpowiedniejsze wydają się bezpośrednie badania doświadczalne.

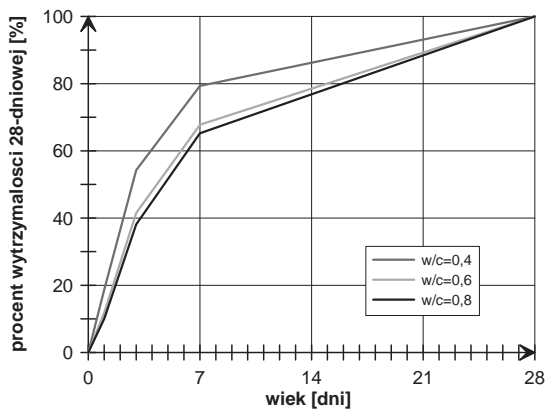

Rys. 3. Względny przyrost wytrzymałości w czasie dojrzewania betonów o różnych stosunkach wodno-cementowych, wykonanych ze zwykłymi cementami portlandzkimi [5].

Fig. 3. Relative increase of strength of concretes with different *w*/*c* ratio at curing, based on portland cement [5].

### 4. Program i przebieg badań

Celem badań własnych było rozpoznanie przyrostu przyczepności między betonem "starym" i "nowym". Przeprowadzono je na próbkach sześciennych o wymiarach 150x150x150 mm, w których styk został poddany rozciąganiu poprzez rozłupywanie. Model próbek badawczych i schemat badań przedstawia Rys. 4.

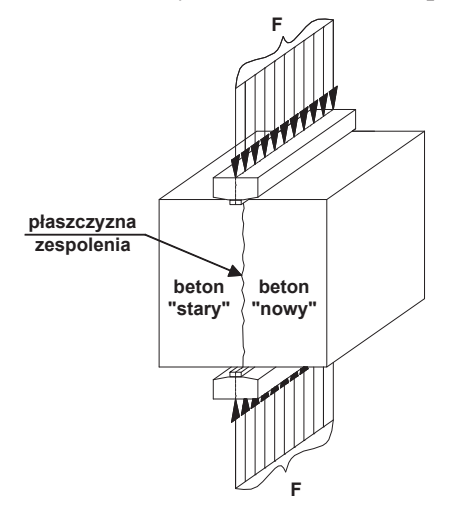

Rys. 4. Schemat badań oraz model próbek. Fig. 4. Model of specimen used in tests of bond strength.

Badania podzielono na dwie serie, w których próbki zostały wykonane dwuetapowo. W pierwszym etapie w formach umieszczano styropian i układano beton "stary" S (Rys. 5a), który po odpowiednim okresie dojrzewania, usunięciu styropianu i przygotowaniu powierzchni styku poprzez oczyszczenie z mleczka cementowego, uszorstnienie oraz nawilżenie wodą, uzupełniono betonem "nowym" N (Rys. 5b).

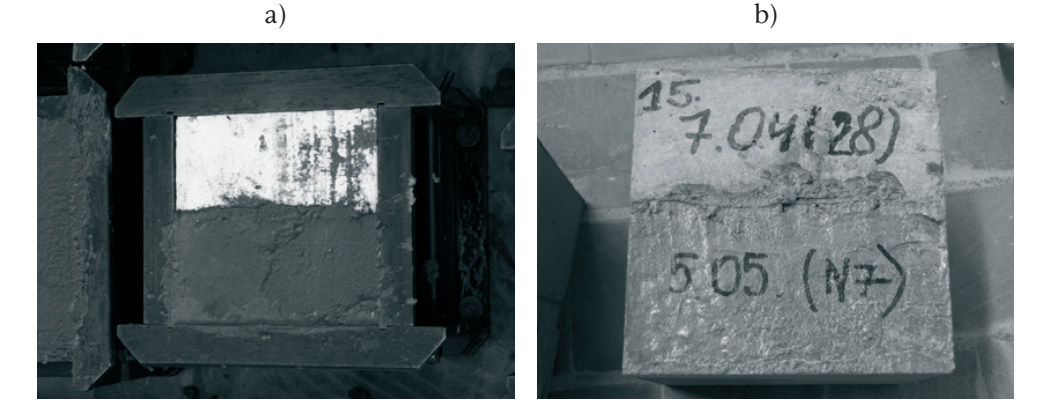

Rys. 5. Próbki badawcze: a) forma z ułożonym betonem "starym" S, b) próbka S28+N7. Fig. 5. Specimen: a) mould with "old" concrete, b) view of sample S28+N7.

W pierwszej serii S28+N3(lub 7, 14, 28) beton, stary" po okresie 28 dni dojrzewania został połączony z betonem "nowym" dojrzewającym przez okres 3, 7, 14 i 28 dni.

Natomiast w drugiej serii S3 (lub 7, 14, 28)+N28 beton "stary" po okresie 3, 7, 14 i 28 dni dojrzewania został połączony z betonem "nowym" dojrzewającym przez 28 dni. Próbki podczas dojrzewania poddane zostały pielęgnacji poprzez nawilżanie wodą. Mieszankę betonową o stosunku *w*/*c* = 0,41 wykonano z cementu portlandzkiego CEM I 32,5 R, jej skład przedstawiono w Tabeli 1.

Tabela 1. Skład mieszanki betonowej.

Characteristics of concrete used in tests.

| cement                         | woda      | piasek                         | żwir                           |
|--------------------------------|-----------|--------------------------------|--------------------------------|
| $\left[\mathrm{kg/m^3}\right]$ | $[1/m^3]$ | $\left[\mathrm{kg/m^3}\right]$ | $\left[\mathrm{kg/m^3}\right]$ |
| 486                            | 200       | 409                            | 1187                           |

Podczas badań dla każdego typu próbek badawczych S28+N3(lub 7, 14, 28) oraz S3(lub 7, 14, 28)+N28 przeprowadzono 6 prób badania nośności styku na rozciąganie przy rozłupywaniu (Rys. 6a). Dodatkowo dla każdego z betonów S i N przeprowadzono badania towarzyszące wytrzymałości na ściskanie oraz na rozciąganie przy na 3 próbkach sześciennych 150x150x150 mm.

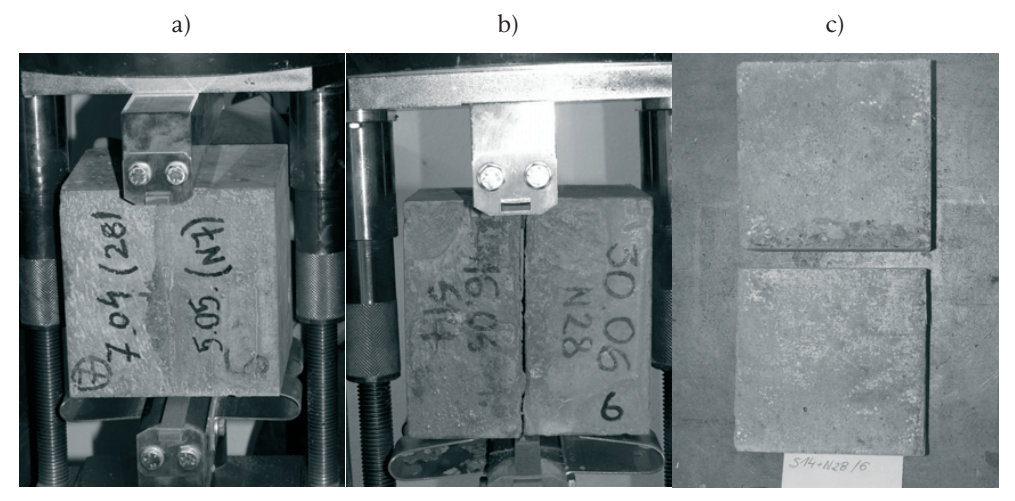

Rys. 6. Widoki próbek podczas badań: a) próbka S28+N7 w ramce do badania wytrzymałości na rozciąganie, b) obraz zniszczenia próbki zespolonej poprzez rozwarstwienie w płaszczyźnie styku, c) widok płaszczyzn styku betonów próbki zespolonej po zniszczeniu.

Fig. 6. View of tested samples: a) sample S28+N7 in testing machine, b) sample in testing machine after failure in bond, c) interface after failure.

## 5. Wyniki badań własnych

Zniszczenie wszystkich próbek z betonów zespolonych nastąpiło poprzez rozwarstwienie w płaszczyźnie styku, przykładowy obraz zniszczenia przedstawiają Rys. 6b i 6c. Wyniki przeprowadzonych badań zestawiono w Tabelach 2 i 3. Przedstawione tu wartości średnie wytrzymałości styku obliczono na podstawie wyników badań przeprowadzonych na 6 próbkach, natomiast wytrzymałości średnie betonów – na 3 próbkach. Wytrzymałości styku oraz betonu na rozciąganie obliczono jak dla rozciągania osiowego według wzoru:

$$
f_{\text{ctm}} = 0,9 \cdot f_{\text{ctm,sp}}.\tag{6}
$$

Na Rys. 7 przedstawiono wartości współczynnika efektywności zespolenia  $\alpha$ , serii S28+N3(lub 7, 14, 28) zdefiniowanego jako:

$$
\alpha_{z} = \frac{f_{ctm, zesp}}{f_{ctm, s}} \,, \tag{7}
$$

gdzie: *fctm,zesp* – wartość średnia nośności styku próbki zespolonej, *fctm,s* – średnia wytrzymałość na rozciąganie słabszego z betonów.

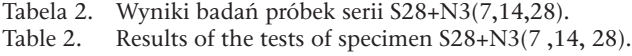

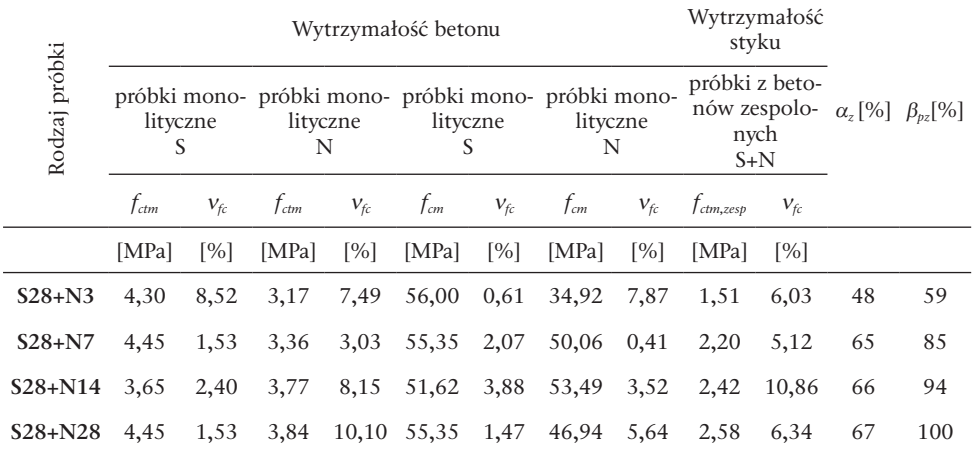

Względny przyrost nośności styku β*pz* próbek S28+N3(lub 7, 14) do próbek S28+N28 zdefiniowano jako:

$$
\beta_{pz} = \frac{f_{ctm, zesp(S28+N(t))}}{f_{ctm, zesp(S28+N28)}},
$$
\n(8)

gdzie: *fctm,zesp(S28+N(t))* – wartość średnia nośności styku na rozciąganie próbki zespolonej S28+N(t), *t* – wiek betonu "nowego" w chwili badania,  $f_{ctm,zesp(S28+N28)}$  – wartość średnia nośności styku na rozciąganie próbki zespolonej S28+N28.

Przyrost ten dla serii S28+N3(7, 14, 28) przedstawiono na Rys. 8. Dla porównania na Rys. 9 zamieszczono wykres obrazujący względny przyrost wytrzymałości na rozciąganie betonu N użytego w tej serii.

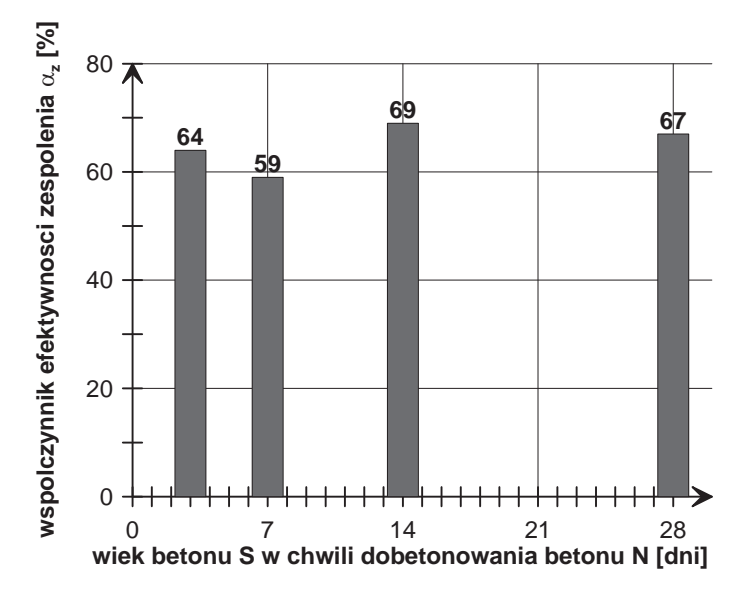

Rys. 7. Współczynniki efektywności zespolenia próbek S28+N3(lub 7, 14, 28). Fig. 7. Coefficient of joint effectiveness of specimen S28+N3(or 7, 14, 28).

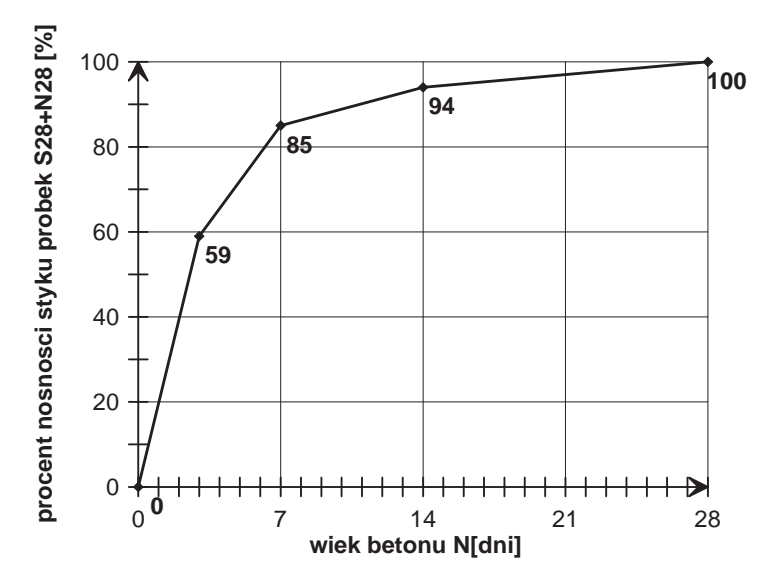

- Rys. 8. Względny przyrost nośności styku na rozciąganie próbek S28+N3(lub 7, 14) do S28+N28.
- Fig. 8. Relative increase of axial tension bond strength of specimen S28+N3(or 7, 14) to S28+N28.

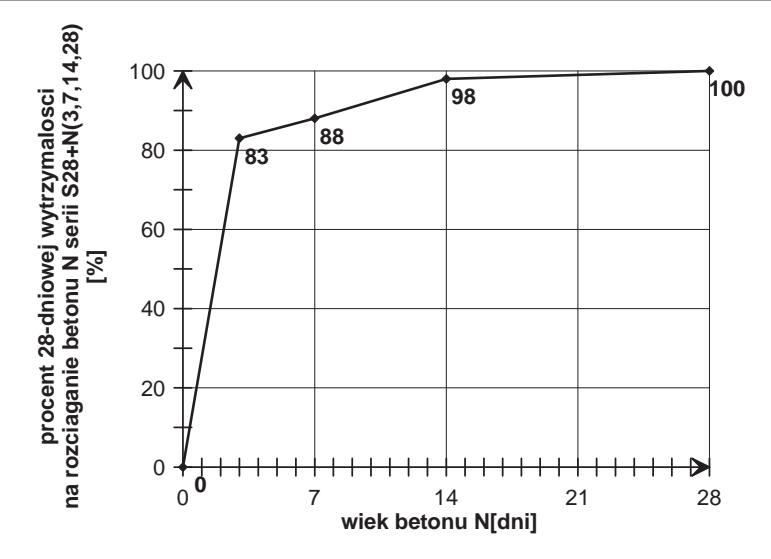

- Rys. 9. Względny przyrost wytrzymałości na rozciąganie betonu N serii S28+N3(lub 7, 14, 28) w okresie 28 dni dojrzewania.
- Fig. 9. Relative increase of axial tension of concrete N series S28+N3(or 7, 14, 28) during 28 days at curing.

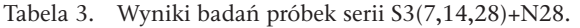

Table 3. Results of the tests of specimen S3(7 ,14, 28)+N28.

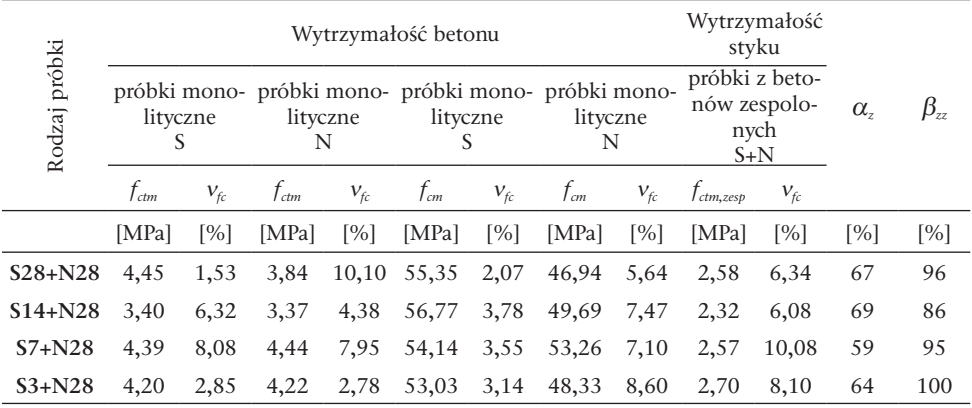

Na Rys. 10 przedstawiono wartości współczynnika efektywności zespolenia próbek  $\alpha$ <sub>z</sub> serii S3(lub 7, 14, 28)+N28. Względne zmniejszenie nośności styku na rozciaganie β*zz* próbek z betonów zespolonych serii S3(lub 7, 14, 28)+N28, przedstawione na Rys. 11, zdefiniowano jako:

$$
\beta_{zz} = \frac{f_{\text{ctm,zesp}}}{f_{\text{ctm,zesp}(S3+N28)}},\tag{9}
$$

gdzie: *fctm,zesp* – wartość średnia nośności styku na rozciąganie próbki zespolonej S3(lub 7, 14, 28)+N28, *fctm,zesp(S3+N28)* – wartość średnia nośności styku na rozciąganie próbki zespolonej S3+N28.

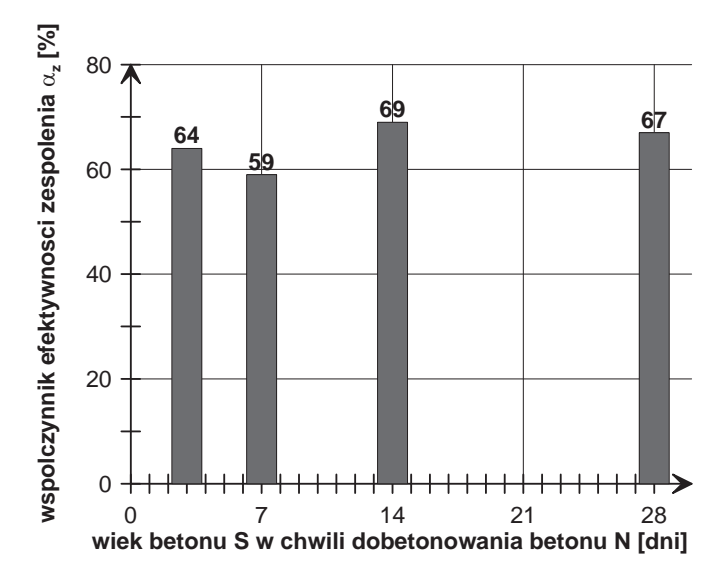

Rys. 10. Współczynniki efektywności zespolenia próbek S3(lub 7, 14, 28)+N28. Fig. 10. Coefficient of joint effectiveness of specimen S3(or 7, 14, 28)+N28.

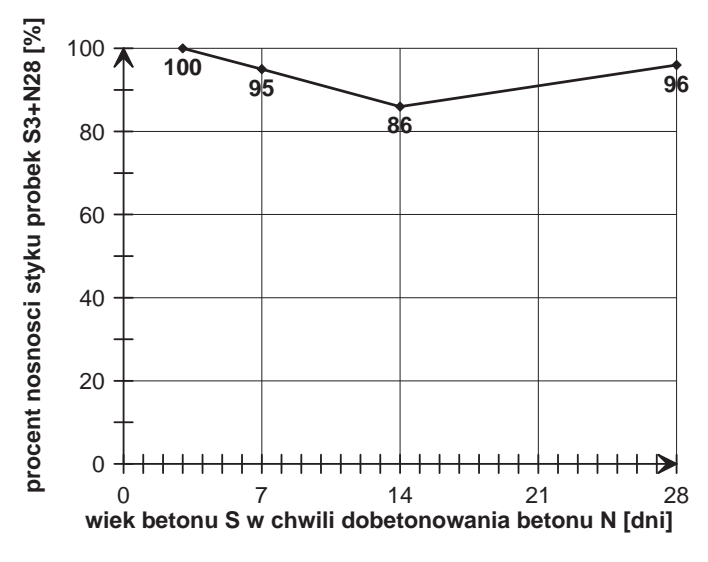

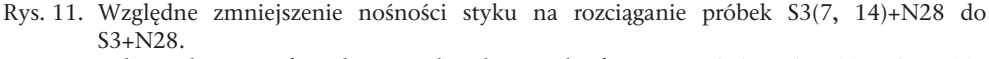

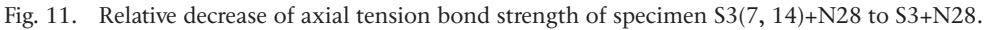

## 6. Analiza wyników

Przedstawione w pracy wyniki badań próbek zespolonych z betonu dojrzewającego 28 dni i betonu "nowego" N przeprowadzonych w 3, 7, 14 i 28 dniu dojrzewania betonu N pozwalają na stwierdzenie, że przyrost nośności styku betonów następuje wraz z przyrostem wytrzymałości betonu N. Okres najszybszego przyrostu nośności styku pokrywa się z okresem najszybszego przyrostu wytrzymałości

betonu "nowego", który wystąpił w pierwszych 7 dniach jego dojrzewania. Na ten okres przypada również przyrost wartości współczynnika efektywności zespolenia, który w dalszym okresie dojrzewania betonu N wzrasta nieznacznie w porównaniu do przyrostu 7-dniowego.

W przypadku badań próbek serii S3 (lub 7, 14)+N28, w której beton S w chwili dobetonowania betonu N był betonem młodym – 3, 7, 14 dniowym, nie zaobserwowano wyraźnego wzrostu wartości współczynnika efektywności zespolenia. Jest to spowodowane tym, iż w przypadku młodego betonu większy wpływ na zespolenie betonów ma adhezja specyficzna niż adhezja mechaniczna. Jest ona tym większa, im młodszy jest beton, do którego dobetonowuje się beton "nowy". Ponieważ to we wczesnym okresie wiązania i twardnienia betonu młodego zachodzi główna część procesu hydratacji cementu i jest ona wtedy najszybsza. Zaobserwowano natomiast względne zmniejszenie nośności styku próbek serii S7 (lub 14, 28)+N28 w stosunku do nośności styku próbek S3+N28 w granicach od 4% do 14%, pomimo tego że beton S3, dojrzewający przez 31 dni, był młodszy od betonów S7(lub 14, 28). Większa nośność styku próbek zespolonych S3+N28 wynika z faktu, że w momencie łączenia betonu S3 z betonem "nowym" był on betonem młodszym niż S7 (lub 14, 28), a więc podczas procesy hydratacji cementu zachodziły tu intensywniej niż w przypadku próbek S7 (lub 14, 28)+N28, skutkując znaczną przyczepnością.

## 7. Wnioski

Na podstawie przeprowadzonych badań i analiz uzyskanych wyników można stwierdzić:

- 1. Nośność styku oraz efektywność zespolenia <sup>α</sup>*z* w przypadku łączenia betonu "starego" dojrzewającego 28 dni z betonem "nowym" rośnie wraz z wiekiem betonu "nowego".
- 2. Największy wzrost efektywności zespolenia α, betonu "starego" 28 dniowego z betonem "nowym" występuje w okresie największego przyrostu wytrzymałości betonu "nowego".
- 3. W przypadku łączenia betonu "młodego" (dojrzewającego 3, 7, 14 lub 28 dni) z betonem "nowym" badanym po 28 dniach nie obserwuje się istotnych różnic w nośności styku
- 4. Z uwagi na to, iż rozwój przyczepności pomiędzy dwoma betonami w czasie twardnienia betonu jest zjawiskiem mało rozpoznanym konieczne są dalsze badania np. betonów z zastosowaniem cementów normalnie twardniejących czy styków pracujących w innych stanach naprężenia.

## Literatura

- [1] Halicka A., *Studium naprężeń i odkształceń w płaszczyźnie styku i strefie przypodporowej elementów zespolonych z udziałem betonów skurczowych i ekspansywnych*, Wydawnictwa Uczelniane, Lublin, 2007.
- [2] Beushausen H., Alexander M.G., *Bond strength development between concretes of different ages*, Magazine of Concrete Research, 60, No. 1, s. 65÷74, 2008.
- [3] Ajdukiewicz A., Mames J., *Konstrukcje z betonu sprężonego*, Polski Cement, Kraków, 2004.
- [4] Jamroży Z., *Beton i jego technologie*, Wydawnictwo Naukowe PWN, Warszawa 2008.

[5] Neville A.M., *Właściwości betonu*, Polski Cement, Kraków, 2000.

- [N1] *PN-EN 1992-1-1: wrzesień 2008 Eurocod 2 Projektowanie konstrukcji z betonu. Część 1-1: Reguły ogólne i reguły dla budynków*.
- [N2] *PN-EN 12390-2:2001 Badania betonu. Część 2: Wykonywanie i pielęgnacja próbek do badań wytrzymałościowych*.
- [N3] *PN-EN 206-1:2003. Beton Część 1: Wymagania, właściwości, produkcja i zgodność.*

## Development of adhesion between two concretes during concrete hardening

#### **Anna Halicka, Dominika Franczak**

*Lublin University of Technology, Faculty of Civil Engineering and Architecture, Nadbystrzycka 40, 20-618 Lublin, e-mail: a.halicka@pollub.pl, d.franczak@pollub.pl*

**Abstract:** The main factor influencing the bearing capacity in composite members is bond strength between concretes, because only effective joint between substrate and overlay ensure their full structural cooperation. One of the component of bond strength is adhesion between concretes. In the current paper, development of bond strength between jointed concretes in different ages, is discussed. The results of the experimental tests of tension bond strength development between two concretes, are presented.

**Key words:** composite members, tested by splitting, bond strength, concrete at early age.

## <span id="page-16-0"></span>Wstępna ocena możliwości zastosowania zużytego złoża glaukonitowego jako surowca do produkcji kruszywa keramzytowego

## **Małgorzata Franus1, Jolanta Latosińska2**

*1 Politechnika Lubelska, Wydział Budownictwa i Architektury, Katedra Geotechniki, e-mail: m.franus@pollub.pl 2 Politechnika Świętokrzyska, Wydział Budownictwa i Inżynierii Środowiska, Samodzielny Zakład Chemii Sanitarnej i Gospodarki Odpadami, e-mail: jlatosin@tu.kilce.pl*

**Streszczenie:** W pracy przedstawiono wstępną ocenę utylizacji wyczerpanego po oczyszczeniu ścieków rzeczywistych minerału ilastego - glaukonitu do produkcji kruszywa keramzytowego. Ścieki, z których usuwano jony cynku pochodziły z linii technologicznej z Wytwórni Sprzętu Komunikacyjnego "PZL Świdnik". Wyczerpane złoże glaukonitowe w ilości 10, 15, 20 i 25% oraz glinę ze złoża "Budy Mszczonowskie" wykorzystano do produkcji kruszywa keramzytowego metodą plastyczną przez wypalenie w temperaturze 1140ºC i 1200ºC. Obecność minerału korzystnie wpływa na teksturę spieku podwyższając porowatość i przyczynia się do wytworzenia szklistej błony na powierzchni kruszywa. Przeprowadzone testy wymywania cynku z próbek kruszywa keramzytowego wskazują na bardzo niską mobilność jonów cynku. Zawartość cynku w wyciągu wodnym wymytego z keramzytu jest zdecydowanie niższa od stężenia cynku dopuszczalnego przy odprowadzaniu ścieków do wód lub do gruntu, co oznacza, że zużyty minerał nie jest szkodliwy dla otoczenia i może zostać w pełni wykorzystany jako pełnowartościowy produkt budowlany.

**Słowa kluczowe:** glaukonit, oczyszczanie ścieków, odpad, kruszywo keramzytowe.

## 1. Wprowadzenie

Keramzyt stosowany jest przede wszystkim w przemyśle budowlanym, do produkcji betonów lekkich o znacznych wytrzymałościach, z których można wykonać pustaki ścienne, obudowy pustaków kominowych, pustaki wentylacyjne, elementy stropowe i stropy gęstożebrowe oraz bloczki fundamentowe. Stosowany jest również jako zasypka izolacyjna na ocieplenie stropów ścian i posadzek, izolacja akustyczna oraz do produkcji masy asfaltowej. Keramzytem można docieplać stropy żelbetowe monolityczne, stropy na belkach stalowych Kleina. Zastosowanie keramzytu w trudnych warunkach geotechnicznych przy fundamentowaniu budynków powoduje zapewnienie stabilności, zmniejszenie osunięć i deformacji podłoża, zmniejszenie osiadania budynków i budowli, zmniejszenia parcia poziomego i odciążenia konstrukcji ścian piwnic, tuneli i murów oporowych. Znajduje również zastosowanie przy budowie i naprawie dróg na gruntach słabonośnych, w budowie ścieżek rowerowych, alejek spacerowych i wielu obiektów inżynierskich, w tym wodnomelioracyjnych [1, 2].

Keramzyt otrzymuje się przez wypalanie łatwo pęczniejących glin i iłów w piecach obrotowych w temperaturze 1200ºC. Kruszywo to cechuje się niską gęstością nasypową oraz porowatością całkowitą reprezentowaną głównie przez pory zamknięte, które otoczone są zeszkliwioną substancją powstałą w wyniku przemian termicznych minerałów ilastych [3, 4]. Posiada wysoką izolacyjność cieplną, odporność na czynniki chemiczne, atmosferyczne, grzyby, owady i gryzonie. Jest materiałem bezwonnym, niepalnym, mrozoodpornym o małej nasiąkliwości.

Istnieje możliwość modyfikacji składu kruszywa keramzytowego odpadowymi dodatkami surowcowymi [5]. Postępowanie z odpadami niebezpiecznymi zawierającymi metale ciężkie stanowi duży problem gospodarczy i ekologiczny. Składowanie, bowiem takich odpadów wiąże się z możliwością niekontrolowanego wymywania substancji toksycznych do gleb, a w konsekwencji do wód podziemnych i powierzchniowych, co w oczywisty sposób zagraża środowisku naturalnemu. W niniejszej pracy odpadowym surowcem zastosowanym do produkcji kruszywa keramzytowego jest zużyty glaukonit po oczyszczeniu popłuczyn kąpielowych.

Glaukonit należy do grupy mik kruchych bogatych w żelazo, jest glinokrzemianem warstwowym 2:1 [6, 7] posiadającym zdolności wymienne oraz katalityczne [8, 9], dzięki którym może wychwytywać z roztworów wodnych zawarte w nich zanieczyszczenia występujące w formie jonów metali ciężkich [10, 11, 12, 13]. Powierzchniowe zaleganie glaukonitu w utworach trzeciorzędowych Lubelszczyzny w znaczący sposób ułatwia jego pozyskiwanie górnicze, a petrograficzna forma jego występowania, czyli piaski, sprawia, iż prostymi metodami przeróbki technologicznej można otrzymać koncentraty tego minerału.

## 2. Zakres i program badań laboratoryjnych

Glaukonit wydzielono magnetycznie z piaszczystych i mułkowych osadów trzeciorzędowych Wyżyny Lubelskiej [14]. Minerał pobrano z kopalni piasków budowlanych Nowodwór I, gdzie wykonano otwór wiertniczy na głębokości 10 metrów.

Badania właściwości fizycznych glaukonitu wykonano na podstawie analizy granulometrycznej, gęstości właściwej, gęstości nasypowej w oparciu o normy [15, 16, 17]. Oznaczenie współczynnika filtracji metodą laboratoryjną polegało na pomiarze ilości wody, która w jednostce czasu przesączy się przez próbkę mineralną o określonej wysokości i przy określonej różnicy ciśnień i oznaczono metodą laboratoryjną za pomocą rurki Kamieńskiego [18]. Termiczną analizę różnicową-DTA wykonano przy pomocy derywatografu Derivatograph C System Paulik–K.M. Paulik–Erday. Rentgenowską analizę fazową (XRD) wykonano metodą proszkową stosując dyfraktometr rentgenowski Philips X'pert APD z goniometrem PW 3020 i lampą Cu oraz monochromatorem grafitowym. Analizę wykonano w zakresie kątowym 5-65 2θ. Do obróbki danych dyfrakcyjnych użyto oprogramowania Philips X'Pert oraz programu ClayLab ver. 1.0. Identyfikacje faz mineralnych oparto na bazie danych PCPDFWIN ver. 1.30 sformalizowanej przez JCPDS-ICDD.

Eksperyment usuwania jonów cynku z popłuczyn kąpielowych wykonano na glaukonicie w warunkach dynamicznych. Popłuczyny kąpielowe pochodzące z linii technologicznej cynkowania części w bębnach z Wytwórni Sprzętu Komunikacyjnego "PZL Świdnik" zawierały jony Zn(II)-47,85 mg/L, K(I)-123 mg/L, Na(I)-10,31 mg/L, B(I)-3,48 mg/L, V(I)-3,47 mg/L, Ca(II)-1 mg/L, Al(III)–0,26 mg/L, Mg(II)–0,2 mg/L.

Około 12 g glaukonitu umieszczono w szklanej kolumnie o średnicy 1 cm i wysokości 50 cm. Na dnie (powyżej zaworu) kolumny umieszczono około 1,5 cm waty szklanej. Złoże po wsypaniu od góry utworzyło warstwę o miąższości około 8 cm. Stały poziom ścieku w kolumnie utrzymywano na stałej wysokości za pomocą pompki perystaltycznej. Objętości zbieranego wycieku wynosiły 0,050 L. Stężenie początkowe i końcowe cynku w roztworach oznaczono metodą ICP-MS na spektrometrze ICP-OES (JOBINYWON U - 238).

Kruszywo keramzytowe otrzymano z zużytego złoża glaukonitowego oraz gliny, którą pobrano bezpośrednio ze złoża "Budy Mszczonowskie", eksploatowanego przez PKL "Keramzyt". Odpowiednie proporcje suchych mas mieszanek surowcowych zarobiono wodą destylowaną w ilości do uzyskania stanu plastycznego i uformowano kształtki o wymiarach: średnica 10 mm, wysokość 10 mm. Wysuszone kształtki wypalono w atmosferze tlenowej w piecu laboratoryjnym w temperaturach 1140ºC i 1200ºC. Czas przebywania próbek w piecu wynosił 55 minut. Próbki po wypaleniu pozostawiono w piecu do jego wychłodzenia do temperatury 100°C.

Stopień wymywania pierwiastków z kruszyw keramzytowych o zmiennej zawartości wyczerpanego glaukonitu po oczyszczeniu popłuczyn kąpielowych określono metodą ML. Metoda ta określa maksymalną ilość wyługowania pierwiastków z matrycy. Jest prosta w wykonaniu i wykazuje bardzo wysoką powtarzalność wyników [19].

## 3. Analiza wyników badań

W celu pobrania glaukonitów i związanych z nimi piasków kwarcowo-glaukonitowych, wykonano otwór wiertniczy w spągu wyrobiska eksploatacyjnego kopalni piasków budowlanych Nowodwór I (Fot. 1).

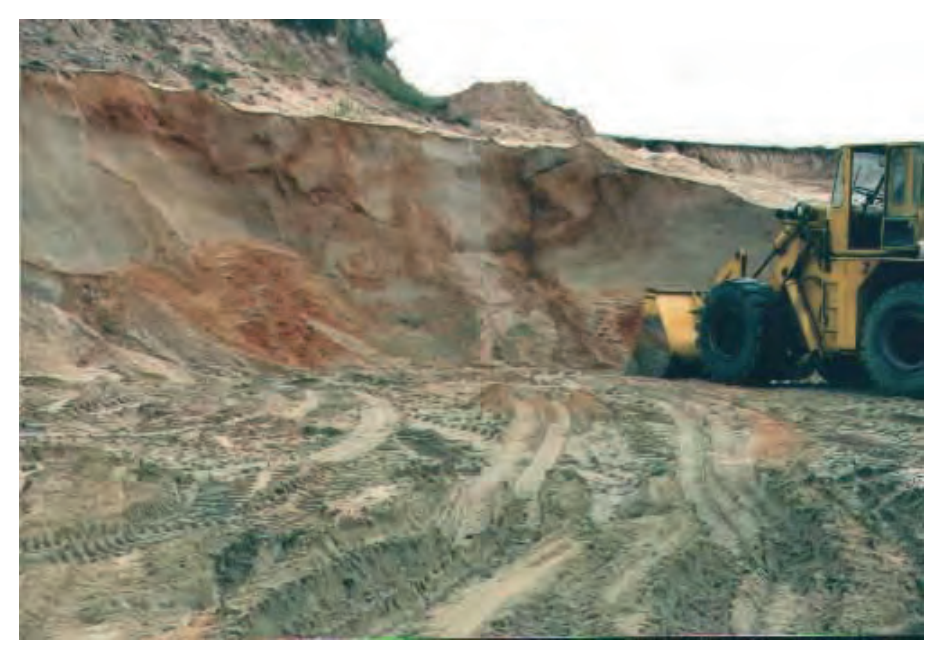

Fot. 1. Kopalnia piasku kwarcowo - glaukonitowego Nowodwór I. Fot. 1. Quarz and glauconite Mine Nowodwór I.

Otwór ten odwiercony do 10 m nie osiągnął spągu osadów glaukonitowych. W przekroju otrzymanego profilu występują piaski kwarcowe-glaukonitowe, bezweglanowe o zawartości frakcji pylasto-ilastej od 0,8 do 14,4%. Frakcja ta ma barwę zieloną, o różnym stopniu nasycenia, w zależności od zawartości glaukonitu. Frakcja piaskowa składa się z ziaren kwarcu, którym towarzyszy 1,1–2,3% ziaren autigenicznego, ciemnozielonego glaukonitu o maksymalnej wielkości ziaren do 1,2 mm.

W wyniku przemycia na mokro osadów z Nowodworu I przez sito o ø 0,063 mm otrzymano mieszaninę mineralną kwarcu i glaukonitu, którego zawartość wynosiła 5% wagowych. Z mieszaniny tej wydzielono magnetycznie glaukonit, a następnie przesiano go przez zestaw sit 0,063; 0,125; 0,25; 0,5; 0,8; 1,0; 1,6 mm.

#### 3.1. Analiza granulometryczna

Analiza granulometryczna glaukonitu o właściwościach magnetycznych wskazuje, iż materiał ten można zaliczyć do materiałów średnioziarnistych wg klasyfi kacji gruntów nieskalistych Ziarna z klasy od 0,125-0,25 mm stanowią około 23% wszystkich ziaren, natomiast ziarna o średnicy 0,25-0,5 mm stanowią około 36% masy próbki (Rys. 1). Średnica cząstek (*d10*) glaukonitu wynosi 0,09, natomiast średnica cząstek  $(d_{60})$ =0,32 mm. Współczynnik uziarnienia jest mniejszy od 5 (WR = 3,70), co oznacza, że grunt jest równoziarnisty.

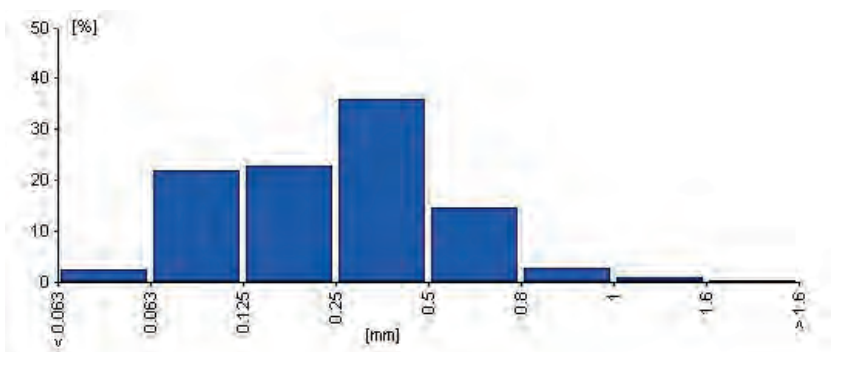

Rys 1. Histogram glaukonitu wyseparowanego magnetycznie.

Fig. 1. Histogram magnetic separate of glauconite.

### 3.2. Gęstość nasypowa, gęstość właściwa oraz współczynnik filtracji

Wartości podstawowych parametrów fizycznych glaukonitu przedstawiono w Tabeli 1. Gęstość nasypowa masy luźno usypanego materiału ziarnistego do objętości zajmowanej przez ten materiał wynosi 1,38 g/cm<sup>3</sup>, natomiast gęstość właściwa glaukonitu równa się 2,74 g/cm<sup>3</sup>.

Tabela 1. Własności fizyczne glaukonitu. Table 1. Physical properties of glauconite.

| Parametr               |                               | <i>Wartość</i> |
|------------------------|-------------------------------|----------------|
| Gestość właściwa       | $\left[\frac{g}{cm^3}\right]$ | 2,74           |
| Gestość nasypowa       | $\left[\frac{g}{cm^3}\right]$ | 1,38           |
| Współczynnik filtracji | $\lfloor$ cm/s $\rfloor$      | $2,60.10^{-3}$ |

Wartość współczynnika filtracji glaukonitu wynosi 2,6·10<sup>-3</sup> cm/s i odpowiada wartościom liczbowym współczynnika filtracji dla piasków średnioziarnistych.

#### 3.3. Rentgenowska analiza fazowa (XRD)

 Badania rentgenowskie wykorzystano w celu charakterystyki strukturalnej glaukonitu poprzez identyfikację faz występujących w preparacie proszkowym, określenie ich ilości oraz pomiar odległości miedzypłaszczyznowych sieci krystalograficznej. Na dyfraktogramach rentgenowskich preparatów nieorientowanych glaukonitu z Nowodworu I wyraźnie widoczne są główne linie dyfrakcyjne charakterystyczne dla minerału. Zestawienie charakterystycznych odległości międzypłaszczyznowych badanego glaukonitu w porównaniu z wzorcową kartoteką ASTM nr 9–439 przedstawiono na Rys. 2.

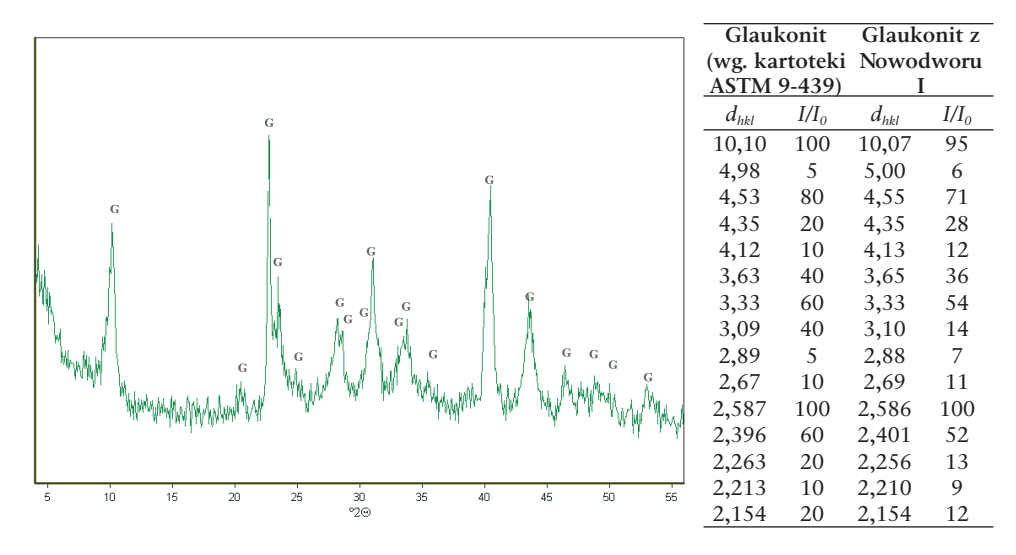

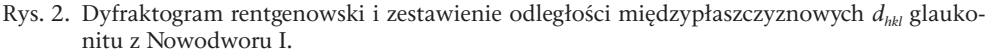

Fig. 2. X-ray patters and statement of interplanar distance *dhkl* glauconite from Nowodwór I.

Cechy dyfrakcji rentgenowskiej badanego glaukonitu (dobrze zaznaczone refleksy diagnostyczne, ostry i symetryczny kształt refleksów podstawowych, wskaźnik intensywności *Ir* ) wykazały, że reprezentuje on odmianę o bardzo dobrze uporządkowanej strukturze z typem uporządkowania ISII, dużej zawartości potasu i pakietów pęczniejących w przedziale od 5 - 15%, co pozwala zaliczyć badany glaukonit do politypu 1M.

#### 3.4. Termiczna analiza różnicowa (DTA/TG)

Termiczna analiza różnicowa (DTA) służy do identyfikacji składników i określenia ilościowego składu mineralnego skały. Wartość ubytku masy w ustalonych granicach pozwala określić ilość każdego ze składników zawartych w próbce. Ponadto uzyskane wyniki, zwłaszcza dehydratacji i dehydroksylacji próbki mogą być pomocne w ustalaniu ewentualnej technologii suszenia i wypalania produktów na bazie glaukonitu.

W analizie termicznej glaukonitu wyróżnia się trzy efekty endotermiczne [20,21]. Rezultatem pomiaru glaukonitu z Nowodworu I jest krzywa termicznej analizy różnicowej (krzywa DTA) oraz krzywa rejestrująca ubytek masy próbki (krzywa TG), które przedstawiono na Rys. 3.

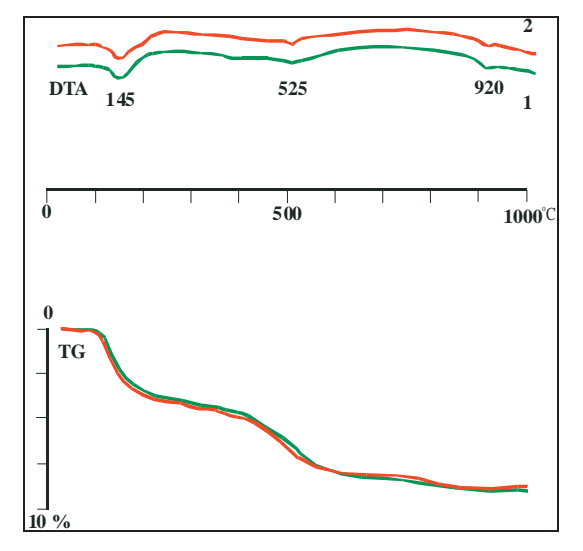

Rys. 3. Krzywe termicznej analizy różnicowej glaukonitu 1 - Nowodwór I, 2 – Gawłówka. Fig. 3. Curve of differential thermal analysis of glauconite from Nowodwór I (1) and Gawłówka (2).

W zakresie temperatur od 100 $\degree$ C do 200 $\degree$ C z maksimum w temperaturze 135oC, występuje wyraźny efekt endotermiczny związany z obecnością wody molekularnej. Pozostałe dwa efekty endotermiczne są słabe–z maksimum w temperaturze 525°C związany jest z dehydroksylacją, czyli utratą grup OH+ natomiast w temperaturze 920°C efekt związany jest z rozpadem sieci krystalograficznej glaukonitu. Całkowita strata masy próbek sięga 9,5%. Słabe i mocno rozmyte dwa ostatnie efekty termiczne są wynikiem młodego wieku geologicznego (trzeciorzędowego) i uporządkowanej struktury krystalograficznej glaukonitu.

## 3.5. Usuwania Zn(II) z ścieku rzeczywistego przez glaukonit w warunkach przepływowych

Do oceny możliwości praktycznego wykorzystania glaukonitu w technologiach oczyszczania ścieków przemysłowych przeprowadzono w warunkach dynamicznych proces oczyszczania popłuczyn kąpielowych pochodzących z procesu ocynkowania z Wytwórni Sprzętu Komunikacyjnego "PZL Świdnik". Zmiany stężenia jonów cynku w odpływie z kolumny wypełnionej glaukonitem w zależności od objętości popłuczyn wskazują, że po oczyszczaniu 0,7 L ścieków nastąpiło przebicie złoża, czyli stężenie jonów cynku w wycieku jest równe wartości dopuszczalnej stężenia metalu w ściekach odprowadzanych do wód i do gruntu. W punkcie przebicia złoża usunięto 0,129 mval Zn(II)/cm3 glaukonitu, a stopień usunięcia jonów cynku wynosi 95,8% początkowej ich ilości. Wyczerpanie właściwości jonowymiennych glaukonitu względem jonów cynku następuje po oczyszczeniu 1,2 L ścieków a całkowita ilość usuniętych jonów wynosi 0,239 mval/cm<sup>3</sup> złoża (Rys. 4).

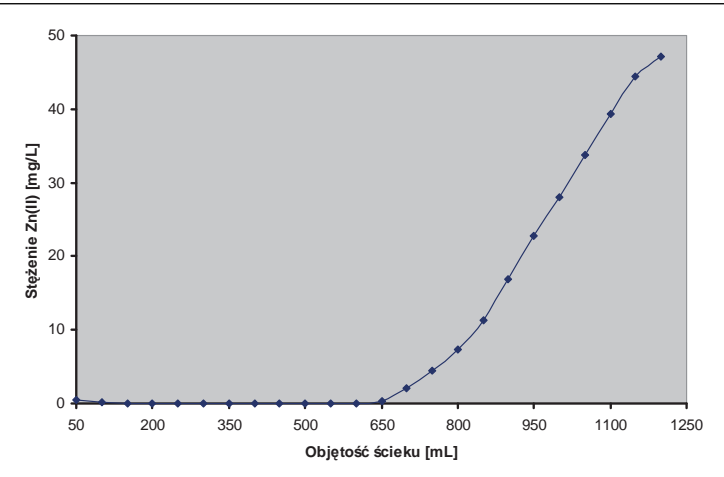

Rys. 4. Krzywa przebicia złoża glaukonitowego jonami Zn(II) (popłuczyny kąpielowe). Fig. 4. Breakthrough curve of zinc on glauconite (pickling effluents).

Próby oczyszczenia popłuczyn przez glaukonit przedstawionych w niniejszej pracy wskazują na możliwość wykorzystania minerału glaukonitu pod kątem wstępnego podczyszczania ścieków umożliwiających ich odprowadzenie do wód lub do gruntu.

## 3.6. Utylizacja zużytego złoża glaukonitowego do produkcji kruszywa keramzytowego

Po oczyszczeniu popłuczyn kąpielowych pochodzących z ocynkowni wyczerpane złoże glaukonitowe zastosowano do produkcji kruszywa keramzytowego. Kruszywo keramzytowe otrzymano metodą plastyczną przez wypalenie w temperaturach 1140ºC i 1200ºC zużytego glaukonitu w ilości 10, 15, 20 i 25% wagowych z gliną oraz samej gliny. Próbki otrzymanego kruszywa keramzytowego przedstawiono na fotografii 2.

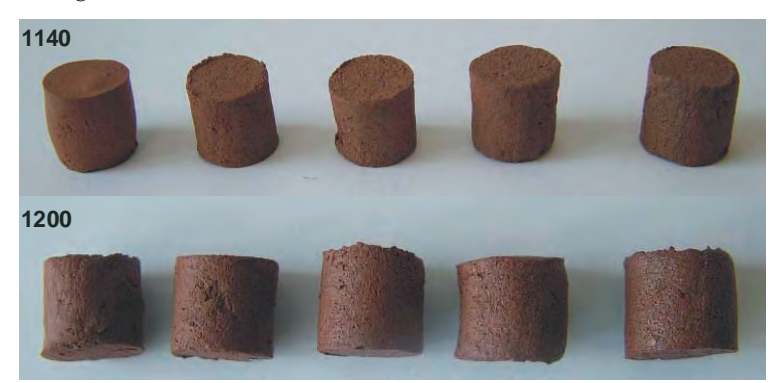

- Fot. 2. Kruszywo keramzytowe otrzymane w temperaturze 1140ºC i 1200ºC (od lewej strony) na bazie samej gliny oraz gliny + 10% wag. zużytego glaukonitu, gliny + 15% wag. zużytego glaukonitu, gliny + 20% wag. zużytego glaukonitu oraz gliny + 25% wag. zużytego glaukonitu.
- Fot. 2. Lightweight aggreagte obtained at temperature  $1140^{\circ}$ C and  $1120^{\circ}$ C on the basis of mearly clay and clay with 10% weight of spent glauconite, clay with 15% weight of spent glauconite, clay with 20% weight of spent glauconite, clay with 25% weight of spent glauconite.

Są to rdzawo-brązowe, ręcznie wyrobione, a następnie, przy użyciu praski ręcznej uformowane kształtki o wymiarach: średnica 10 mm, wysokość 10 mm.

W celu określenia wpływu dodatku glaukonitu zanieczyszczonego cynkiem na teksturę spieku wykonano zgłady granul keramzytu wypalonych w temperaturze 1140ºC oraz 1200ºC. Obrazy zgładów uzyskane w elektronowym mikroskopie skaningowym przedstawiono na Fot. 3a-d.

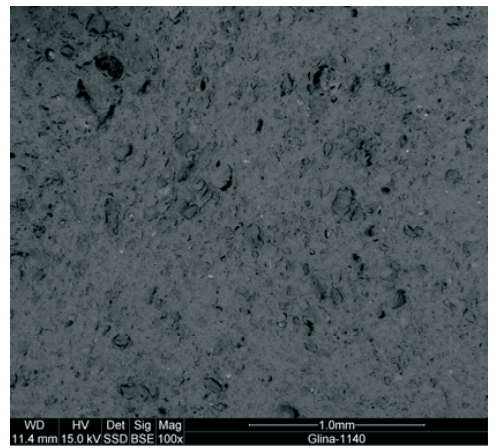

Fot. 3a. Zgład granuli na bazie gliny wypalonej w temperaturze 1140ºC. SEM, pow. 100X.

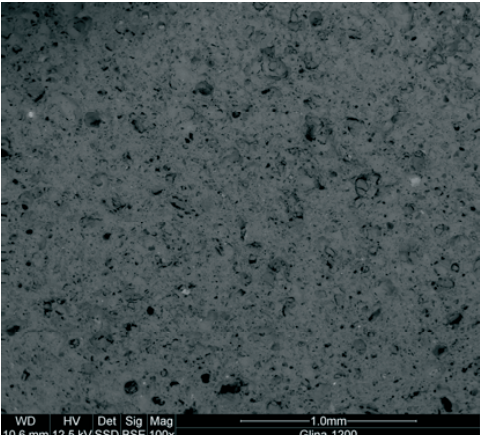

Fot. 3b. Zgład granuli na bazie gliny wypalonej w temperaturze 1200ºC. SEM, pow. 100X.

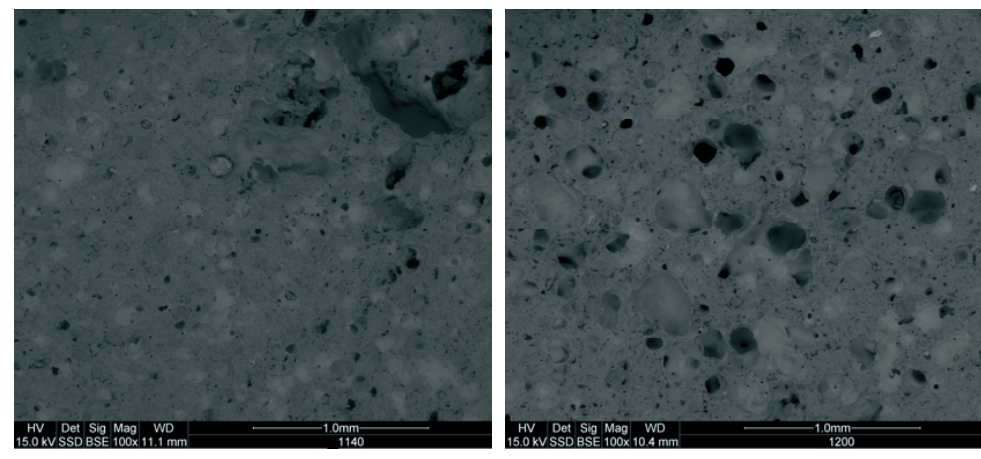

Fot. 3c. Zgład granuli na bazie gliny +25% wag. glaukonitu wypalonej w temperaturze 1140ºC. SEM, pow. 100X.

Fot. 3d. Zgład granuli na bazie gliny +25% wag. zużytego glaukonitu wypalonej w temperaturze 1200ºC. SEM, pow. 100X.

Tekstura granuli ze spieku gliny, czyli bez dodatku glaukonitu z cynkiem jest zwarta, z nielicznymi niewielkimi porami (Fot. 3a,b). Natomiast granula spieczonej, zmodyfikowanej mieszanki z 25% udziałem masowym glaukonitu z cynkiem i wypalonej w temperaturze 1140ºC i 1200ºC ma zeszkliwioną powierzchnię, co jest cechą pożądaną kruszywa budowlanego. Ponadto wnętrze granuli posiada liczne pory korzystnie wpływające na zmniejszenie gęstości pozornej materiału (Fot. 3c,d).

## 3.7. Badanie wymywania pierwiastków z kruszywa keramzytowego metodą ML

Wyniki stężeń wymytego cynku w wyciągu wodnym w zależności od udziału masowego zużytego złoża obecnego w kruszywach keramzytowych i wypalonego w temperaturach 1140ºC i 1200ºC przedstawiono na Rys. 5

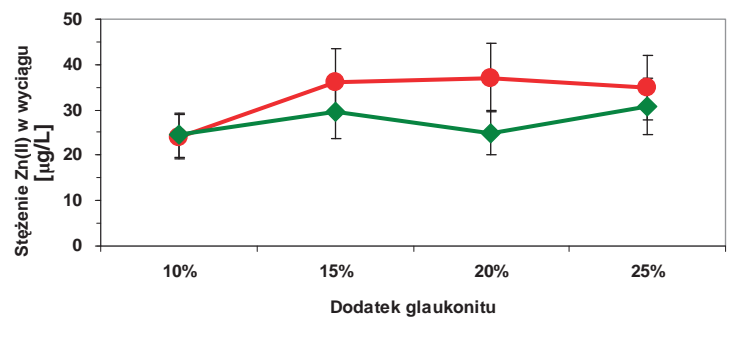

-Zn-glaukonit+glina 1200 - <sup>-</sup> Zn-glaukonit+glina 1140

- Rys 5. Zależność stężenia wymytego Zn(II) z kruszywa keramzytowego od ilości zużytego glaukonitu (1140ºC, 1200ºC – temp. wypalania).
- Fig. 5. The dependence between the leached concentrate of  $Zn(II)$  and the amount of spent glauconite (1140ºC, 1200ºC – temperature of sintering).

Wyniki wskazują, że im wyższa temperatura wypalania tym większa ilość cynku w wyciągu wodnym. Różnice te prawdopodobnie wynikają z błędu analitycznego, gdyż stężenia cynku są bardzo niskie. Stężenie cynku w wyciągu wodnym wymytego z keramzytu na bazie gliny z dodatkiem zużytego glaukonitu wypalonego w temperaturze 1140°C wynosi od 15,92 μg/L do 29,49 μg/L, natomiast wypalonego w temperaturze 1200ºC wynosi 24,11 – 37,13 μg/L. Stężenia wymytego cynku są zdecydowanie niższe od stężenia dopuszczalnego, możliwego przy odprowadzaniu ścieków do wód lub do gruntu. Zmienna ilości zużytego glaukonitu 15, 20 i 25% w kruszywie nie powoduje istotnych zmian stężeń wyługowanego cynku i utrzymuje się na zbliżonym poziomie.

## 4. Wnioski

Przeprowadzone badania laboratoryjne i analiza wyników badań pozwalają stwierdzić, że glaukonit, który występuje w trzeciorzędowych osadach kwarcowo– glaukonitowych Wyżyny Lubelskiej (kopalnia piasków budowlanych Nowodwór I) jest skutecznym materiałem w technologii oczyszczania ścieków oraz do produkcji kruszywa keramzytowego jako dodatek do masy surowcowej. Przeprowadzony proces usuwania jonów Zn(II) w warunkach dynamicznych w obecności jonów konkurencyjnych z popłuczyn kąpielowych wykazał, iż glaukonit w warunkach przepływowych skutecznie oczyszcza ściek rzeczywisty (popłuczyny kąpielowe). Po oczyszczaniu 0,7 L ścieku nastąpiło przebicie złoża, natomiast wyczerpanie jego właściwości sorpcyjnych po oczyszczeniu 1,2 L ścieków. Zgodnie z Rozporządzeniem Ministra Środowiska [22] oczyszczony roztwór może być odprowadzany do wód i do gruntu. Materiał glaukonitowy po procesie oczyszczania wykorzystany do produkcji kruszywa keramzytowego, pociąga za sobą powstanie technologii bezodpadowej.

#### **Literatura**

- [1] Chadra S., Berntsson L., *Lightweight Aggregate Concrete*, Noyes Publications/William Andrew, Norwich, New York, 12–17, 2003.
- [2] Haug A. K., Fjeld S., *A floating concrete hull made of lightweight aggregate concrete*, Engineering Structures, vol.11, No 18, 831–8361, 1996.
- [3] Galos K., Wyszomirski P, *Przetwórstwo termiczne surowców ilastych, Surowce mineralne Polski, Surowce skalne, Surowce ilaste*, Wydawnictwo Sigmie PAN, Kraków, 307 –326, 2004.
- [4] Wyszomirski P., Galos K., Wodnicka K., *Charakterystyka iłu zastoiskowego ze złoża Gniew jako surowca do produkcji keramzytu*, Ceramica, vol. 91/2, 2005.
- [5] Latosińska J., Żygadło M., *Modyfi kacja cech kruszywa keramzytowego odpadowym dodatkiem surowcowym*, Ceramica, vol 91/2, 2005.
- [6] Bolewski A., Manecki A., *Mineralogia szczegółowa*, Polska Agencja Ekologiczna, Wydawnictwo PAE, 1993.
- [7] Krzowski Z., *Radiometric dating of Tertiary glauconite–bearing formations in the northeastern part of the Lublin Upland*, Poland, Acta Geologica Hungarica, vol. 42/4, 451–470, 2000.
- [8] Franus M., Franus W., Derkowski A., Gazda L., Krzowski Z., Wójcik R., *Właściwości sorpcyjne minerałów ilastych wydzielonych z trzeciorzędowych osadów piaszczystych*, II Kongres Inżynierii Środowiska, Monografie Komitetu Inżynierii Środowiska, vol. 33, t. 2, 973-981, 2005.
- [9] Kłapyta Z., *Właściwości powierzchniowe sorbentów mineralnych*, w Sorbenty Mineralne Polski, praca zbiorowa, Uczelniane Wydawnictwa Naukowo–Dydaktyczne, Kraków, 2008.
- [10] Franus M., Franus W., Gazda L, *Trzeciorzędowe osady z glaukonitem–potencjalnym źródłem surowców ilastych Lubelszczyzny*, Gospodarka Surowcami Mineralnymi, vol. 22/3, 2006.
- [11] Franus W., Klinik J., Franus M., *Mineralogical characteristic and textural properties of acidactivated glauconite*, Mineralogia Polonica, vol., 35/2, 53–62, 2004.
- [12] Franus M., Franus W., Nowacki T., Krzowski Z., *Właściwości sorpcyjne minerałów ilastych wydzielonych z osadów piaszczystych okolic Lubartowa*, Materiały Konferencyjne, AQUA, 2005.
- [13] Franus M., *Removal of Heavy Metals on Glauconite and Quartz-Glauconite Mixture Beds*, Polish Journal of Environmental Studies, vol. 16, No. 2A, Part III, 538-541, 2007.
- [14] Gazda L., Karaś S, *Trzeciorzędowe piaski kwarcowe Niziny Lubartowskiej*, Prace naukowe Instytutu Górnictwa Politechniki Wrocławskiej, nr 97, Wrocław, 2002.
- [15] *PN-75/B- 04481, Grunty budowlane. Badania próbek gruntu. Metoda piknometryczna*.
- [16] *PN-80-C-04532, Oznaczanie gęstości nasypowej*.
- [17] *PN-EN 933-1, Badania geometrycznych właściwości kruszyw. Oznaczanie składu ziarnowego. Metoda przesiewania*.
- [18] Wiłun Z., *Zarys geotechniki*, Podręcznik Akademicki, Wydawnictwa Komunikacji i Łączności, Warszaw, 2006.
- [19] Rankers R. H., Hohberg I., *Leaching tests for concrete containing fly ash–evolution and mechanism*, Waste Material in Construction, Amsterdam, Elsevier, 1991.
- [20] Turnau-Morawska M., Łącka B., Wiewióra A., 1991,*Charakterystyka krystalochemiczna glaukonitu ze skał ordowiku obniżenia podlaskiego na tle litologii i genezy*, Kwartalnik Geologiczny, T. 19 (4), 829–843, 1991.
- [21] Krzowski Z., *Glaukonit z osadów trzeciorzędowych regionu lubelskiego i możliwości jego wykorzystania do analiz geochronologicznych*, Praca habilitacyjna, Wydawnictwo. Uczelniane PL, p. 130, 1995a.
- [22] Dziennik Ustaw Nr 137, poz. 984, Rozporządzenie Ministra Środowiska z dn. 24 lipca 2006 r. *w sprawie warunków, jakie należy spełnić przy wprowadzaniu ścieków do wód lub do ziemi, oraz w sprawie substancji szczególnie szkodliwych dla środowiska wodnego.*

## Preliminary assessment of spent glauconite bed usage possibilities as a material to lightweight aggregate production

**Małgorzata Franus, Jolanta Latosińska**

*Lublin University of Technology, Faculty of Civil Engineering and Architecture, Department of Geotechnics, e-mail: m.franus@pollub.pl Kielce University of Technology, Civil and Environmental Engineering, Department of Waste Disposal, e-mail jlatosin@tu.kilce.pl*

**Abstract:** The presented work has shown an application of spent glauconite bed after purification of wastewater for production of lightweight expanded clay aggregates. Sewage, from which it was removed Zn ions, came from technological line (zinc-works) of Communication Equipment Factory "PZL" Świdnik. Spent glauconite bed was used as an additive in lightweight aggregate production which was obtained using plastic method by sintering, at temperature 1140ºC and 1200 ºC, of spent glauconite amouts 10, 15, 20 and 25% wt. with clays from open-cast mine "Budy Mszczonowskie". The presence of the mineral improves sinter texture, increases porosity and contributes to formation of glassy layer on the surface of the aggregates. Tests of zinc elution from lightweight aggregate samples has shown very low mobility of zinc ions. Content of zinc in water extracts obtained from lightweight aggregate is definitely lower than zinc concentration permitted for sewage discharge to water or soil, means that spent material is not offensive for the environment as it can be used as a high quality building product.

**Key words:** glauconite, treatment of wastewater, solid waste, lightweight expanded clay aggregates.

## <span id="page-28-0"></span>Survey of applications of discrete vortex method in civil engineering

## **Tomasz Nowicki**

*Lublin University of Technology, Faculty of Civil Engineering and Architecture, Department of Structural Mechanics, e-mail: t.j.nowicki@pollub.pl*

**Abstract**. This paper includes an introduction to Discrete Vortex Method (DVM) and its comparison with other methods of computer fluid dynamics. In its second part it focuses on the most important applications of DVM from the civil engineering point of view. Some examples known form literature are presented theoretical as well as experimental.

**Key words**: Discrete Vortex Method, Navier-Stokes equation.

## 1. Introduction to Discrete Vortex Method

Discrete Vortex Method (DVM) is one of numerical methods used for computer simulation of turbulent fluid flows. The origin of DVM is dated to the 1930s. However fast development in vortex methods started in 1980s preceded by progress in computer technology. Since then DVM has been successfully applied to many scientific and engineering problems. It has been proved to be useful in fluid mechanics, plasma physics, particle dynamics and fluid penetration in porous media phenomena. For 30 years DVM has been successfully used in civil engineering. However it is still a young method and it is not known widely among civil engineers. A pioneer computer system based on DVM algorithms is being developed at the Department of Structural Mechanics of Faculty of Civil Engineering with cooperation with Wind Engineering Laboratory at Cracow University of Technology.

#### 1.1. Elementary mathematical equations

DVM is numerical method developed for solving the Navier-Stokes equation (N-S) based on Lagrangian model of particle tracing. In DVM the N-S equation is solved by direct simulation of physics phenomena. A finite mesh known from finite element method or finite volume method is not used in DVM.

Assuming a homogeneous fluid with constant viscosity we can write the N-S equation in the form (1):

$$
\frac{\partial \mathbf{u}}{\partial t} + (\mathbf{u} \cdot \nabla) \mathbf{u} = -\nabla p + \frac{1}{\text{Re}} \Delta \mathbf{u},
$$
\n(1)

where: **u** – velocity field, **p** – pressure field, *Re* – Reynolds number, *t* – time.

The equation (1) is decomposed by calculation the rotation of vector **u**, which gives the vorticity transport equation (2)

30 Tomasz Nowicki

$$
\frac{\partial \omega}{\partial t} + (\mathbf{u} \cdot \nabla) \omega = \frac{1}{\text{Re}} \Delta \omega , \qquad (2)
$$

where:  $\mathbf{\omega} = \nabla \times \mathbf{u}$  is a voricity field of the flow.

The equation (2) is composed with two parts: advection (3) and diffusion (4) part.

$$
\frac{\partial \mathbf{\omega}}{\partial t} + (\mathbf{u} \cdot \nabla) \mathbf{\omega} = 0, \qquad (3)
$$

$$
\frac{\partial \mathbf{\omega}}{\partial t} = \frac{1}{\text{Re}} \Delta \mathbf{\omega} \,. \tag{4}
$$

The separation lets us treat a fluid flow as two simultaneously phenomena: advection and diffusion and it is knows as the Split Algorithm. It is the core idea for computer simulation of a fluid flow in DVM.

In DVM a continuous vorticity field is replaced with a discrete finite set of vortexes, that is called a vortex cloud. A discrete vortex is characterized with its strength and position in a calculation domain. The strength of a vortex is given by a formula (5). The equation (5) can be used for discretization the velocity field.

$$
\Gamma = \int_{L} \mathbf{u} \cdot d\mathbf{r} = \int_{S} \boldsymbol{\omega} \cdot \mathbf{n} dS , \qquad (5)
$$

where: Γ – strength of a vortex, *L* – oriented closed curve with an element **dr**, *S* – area enclosed by the curve with an element **n**.

The discrete vortex set let us reconstruct the velocity field on the basis of a formula (6).

$$
\mathbf{u}(\mathbf{x}) = \sum_{i=1}^{N} \Gamma_i \mathbf{K}(\mathbf{x} - \mathbf{x}_i),
$$
\n(6)

where:  $\mathbf{x} = (x, y)$  – position in two dimensional space,  $\mathbf{K}$  – Biot-Savart kernel,  $\mathbf{N}$  – number of discrete elements.

The pressure field can be calculated with the Poisson equation (7)

$$
\Delta p = -\frac{\partial}{\partial t} \nabla \cdot \mathbf{u} - \nabla \cdot (\nabla \cdot \mathbf{u}) \mathbf{u} . \tag{7}
$$

Therefore the vortex cloud completely describes the flow field in an arbitrary point and time moment.

#### 1.2. Computer simulation process

Computer simulation of advection of a fluid flow composed of discrete elements (Fig. 1) consists in calculating velocities for every vortex element according to the equation (6) (Fig. 2) and moving the discrete elements to new positions on the basis of calculated velocities and chosen time step. In order to reduce a numerical error at least a second order procedure should be applied (8).

$$
\mathbf{x}_{i}^{n+0.5} = \mathbf{x}_{i}^{n} + \mathbf{u}_{i}^{n} \cdot \Delta t
$$
\n
$$
\mathbf{x}_{i}^{n+1} = \mathbf{x}_{i}^{n} + \frac{1}{2} (\mathbf{u}_{i}^{n} + \mathbf{u}_{i}^{n+0.5}) \cdot \Delta t,
$$
\n(8)

where:  $\Delta t$  – time step, *i* – a number of a vortex, *n*, *n*+1 – number of a simulation step,  $n+0,5$  – intermediate simulation step

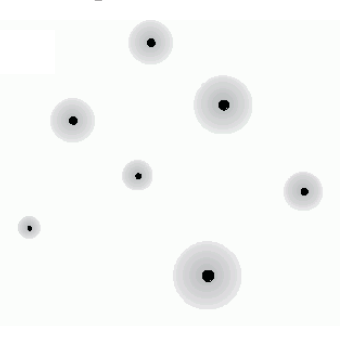

Fig. 1. Discrete vortex set.

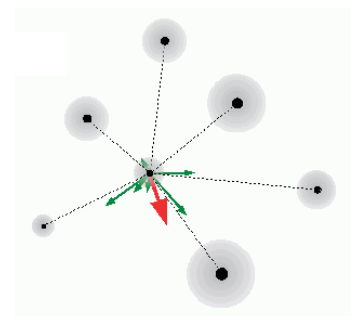

Fig. 2. Resultant velocity determined for a chosen vortex particle

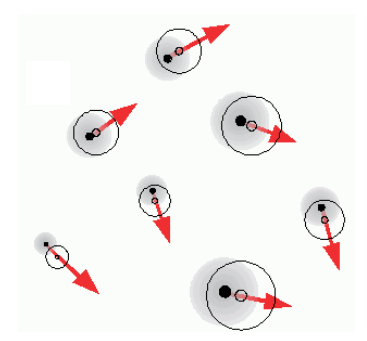

Fig. 3. Translation of vortex particles.

Computer simulation of diffusion of a fluid can be realized in a few alternative ways. The most proper for flows characterized with high Reynolds Number it the Brownian motion methods that results form the solution of equation (4). In the diffusion step of computer simulation every vortex element is moved from its position according to formula (9):

$$
\mathbf{x}_{i}^{n+1} = \mathbf{x}_{i}^{n} + \xi_{i}
$$
  
\n
$$
p(|\xi|) = \frac{1}{4\pi\nu\Delta t} e^{\frac{-|\xi|^{2}}{4\nu\Delta t}}, \qquad (9)
$$

where: *ν* – kinematic viscosity; ξ – displacement which module is a Gaussian random variable and angle a random variable with a uniform distribution.

During simulation process boundary condition must be fulfilled: no-throughflow  $(10)$  and no-slip  $(11)$  (Fig. 4).

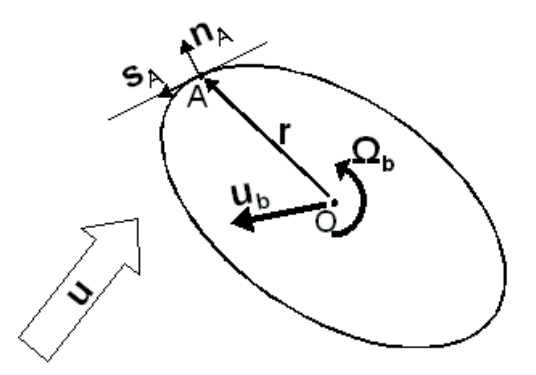

Fig. 4. Boundary conditions.

$$
\mathbf{u} \cdot \mathbf{n}_A = (\mathbf{u}_b + \mathbf{\Omega}_b \times \mathbf{r}) \cdot \mathbf{n}_A, \tag{10}
$$

$$
\mathbf{u} \cdot \mathbf{s}_A = (\mathbf{u}_b + \mathbf{\Omega}_b \times \mathbf{r}) \cdot \mathbf{s}_A \tag{11}
$$

where:  $\mathbf{u}$  – velocity of the fluid flow,  $\mathbf{u}_b$  – velocity of a body, angular velocity of the body,  $\mathbf{n}_A$ ,  $\mathbf{s}_A$  – unit vectors in point A.

The no-flow-through conditions says that the fluid does not penetrate the body while the no-slip condition signifies that the fluid sticks to the body's surface. Despite their simplicity realization of the boundary condition pose the key problem in DVM. It results from the fact that the conditions are formulated for the velocity field but they must be realized in terms of discrete vorticity.

### 1.3. Discrete Vortex Method in comparison with other methods of computational fluid dynamics

Discrete Vortex Method is an alternative to mesh based methods used for solving Navier-Stokes equation. If the most important methods such as Finite Difference Method (FDM), Finite Element Method (FEM) and Finite Volume Method (FVM) are based on an arbitrary chosen mesh and require adding extra simplified models of turbulence such as Reynolds Average Navier-Stokes (RANS) or Large Eddy Simulation (LES). The DVM does not make use of a calculation mesh and simulates the phenomenon of turbulence in direct way. The lack of mesh makes the method very attractive for computer simulation of turbulent flows because the vortex elements are free to propagate in a computational domain. The freedom of

propagation enables the vortexes to shape the phenomenon of turbulence during direct simulation process.

The attractiveness of the Discrete Vortex Method is balanced with its computational cost which is much higher in comparison to FDM, FEM or FVM. For *n* vortex elements mutual interactions between them entails the need to perform  $n^2$ calculations of velocities for one simulation step, which is described in literature as the *n-body* problem. For a typical engineering task there is a need to use about 5·104 elements and perform on them approximately  $10<sup>5</sup>$  calculation steps, which makes in total  $(5.10^4)^2 \cdot 10^5 = 10^{13}$  single numerical calculations. The estimated computation cost is too high for contemporary computer hardware. The solution for the situation is using fast *n-body* simulators. The simulators divide the simulation domain into separated regions. Interactions within one cell are calculated in direct way but the longer distance interactions are calculated from a group to a group rather then from a vortex to a vortex. The avoidance of direct interactions works in reduction of calculations complexity from  $O(n^2)$  to  $O(n \cdot \ln(n))$ , which results in reduction simulation times form years to hours.

## 2. Survey of application of Discrete Vortex Method in civil engineering

## 2.1. Parameters of flow over a building

The cited example concerns a real building included in Texas Tech University campus [2]. The analyzed object was cubicoid in shape of dimensions 9.1 m - 13.5 m in plane and 4 m in height. The building was equipped with measurement utilities allowing monitoring parameters of wind flow over it. It was localized in a flat open area far from other buildings. A power law boundary-layer velocity wind profile with an exponent  $\alpha = 0.18$  and a mean speed at the building height 8.6 m/sec was assumed. The wind flow had an angle-of-attack 90° with the reference to the longer wall of the object. The problem was simplified to a two dimensional flow case and aeroelastic effects were omitted. The numerical simulation was performed for the Reynold's number  $Re = 2.3 \cdot 10^6$ . The number of vortex particles varies form 12 000 to 24 000 during the computational process. Numerical results were compared with experimental data. Selected results have been presented at figures form 5 to 7. Figures 5 and 6 concerns the same moment of time.

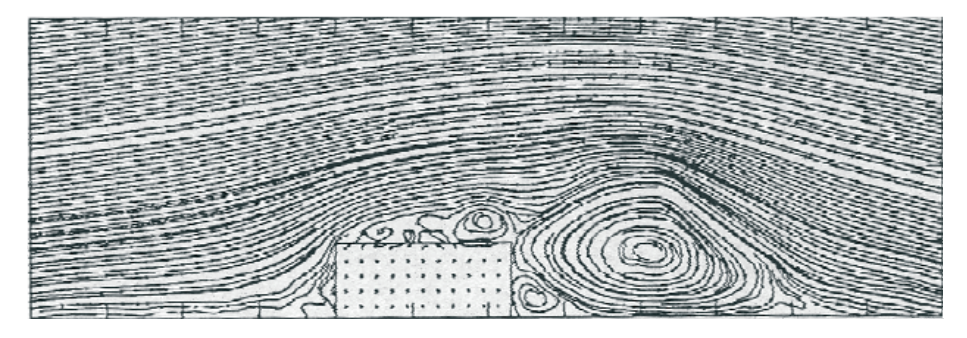

Fig. 5. Streamlines of the flow over Texas Tech building (visualization) [2].

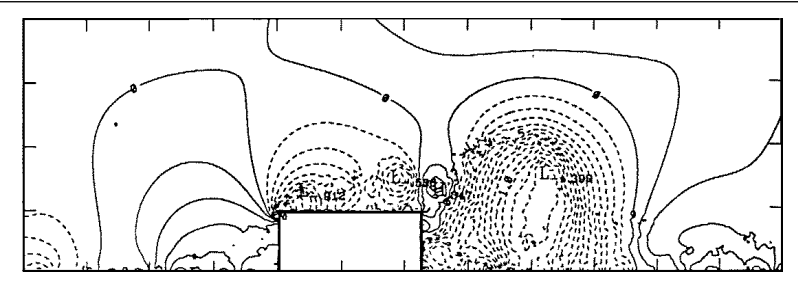

Fig. 6. Pressure field over Texas Tech building (visualization) [2].

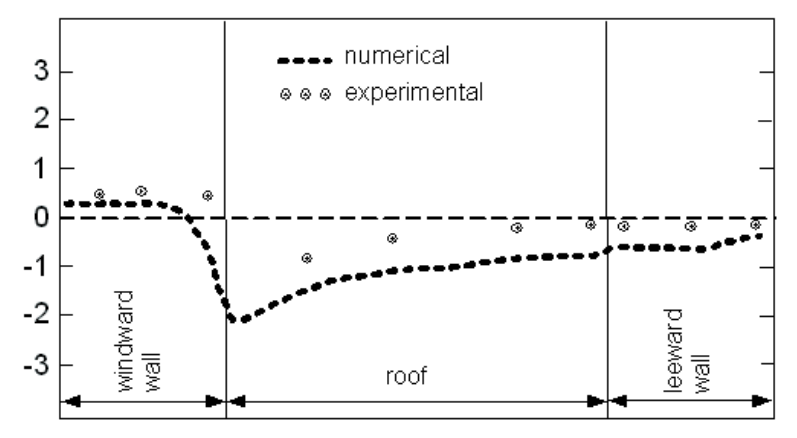

Fig. 7. Mean pressure coefficients on Texas Tech Building's walls (dimensionless) [2].

The quoted example shows good conformity between numerical simulation results and experimental data. The most important achievement is the shape of the line obtained from computer simulations. It shows that DVM algorithms are able to model the phenomena of turbulence that occurs near edges of a body like the place where wall connect with the roof. The discrepancy between experiment and calculations, that can be noticed in the Fig. 7, comes from the fact that the building was not long enough (the length to depth ratio was equal 1.5) to treat the flow as two dimensional and the influences of walls parallel to the flow should not have been neglected and three dimensional analysis of the flow would have been more proper in this case. However, the differences are small and do not disqualify the results with a civil engineer's point of view.

Researches presented in [2] show a wide area of applications in civil engineering practice. It is possible to estimate wind loads on building. Both the static mean and dynamic values can be obtained. The results are of high importance for a structural engineering whose role is to ensure safety of a building structure. Except forces acting on a building's planes it is easy in DVM to obtain physical parameters of flow in an arbitrary point within a simulation domain. It is possible to follow changes of pressure or velocity of fluid at a chosen point in space. Therefore trouble spots such as air vents or outlets or chimneys can be tested to possibility of reverse thrusts. Visualization of air flow (Fig. 5) enables to indicate areas with deteriorated wind comfort. All of the mentioned analysis can be made at the design stage as well as for an existing buildings. Moreover complicated geometry of an object is not an obstacle for DVM, because it does not make use of calculation mesh.

#### 2.2. Determination of aerodynamic characteristics

Researches presented in [3] concern determination coefficients of aerodynamic resistance: drag  $C_x$ , lift  $C_y$  and moment  $C_y$ . Square and rectangular sections (Fig. 8) were analyzed against wind action with a different angle of incidence. The shape ratio *L*/*B* varies from 1/4 to 3 and the angle of incidence  $\alpha$  from 45° to 90°. Two dimensional flow field was assumed. During the analysis Reynolds number came to  $2.10^4$ .

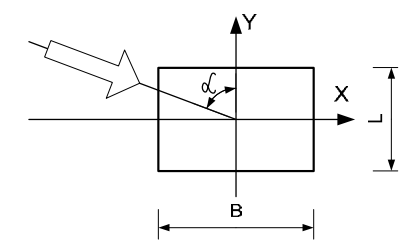

Fig. 8. The shape being analyzed.

Figures from 9 to 11 present calculation results confronted against experimental data for the case of  $L/B = 1$ .

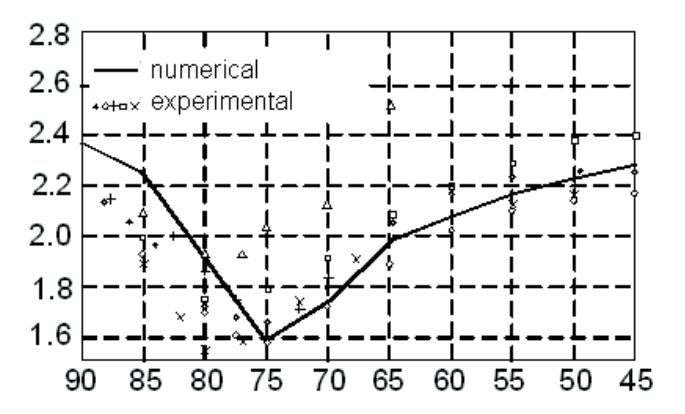

Fig. 9. Mean drag coefficient vs. angle of incidence (dimensionless) [3].

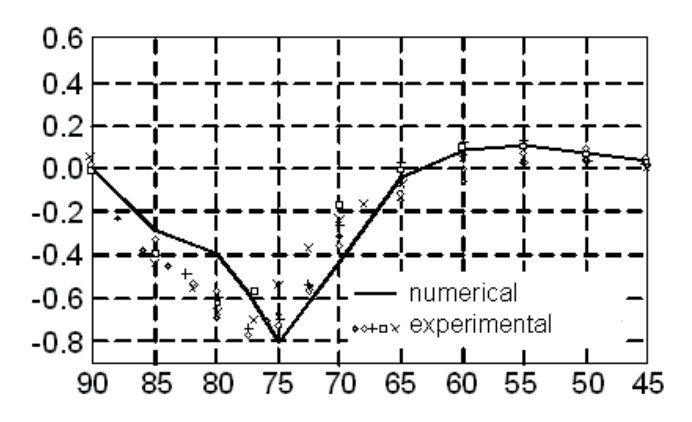

Fig. 10. Mean lift coefficient vs. angle of incidence (dimensionless) [3].

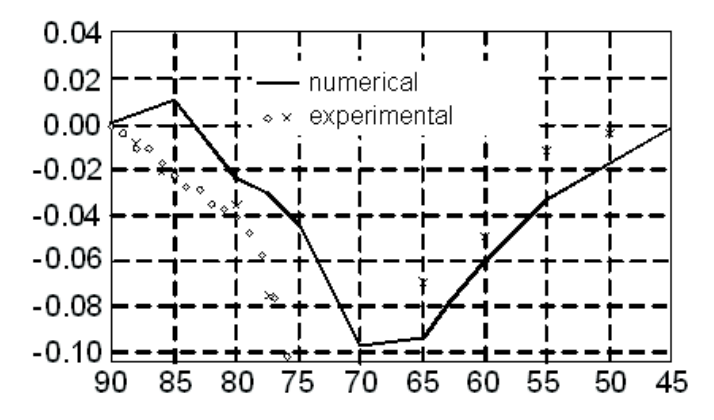

Fig. 11. Mean moment coefficient vs. angle of incidence (dimensionless) [3].

Quoted results obtained from DVM analysis may confirm in the conviction that the method can be successfully applied to determine coefficients of aerodynamic resistant. The characteristic are needed for civil engineers while designing slender structures for which wind action is the most important load. It concerns cable stayed masts, towers, suspended or cable stayed bridges. The coefficients are evaluated experimentally in the long and expensive process. Any changes in a project of a structure involves repeating of the process. DVM algorithms enables to shorten the time of designing and reduce costs.

## 2.3. Prediction of dynamic response of a structure with aeroelasticity effects

Undeniable superiority to other method to computational fluid dynamic DVM presents in analysis including aeroelastic interaction. An example of such simulation one can find in [4], where the authors presents their results of dynamic response of a bridge glider placed in a turbulent wind flow. They used DVM to examine aeroelastic stability of Tacoma Narrow Bridge and compared the results with historical experimental data. Tacoma Narrow Bridge collapsed 7<sup>th</sup> November 1940 as a result of intense flutter caused by wind blowing with mean speed 19 m/sec. According to historical resources the angle of bridge deck reached value of 30° just before the catastrophe.

Numerical simulations presented in [4] concerned only a deck of the bridge (Fig. 12). Because flutter occurs in center area of a bridge and bridge spans are at least a few dozen times longer then their width limitation simplification to two dimensional analysis are justified and does not introduce big errors.

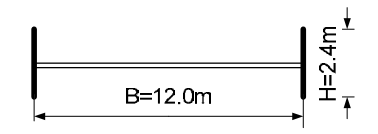

Fig. 12. Dimensions of Tacoma Narrows Bridge's girder.

Computer calculations reconstructed the phenomena that happened in 1940. Numerical experiments conducted for wind speed in a range form 5 m/sec to 20 m/sec.
They confirmed that the critical speed for flutter was 19 m/sec. Visualization of the results showed that the amplitude of periodic torsions came to 30° (Fig. 13). Vertical displacement are presented in Fig. 14.

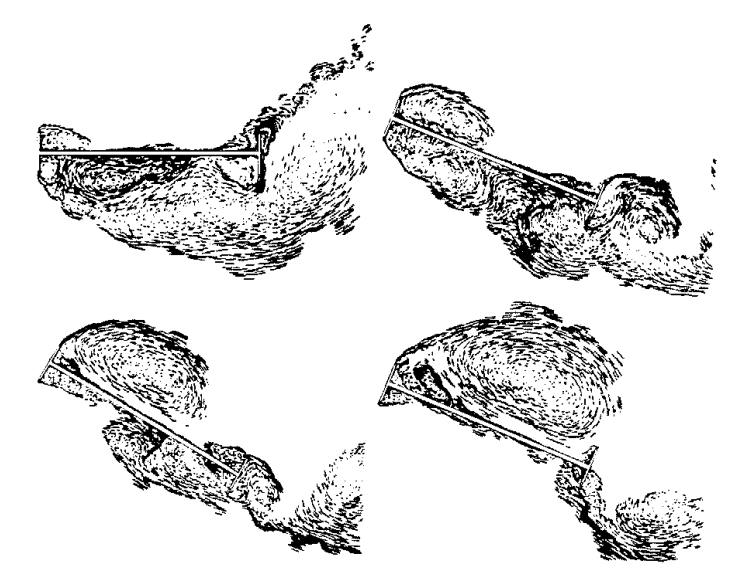

Fig. 13. Torsional flatter of the girder [4].

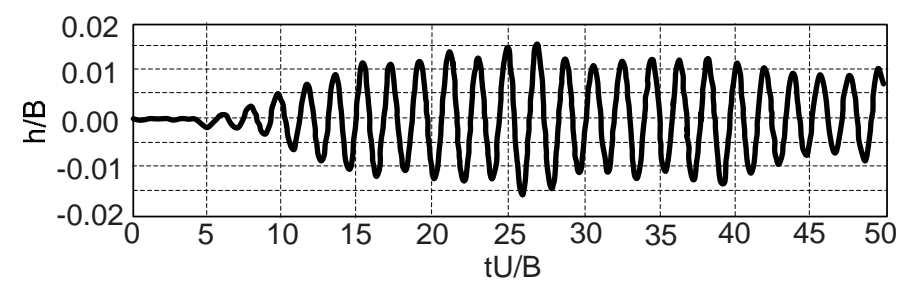

Fig. 14. Dimensionless vertical displacement of the girder vs. dimensionless time [4], where *h* – displacement of o bridge, *B* – width of the deck, *t* – time, *U* – wind speed.

The convergence between numerical results and known from history catastrophe encourage to state that DVM analysis should always be involved in the process of designing suspended or cable stayed bridges. It enables to discover and eliminate the most prone to aeroelastic instability structure variants. Since the cost of computer simulations is much more lower then the cost of experimental test it is possible to examine more variants in shorter time, choose the best one and test it in a wind tunnel laboratory.

The quoted example concerns a bridge structure but the aeroelastic analysis can be performed to any kind of building structure such as masts, towers, single cables, etc.

It is worth mentioning that aeroelastic simulation are very difficult to carried out using mesh based methods (FEM, FVM) because a movement of a body in a flow require remeshing at every calculation step.

### 3. Summary

Taking into consideration fast development in computer technology the Discrete Vortex Method can be treated as a very promising and versatile tool of wind engineering. Computer programs based on DVM algorithms have proofed to be useful in a process of designing structures for which wind dynamic load is the most important one. Computer programs based on DVM algorithms are sure to become a regular engineering tool in the same way computer programs based on FEM or FVM are used nowadays. They will be used to estimate wind load on buildings, their dynamic response to wind and for wind comfort assessment.

However, one must state that DVM is a relatively young calculating method and still requires intensive scientific researches before it become a regular design engineering tool. At present it can be considered a valuable aid for traditional methods of wind engineering.

### **References**

- [1] Cottet G.H., Koumoutsakos P.D., *Vortex Method: Theory and Practice*, Cambridge University Press, 2000.
- [2] Turkiyyah G., Reed D., Yang J., *Fast vortex methods for predicting wind induced pressures on buildings*, Journal of Wind Engineering and Industrial Aerodynamics 58, 1995.
- [3] Taylor I., Vezza M., *Prediction of unsteady flow around square and rectangular section cylinders using a discrete vortex method*, Journal of Wind Engineering and Industrial Aerodynamics 82, 1999.
- [4] Larsen A., Walther J.H., *Aeroelastic analysis of bridge girder sections based on discrete vortex simulation*, Journal of Wind Engineering and Industrial Aerodynamics 67&68, 1997.

# Wyznaczenie ekwiwalentnego wiskotycznego tłumienia drgań w konstrukcjach wielomateriałowych

# **Jacek Szulej**

*Politechnika Lubelska, Wydział Budownictwa i Architektury, Katedra Mechaniki Budowli, e-mail: j.szulej@pollub.pl*

**Streszczenie:** W artykule przedstawiono wybrane wyniki pracy realizowanej w ramach grantu promotorskiego. Celem pracy była analiza i weryfikacja metod służących określaniu współczynników tłumienia drgań złożonych materiałów i konstrukcji wielomateriałowych oraz wyznaczenie na podstawie badań wartości parametrów tłumienia drgań dla kilku różnych klas budowli i konstrukcji.

**Słowa kluczowe**: ekwiwalentne wiskotyczne tłumienie, konstrukcje wielomateriałowe, modele tłumienia.

# 1. Wstęp

W ostatnich kilkudziesięciu latach można zaobserwować stały wzrost liczby projektowanych i wykonywanych coraz bardziej smukłych i wiotkich konstrukcji (mosty wiszące i podwieszone, maszty, kładki). Prawidłowe projektowanie takich budowli, jak i ich bezpieczna eksploatacja wymaga wiedzy na temat dynamicznego zachowania się konstrukcji. Jednym z głównych parametrów opisujących zachowanie prawidłowo zaprojektowanych budowli jest odpowiedni poziom tłumienia przy drganiach konstrukcji.

W artykule przedstawiono metody określające współczynniki tłumienia drgań oraz ich weryfikację na podstawie wyników pomiarów drgań własnych tych konstrukcji.

Rozpatrywane metody szacujące poziomu tłumienia:

- metoda wykorzystująca energię potencjalną rozpatrywanej konstrukcji,
- metoda wykorzystująca energię kinetyczną rozpatrywanej konstrukcji,
- metoda kolokacyjna,
- metoda filtracyjno-regresyjna.

Konstrukcje i modele służące weryfikacji wyżej wymienionych metod:

- sześć modeli różnych konstrukcji, cztery proste i dwa złożone,
- strop żelbetowy monolityczny w budynku wielorodzinnym i typu Teriva w budynku jednorodzinnym,
- cztery kładki: dwie stalowe belkowe i dwie podwieszone,
- wiadukt żelbetowo-stalowy,
- dwa maszty z odciągami zlokalizowane w Piaskach i Giedlarowej,

• cztery mosty: łukowy w Puławach, podwieszony w Gdańsku, łukowy i podwieszony w Warszawie.

Na moście w Puławach przeprowadzono badania w różnych fazach budowy tego obiektu. Pozwoliło to określić wpływ poszczególnych materiałów na poziom tłumienia drgań całej konstrukcji.

Badania na modelach i obiektach polegały na wzbudzeniu drgań wymienionych układów i określeniu wielkości tłumienia drgań na podstawie analizy przebiegów czasowych drgań. Wymienione modele i konstrukcje modelowano w systemie Algor. Służyło to porównaniu i identyfikacji parametrów dynamicznych modeli MES i konstrukcji rzeczywistych. Wykorzystane w pracy modele określające tłumienie drgań, uwzględniają głównie ciężar własny badanych układów i zależne są od poziomu naprężeń w konstrukcji. W obliczeniach weryfikujących rozpatrywano tylko zakres małych drgań swobodnych.

## 2. Opis metod określających wartości parametrów tłumienia drgań

W literaturze przedstawione są różne metody określające wartości parametrów tłumienia drgań. Wśród nich są metody teoretyczne (np. metoda energetyczna) oraz metody określające tłumienie drgań na podstawie analizy wyników badań (filtracyjno-regresyjna, kolokacyjna, na podstawie transmitancji odpowiedzi konstrukcji, oparta na funkcji autokorelacji odpowiedzi budowli). Poniżej zostaną omówione niektóre z tych metod oraz własna propozycja określająca współczynnik tłumienia drgań wykorzystując energię kinetyczną drgającego układu.

#### 2.1. Metoda energetyczna (Yamaguchi, Ito [1])

Model ten został opisany przez Yamaguchi i Ito, gdzie jest zastosowany do wyznaczania logarytmicznego dekrementu tłumienia drgań budowli, składającej się z różnych elementów konstrukcyjnych (np.: pomost, słupy i cięgna w mostach). Logarytmiczny dekrement tłumienia drgań *δ<sub>i</sub>* określany jest dla *i-* tej postaci drgań, tak jak dla układu o jednym stopniu swobody według wzoru:

$$
\delta_i = \frac{D_i}{4\pi U_i},\tag{1}
$$

gdzie: *Di* – dyssypowana energia *i*-tej postaci drgań (utrata energii w czasie jednego cyklu); *Ui* – całkowita energia potencjalna *i*-tej postaci (w maksymalnym wychyleniu).

W sytuacji, gdy budowla złożona jest z kilku głównych elementów konstrukcyjnych o różnych wartościach dyssypowanych energii lub jednego elementu, ale złożonego z kilku materiałów, energia dyssypowana i całkowita energia potencjalna zapisane mogą być w następujący sposób:

$$
D_i = \sum_{j=1}^n D_{ij}, \qquad U_i = \sum_{j=1}^n U_{ij}, \qquad (2)
$$

gdzie: *Dij* – udział energii dyssypowanej *j*-tego materiału w konstrukcji (lub fragmentu konstrukcji) przy *i*-tej postaci drgań; *Uij* – udział energii potencjalnej *j*-tego materiału w konstrukcji (lub fragmentu konstrukcji) przy *i*-tej formie drgań.

Energia potencjalna *Uij* składa się z energii odkształceń *Vij* w zakresie małych przemieszczeń i energii wynikającej ze wstępnego napięcia  $\mathit{U}_{ij}^0$  lub dużych przemieszczeń (w zakresie mechaniki nieliniowej).

$$
U_{ij} = V_{ij} + U_{ij}^0.
$$
 (3)

Dyssypowana energia pojedynczego materiału (lub fragmentu konstrukcji) może być przedstawiona następująco:

$$
D_{ij} = 2\pi \psi_j V_{ij},\tag{4}
$$

gdzie: *ψ<sup>i</sup>* – współczynnik pochłaniania (tłumienia właściwego) dla danego materiału.

Ostatecznie wartość logarytmicznego dekrementu tłumienia drgań w odniesieniu do *i*- tej postaci drgań, po uwzględnieniu zależności (1-4) wynosi:

$$
\delta_i = \frac{1}{2} \sum_{j=1}^n \psi_j \frac{V_{ij}}{U_i},\tag{5}
$$

Energia odkształcenia *V*<sub>ii</sub> jest wyznaczona ze wzoru:

$$
V_{ij} = \frac{1}{2} \boldsymbol{\varphi}_i^T \mathbf{K}_j \boldsymbol{\varphi}_i \qquad , \qquad (6)
$$

gdzie: **ij***i* – unormowany wektor własny *i*-tej postaci drgań; **K***<sup>j</sup>* – macierz sztywności *j*-tego materiału w konstrukcji (lub fragmentu konstrukcji).

Całkowita energia potencjalna *Ui* jest wyznaczana ze wzoru:

$$
U_i = \sum_{j=1}^{n} V_{ij} + U_{ij}^0 \,. \tag{7}
$$

#### 2.2. Zmodyfikowana metoda energetyczna – propozycja własna

Korzystając z podstawowych założeń metody energetycznej, przedstawionej wyżej, określono wartości tłumienia, opierając się na energii kinetycznej układu. Metoda ta pozwoli na bardziej precyzyjne określenie tłumienia, ponieważ uwzględnione również zostaną inne elementy tzw. niekonstrukcyjne, których sztywność się na ogół pomija. Warstwy te mają znaczną energię kinetyczną i właściwości tłumiące (np. beton asfaltowy w nawierzchni wiaduktu).

Różnica w określeniu współczynnika tłumienia będzie polegała na uwzględnieniu maksymalnej energii kinetycznej *Eij*, zamiast maksymalnej energii potencjalnej. Energia kinetyczna może być wyrażona w następującej formie:

$$
E_{ij} = \frac{1}{2} \mathbf{V}_i^T \mathbf{M}_j \mathbf{V}_i \tag{8}
$$

gdzie: **M***<sup>j</sup>* – macierz bezwładności *j*-tego materiału w konstrukcji (lub fragmentu konstrukcji),  $V_i = \varphi_i \omega_i$  – wektor maksymalnych prędkości drgań *i*-tej postaci,  $\omega_i$ – częstość kołowe drgań własnych *i*-tej postaci.

Ostatecznie energię kinetyczną można przedstawić wzorem:

$$
E_{ij} = \frac{1}{2} \boldsymbol{\varphi}_i^T \mathbf{M}_j \boldsymbol{\varphi}_i \omega_i^2 .
$$
 (9)

#### 2.3. Metoda filtracyjno-regresyjna

Określanie wielkości parametru tłumienia drgań metodą filtracyjno-regresyjną wykonuje się na podstawie badań drgań własnych badanego obiektu. Następnie w celu wyodrębnienia częstości kołowych, przeprowadzamy obróbkę widmową przebiegów drgań.

Wyznaczanie parametru opisującego tłumienie polega na wykorzystaniu filtracji przebiegów czasowych, czyli wykorzystuje się filtr wąskopasmowy obejmujący pojedynczą częstotliwość. Dzięki temu uzyskuje się przebiegi czasowe związane z daną postacią drgań. Otrzymane przebiegi czasowe opisuje się odpowiednią krzywą wykładniczą (wzór 10). Działania tego typu łatwo przeprowadzić wykorzystując program Catman 2.0, gdzie dopasowanie krzywej określamy metodą najmniejszych kwadratów.

$$
f(t) = ae^{-\beta t}.
$$
\n<sup>(10)</sup>

Na jej podstawie określamy wartość parametru tłumienia drgań (w tym przypadku β).

Na Rys. 1 przedstawiono przykładowy przebieg przyspieszeń drgań.

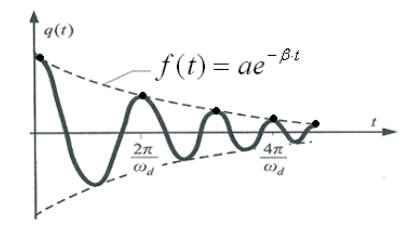

Rys. 1. Przykładowy przebieg przyspieszeń drgań.

Fig. 1. The example of time history of vibration acceleration.

### 2.4. Metoda kolokacyjna (Flaga [2])

Metoda kolokacyjna opiera się na analizie widmowej przebiegów czasowych drgań swobodnych badanych konstrukcji i polega na doborze funkcji aproksymującej. Zastosowana funkcja pozwala na obliczenie poziomu tłumienia (współczynnika tłumienia β).

### *2.4.1. Stosowanie metody kolokacyjnej wykorzystując przebiegi przemieszczeń drgań*

Kolejność czynności przy określaniu parametru tłumienia tą metodą:

a) Pomiary drgań swobodnych tłumionych konstrukcji, stosując czujniki przemieszczeń (również akcelerometry, tensometry, itp.), dzięki którym uzyskuje się przebiegi czasowe przemieszczeń konstrukcji (*ui*(*t*))*.* Przykładowy przebieg drgań przedstawia Rys. 2.

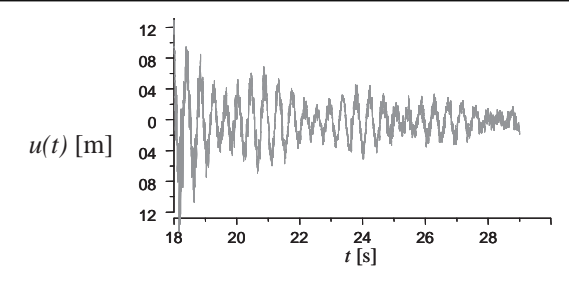

Rys. 2. Przykładowy przebieg drgań. Fig. 2. The example of time history of vibrations.

b) Przeprowadzenie analizy spektralnej przebiegów czasowych *u*(*t*) np. za pomocą FFT (szybkiej transformacji Fouriera), dzięki którym uzyskujemy częstości kołowe drgań własnych odpowiadające lokalnym ekstremom tej funkcji. Tak otrzymaną funkcję sprowadzamy do postaci kwadratu modułu transformaty:

$$
F_u^2 = \left| FFT\left\{ u(t) \right\} \right|^2.
$$
\n(11)

c) Przyjęcie założenia, że drgania badanej konstrukcji są sumą tłumionych drgań harmonicznych o różnych częstotliwościach (tłumienie opisano zastępczym modelem wiskotycznym).

$$
y(t) = \sum_{i} \{ A_i e^{-\beta_i t} \sin(\omega_i^* t) + B_i e^{-\beta_i t} \cos(\omega_i^* t) \}, \qquad (12)
$$

$$
(\omega_i^*)^2 = (\omega_i)^2 - (\beta_i)^2. \tag{13}
$$

d) Aproksymacja przebiegu funkcji  $F_u^2$  funkcją  $F_y^2$ , opisaną poniższą zależnością

$$
F_y^2 = \left( \int_{-\infty}^{\infty} y(t) \frac{1}{\sqrt{2\pi}} e^{-i\omega t} dt \right)^2.
$$
 (14)

Aproksymując przyjęto założenia, że punkty charakterystyczne to ekstrema modułów  $F_u^2$  oraz punkty leżące na 0,5 wysokości tych ekstremów (Rys. 3).

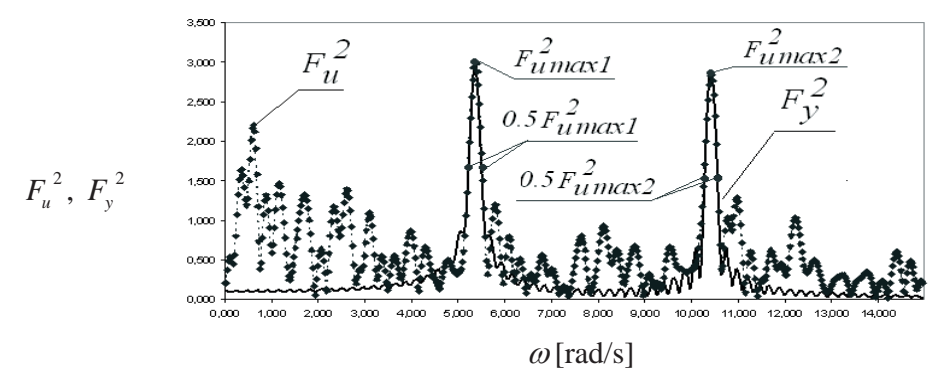

Rys. 3. Funkcja aproksymująca  $F_y^2$  i charakterystyczne punkty metody. Fig. 3. Approximation function  $F_y^2$  and characteristic points of the method.

e) Wyznaczenie następujących parametrów: *A<sub>i</sub>*, *B<sub>i</sub>*, *β<sub>i</sub>*.

Biorąc pod uwagę powyższe zależności otrzymuje się układ równań nieliniowych na wyznaczenie parametrów *A<sub>i</sub>, B<sub>i</sub>, β<sub>i</sub>. Rozpatrując widmo z trzema warto*ściami szczytowymi, uzyskuje się układ dziewięciu nieliniowych równań z dziewięcioma niewiadomymi.

Układ równań nieliniowych rozwiązywano wykorzystując program Mathcad 11. Zawarte są w nim trzy metody rozwiązywania równań nieliniowych, są to: metoda gradientów sprzężonych, Levenberga-Marquardta i Quasi-Newtona.

#### *2.4.2. Stosowanie metody kolokacyjnej wykorzystując przebiegi przyspieszeń drgań*

W tym celu dwukrotnie różniczkujemy zależność 12., opisującą przemieszczenia drgań. Po tym zabiegu otrzymujemy zależność na przyspieszenie drgań (15.).

$$
\frac{d(y(t))^{2}}{dt^{2}} = \sum_{i}^{n} \left[ (A_{i}^{p} \cdot e^{-\beta_{i}^{p} \cdot t} \cdot \sin(\omega_{i}^{*} \cdot t)) + (B_{i}^{p} \cdot e^{-\beta_{i}^{p} \cdot t} \cdot \cos(\omega_{i}^{*} \cdot t)) \right],
$$
\n(15)

gdzie:

$$
A_i^p = A_i \cdot \beta_i^2 - A_i \cdot \omega_i^2 + 2 \cdot B_i \cdot \beta_i \cdot \omega_i,
$$
  
\n
$$
B_i^p = B_i \cdot \beta_i^2 - B_i \cdot \omega_i^2 + 2 \cdot A_i \cdot \beta_i \cdot \omega_i,
$$
  
\n
$$
\beta_i^p = \beta_i.
$$
\n(16)

Czyli uwzględniając przyspieszenia drgań i postępując analogicznie jak w wypadku uwzględniania przemieszczeń drgań, otrzymujemy dokładnie taką samą wartość parametru tłumienia β*<sup>i</sup>* , jedynie amplitudy *Ai* i *Bi* doznają wzmocnienia, gdy  $\omega_i > 1$  lub osłabienia, gdy  $\omega_i < 1$ .

#### *2.4.3. Stosowanie metody kolokacyjnej wykorzystując przebiegi odkształceń konstrukcji*

W podejściu tym wykorzystujemy zależności między odkształceniem *ε*(*t*) i przemieszczeniem *y*(*t*). Wówczas odkształcenie przyjmuje postać wzoru (17).

$$
\varepsilon(t) = k \cdot y(t) = \sum_{i} \left\{ A_i^{\varepsilon} e^{-\beta_i^{\varepsilon} t} \sin(\omega_i^* t) + B_i^{\varepsilon} e^{-\beta_i^{\varepsilon} t} \cos(\omega_i^* t) \right\},\tag{17}
$$

gdzie:

$$
A_i^{\varepsilon} = k \cdot A_i, \qquad B_i^{\varepsilon} = k \cdot B_i, \qquad \beta_i^{\varepsilon} = \beta_i.
$$
\n
$$
(18)
$$

Z powyższych relacji wynika, że przeprowadzając pomiary odkształceń konstrukcji otrzymuje się w bezpośredni sposób wartości amplitud *Ai* i *Bi* oraz parametru tłumienia β*<sup>i</sup>* .

#### **2.5. Metoda "half-power bandwith" (Bachmann [3])**

Współczynnik tłumienia *i*-tej postaci drgań otrzymujemy wykorzystując analizę widmową przebiegu czasowego drgań. Polega to na odczytaniu wartości trzech częstości kołowych, którym odpowiadają trzy punkty charakterystyczne (ekstremum funkcji i punkty leżące na wysokości 0,707 ekstremum). Przykład transformaty Fouriera z określonymi punktami charakterystycznymi pokazuje Rys. 4. Metoda ta może być zastosowana dla układów o jednym stopniu swobody lub układów o wyraźnie rozseparowanych częstotliwościach.

Wartość logarytmicznego dekrementu tłumienia otrzymujemy na podstawie następującej zależności:

$$
\delta = \pi \cdot \left( \frac{\omega_3 - \omega_2}{\omega_1} \right) \tag{19}
$$

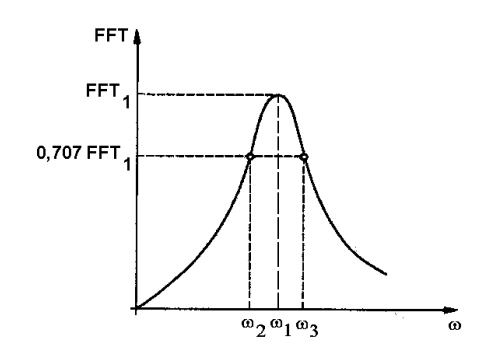

- Rys. 4. Wykres transformaty Fouriera z pokazaniem punktów charakterystycznych metody "halfpower bandwith".
- Fig. 4. Fourier transform with the presentation of characteristic points of "half-power bandwidth" method.

# 3. Układ pomiarowy (tor pomiarowy) stosowany podczas badań

Układ pomiarowy zastosowany w badaniach składał się z następujących elementów:

**Akcelerometrów B200**, firmy HBM, mierzących przyspieszenia w jednym kierunku. Akcelerometry mocowane były do elementów konstrukcji i modeli w miejscach maksymalnych amplitud przyspieszeń, służyło to wyłapaniu możliwie największej liczby postaci drgań. Czujniki mocowane były do prętów wbijanych we wcześniej wywiercone otwory na konstrukcjach przez użycie zacisków imadełkowych.

**Analizatora analogowo-cyfrowego Spider 8**, firmy HBM. Rejestrowany na czujnikach przyspieszeń sygnał analogowy urządzenie to przetwarza na cyfrowy i przesyła przez adapter do komputera przenośnego. Rejestrator posiada układ ośmiu gniazd pozwalających na jednoczesne podłączenie ośmiu czujników.

**Komputera przenośnego** z oprogramowaniem **Catman 2.0**. Komputer oraz oprogramowanie służyło zapisywaniu sygnału z wcześniej określoną częstotliwością. Program Catman 2.0 umożliwiał również na obróbkę danych (przeprowadzenie filtracji i transformat Fouriera na uzyskanych przebiegach przyspieszeń). Dane w ten sposób uzyskane były podstawą do obliczeń parametrów tłumienia drgań metodami omówionymi wcześniej.

# 4. Ogólne przedstawienie konstrukcji uwzględnianych w obliczeniach parametrów tłumienia

Obliczenia logarytmicznego dekrementu tłumienia drgań dokonano na pokazanych poniżej konstrukcjach (Rys. 5-16).

Ze względu na duży zakres otrzymanych wyników ograniczono się do przedstawienia wyników badań mostu w Puławach (pkt. 4.1).

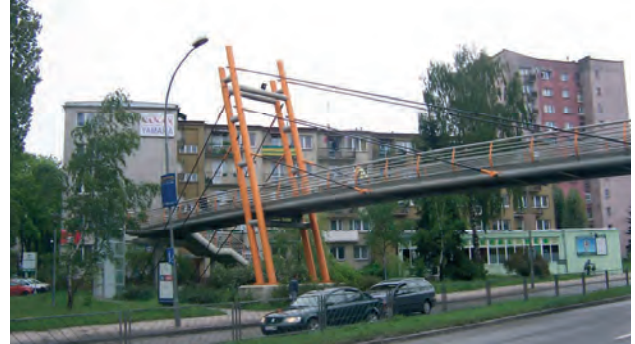

Rys. 5. Kładka w Kielcach (ul. Źródłowa). Fig. 5. A footbridge in Kielce.

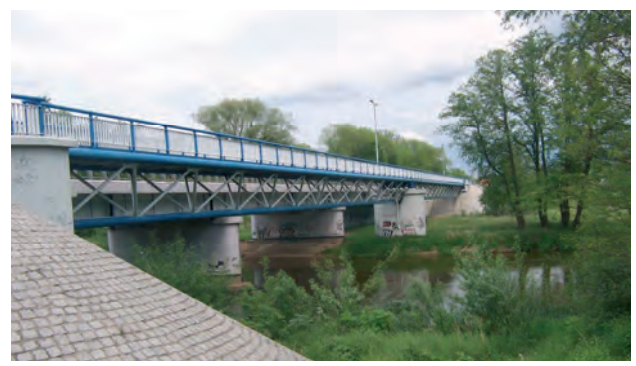

Rys. 6. Kładka nad rzeką Wartą w Osjakowie. Fig. 6. A footbridge over Warta River in Osjakow.

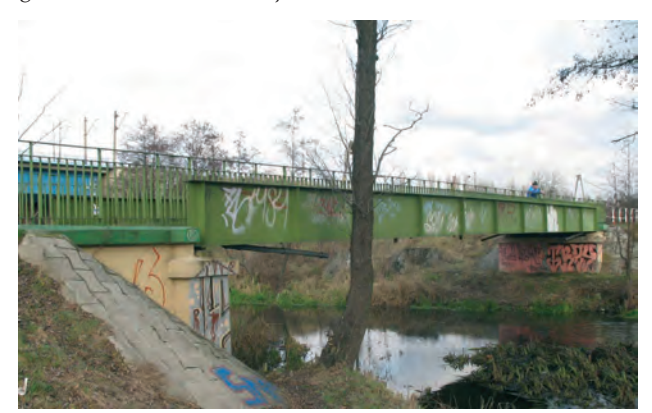

Rys. 7. Kładka nad rzeką Bystrzycą w Lublinie w sąsiedztwie ulicy Janowskiej. Fig. 7. A footbridge over Bystrzyca River in Lublin.

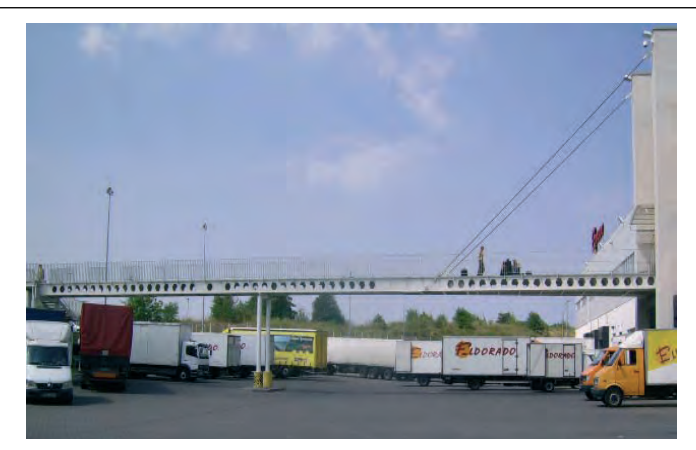

Rys. 8. Kładka przy hurtowni Eldorado w Lublinie. Fig. 8. A footbridge next to Eldorado warehouse in Lublin.

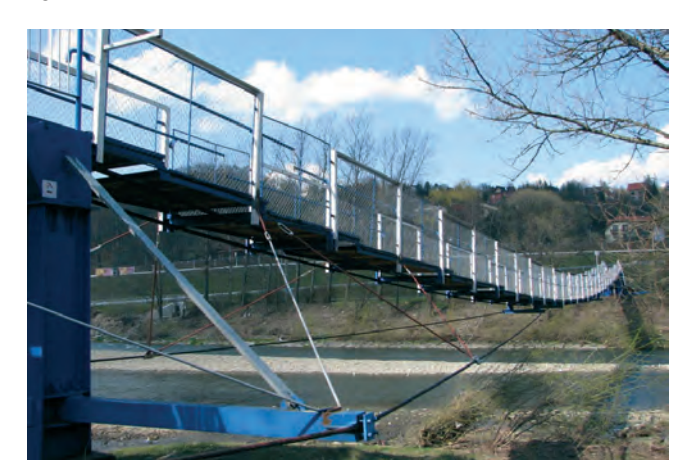

Rys. 9. Kładka wstęgowa w Myślenicach. Fig. 9. A stripped footbridge in Myślenice.

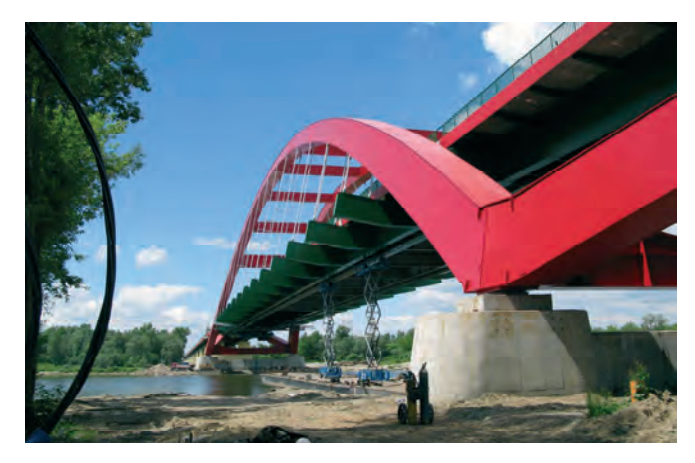

Rys. 10. Most Jana Pawła II w Puławach. Fig. 10. John Paul II bridge in Puławy.

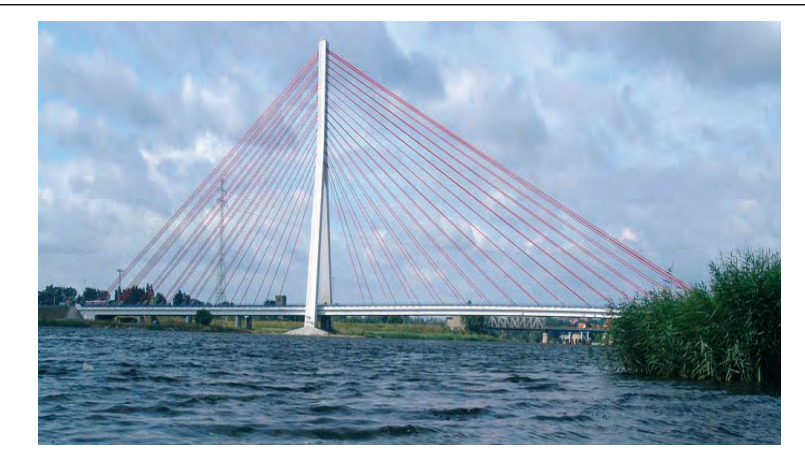

- Rys. 11. Most Jana Pawła II w Gdańsku.
- Fig. 11. John Paul II bridge in Gdańsk.

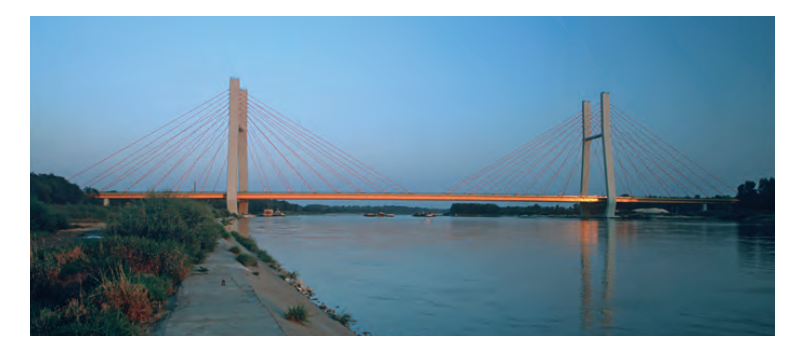

- Rys. 12. Most podwieszony w ciągu trasy Siekierkowskiej w Warszawie.
- Fig. 12. A suspended bridge in Warsaw (Siekierkowska route).

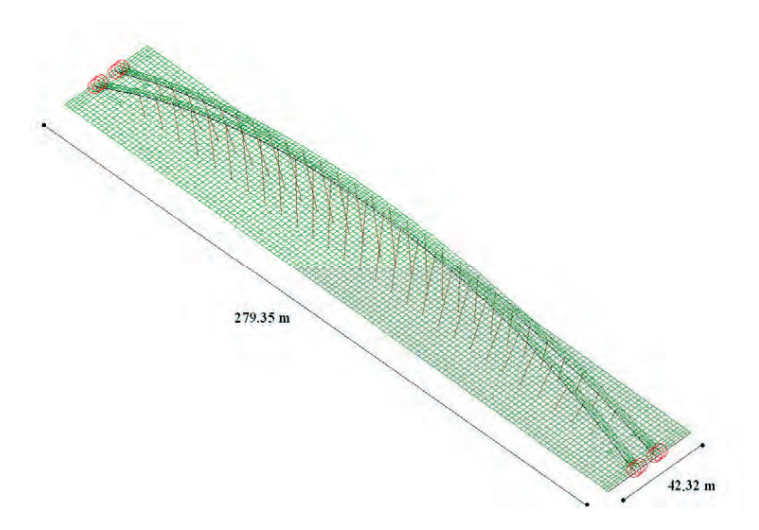

Rys. 13. Most Krasińskiego (łukowy) w Warszawie (obiekt w fazie projektu). Fig. 13. Krasiński bridge (arch-bridge) in Warsaw.

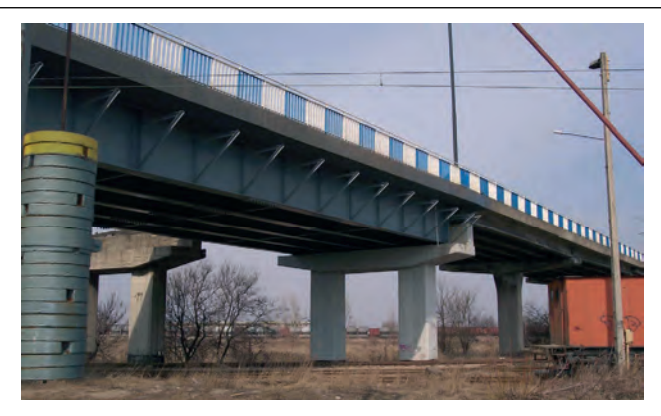

Rys. 14. Wiadukt na ulicy Grygowej w Lublinie. Fig. 14. An overpass in Lublin (Grygowa street).

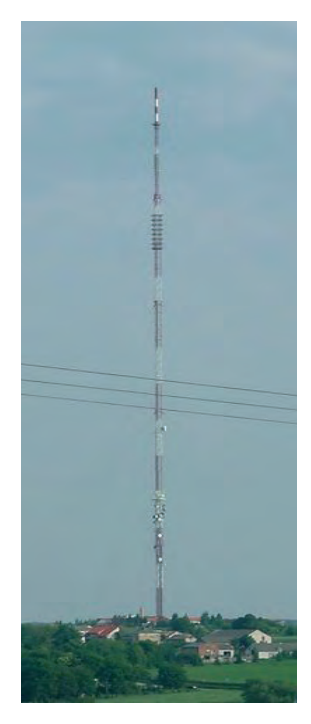

Rys. 15. Maszt o wysokości 342 m z pięcioma poziomami odciągów w Piaskach.

Fig. 15. Mast of the height 242 m with five levels od cables in Piaski.

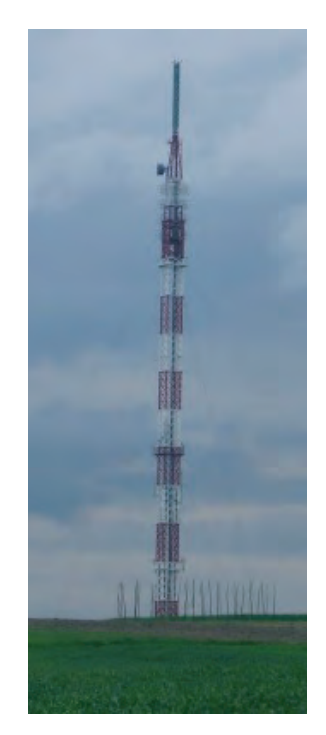

Rys. 16. Maszt o wysokości 130 m z dwoma poziomami odciągów w Giedlarowej.

Fig. 16. Mast of the height 130 m with two levels od cables in Giedlarowa.

# 4.1. Szczegółowe dane dotyczące mostu łukowego w Puławach

### *4.1.1. Opis wstępny*

Most łukowy w Puławach składa się z następujących głównych części konstrukcyjnych: dwóch łuków, pomostu, prętów podwieszających pomost do łuków mostu.

W konstrukcji mostu zastosowano dwa symetryczne łuki stalowe, każdy o rozpiętości 212 m między punktami podparcia. Rozpiętość całkowita każdego z łuków wynosi 268 m. Wysokość łuków w najwyższym miejscu wynosi 36 m nad poziomem podparcia. Łuki zaprojektowano jako elementy skrzynkowe, wykonane ze stalowych blach o przekrojach zmiennych. Grubość blach, z których wykonane są łuki zmienia się od 20 mm do 50 mm. Łuki zostały stężone trzema stalowymi wiatrownicami o konstrukcji skrzynkowej i dźwigarem poprzecznym, na którym opiera się pomost i dźwigarem podporowym.

Pomost został oparty w obrębie łuków na częściach konstrukcyjnych łuku; dźwigarze poprzecznym i zastrzale. Główne przęsło w obszarze łuku liczy 212 m. Most został podparty na betonowych podporach posadowionych na betonowych palach. Pomost zaprojektowano jako wykonany ze stali i betonu. Na czterech stalowych dźwigarach podłużnych o wysokości 1,6 m, rozstawionych symetrycznie względem osi jezdni, zostały oparte w rozstawie co 4 m poprzecznice stalowe o szerokości 21,03 m. Na konstrukcji stalowej spoczywa pomost o całkowitej szerokości 21,6 m. Warstwy części jezdnej to: mieszanka grysowo-mastyksowa SMA jako warstwa ścieralna (4 cm), beton asfaltowy modyfikowany jako warstwa wiążąca (6 cm), izolacja - papa zgrzewalna (5 mm), płyta żelbetowa (27-36 cm).

Obliczając parametry tłumienia wzięto pod uwagę dwie sytuacje budowy mostu. Pierwsza sytuacja dotyczyła mostu z pomostem bez warstw izolacyjnych i jezdnych. Druga sytuacja odnosiła się do mostu w stanie finalnym.

Poniżej zestawiono fotografie przedstawiające most bez warstw izolacyjnych i jezdnych, (Rys. 17) zwany dalej stanem 1, maszyny wymuszające drgania mostu (Rys. 18 i 20), fotografię przedstawiającą most w całości (Rys. 19), zwany dalej stanem 2.

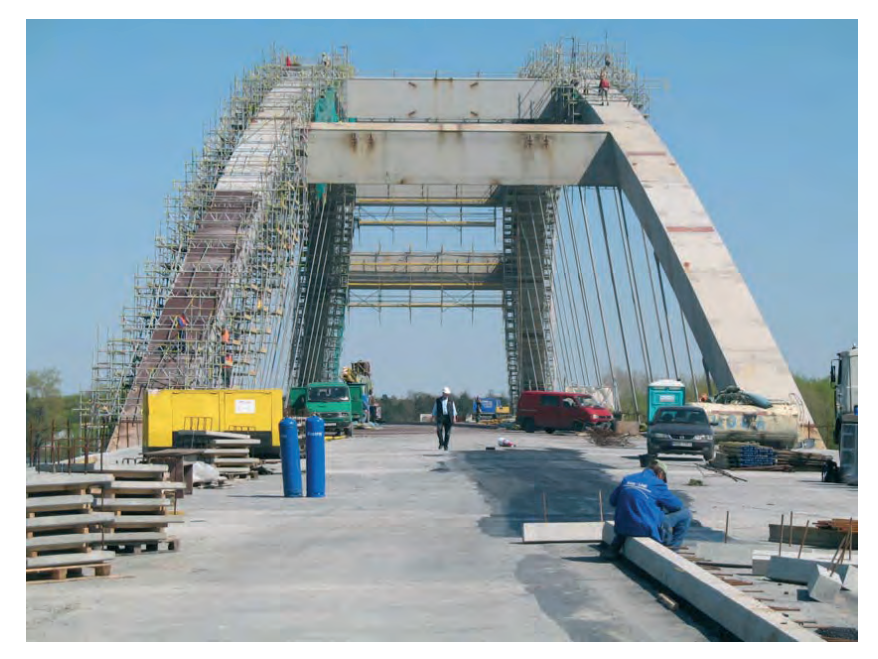

Rys. 17. Most w Puławach (stan 1). Fig. 17. A bridge in Puławy (phase 1).

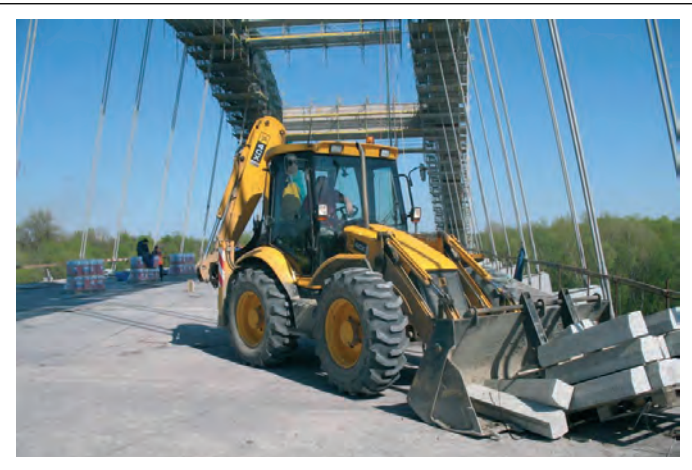

Rys. 18. Koparko-ładowarka wymuszająca drgania. Fig. 18. A digger forcing vibrations.

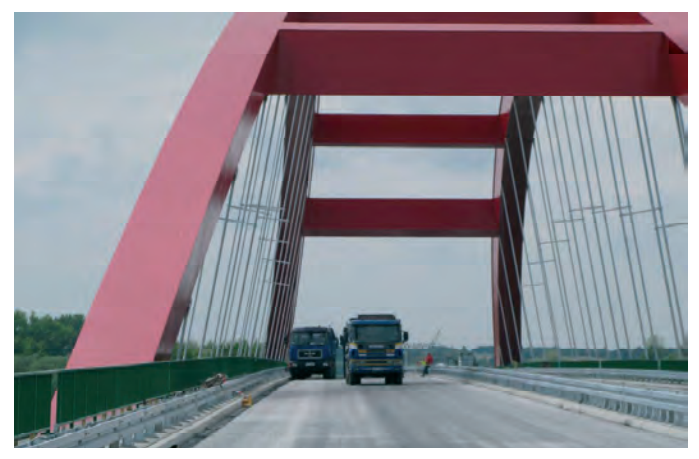

Rys. 19. Most w Puławach (stan 2). Fig. 19. A bridge in Puławy (phase 2).

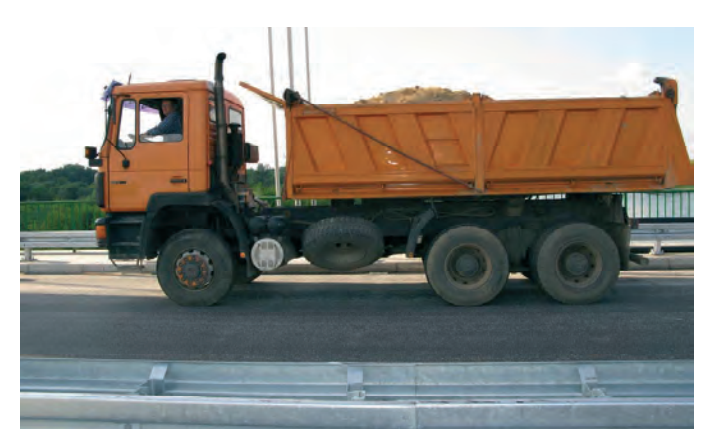

Rys. 20. Samochód wymuszający drgania. Fig. 20. A truck forcing vibrations.

### *4.1.2. Model komputerowy (MES) i drgania własne mostu*

Poniżej zestawiono model komputerowy (Rys. 21) i uzyskane częstości własne mostu w Puławach mostu w stanie 2 (Tab. 1).

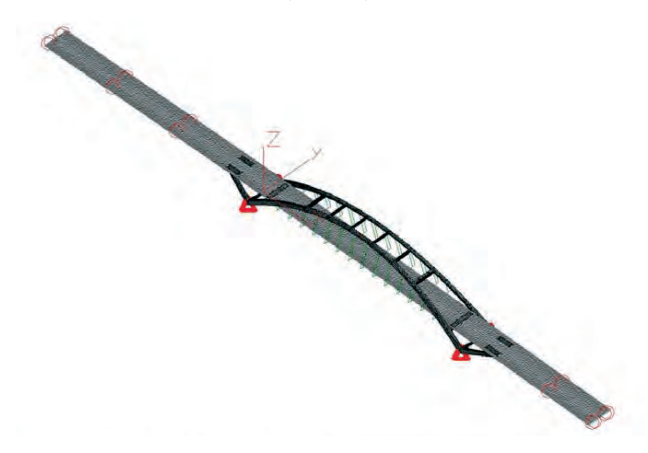

Rys. 21. Model MES mostu w Puławach. Fig. 21. FEM model of bridge in Pulawy.

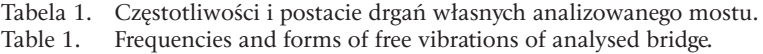

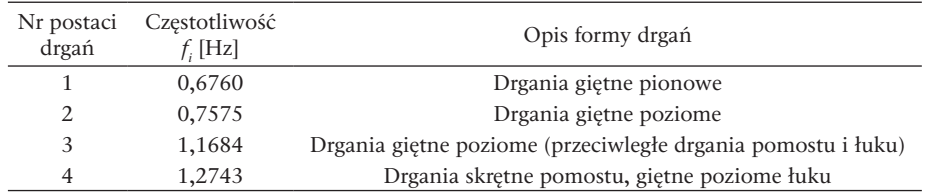

#### *4.1.3. Rozmieszczenie czujników*

Czujniki przyspieszeń drgań rozmieszczono na przęśle głównym mostu. Trzy czujniki usytuowano w osi podłużnej przęsła (w połowie, jednej czwartej i trzech ósmych długości przęsła). Czwarty czujnik umiejscowiono na zewnątrz przęsła (w połowie jego długości). Rozmieszczenie czujników i miejsca dokonywanych wymuszeń pokazuje Rys. 22.

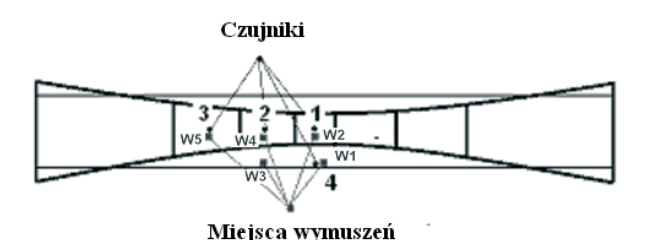

- Rys. 22. Rozmieszczenie czujników przyspieszeń drgań na przęśle głównym z pokazaniem miejsc gdzie dokonywano wymuszenia (widok z góry).
- Fig. 22. The arrangement of accelerometers on the main span with the presentation of places where forced took place.

#### *4.1.4. Sposób wymuszenia*

Drgania badanej konstrukcji wywoływano przez przejazd samochodu ciężarowego przez dębowy próg (Rys. 23) w pięciu miejscach na głównym przęśle.

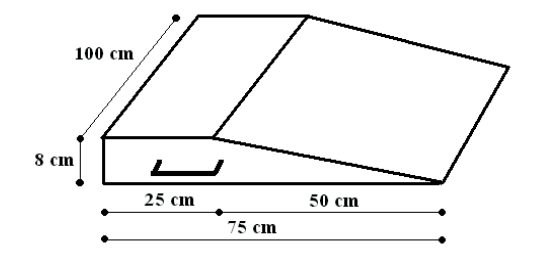

Rys. 23. Charakterystyczne wymiary progu używanego w badaniach. Fig. 23. The characteristic dimensions of threshold used in measurements.

#### *4.1.5. Wyniki obliczeń parametrów tłumienia*

Obliczając parametry tłumienia drgań metodą kolokacyjną brano pod uwagę maksymalnie trzy reprezentatywne, czyli bliskie "nieodseparowane" czestotliwości własne. W przypadku wystąpienia w widmie mocy częstotliwości o małej amplitudzie (np.: częstotliwość pierwsza Rys. 24a) uwzględniano ją w obliczeniach tylko ze względu na jej wpływ na częstotliwość numer jeden i dwa.

Rys. 24 a i b przedstawiają przykładowe widma mocy przyspieszeń i przemieszczeń.

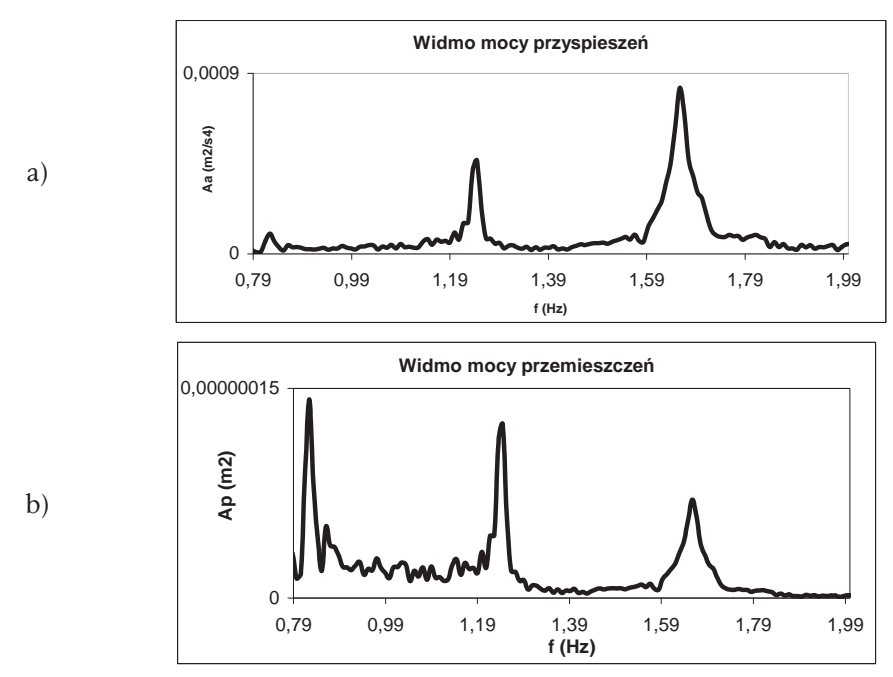

Rys. 24. Przykładowe widmo mocy: a) przyspieszeń, b) przemieszczeń. Fig. 24. Example of power spectrum: a) accelerations, b) displacements.

# 4.2. Wyniki obliczeń parametrów tłumienia

#### *4.2.1. Wyniki obliczeń parametrów tłumienia – metoda kolokacyjna (rozpatrując przyspieszenia drgań)*

Poniżej zestawiono wartości  $\delta$  dla dwóch faz realizacji mostu: bez warstw izolacyjnych i jezdnych (Rys. 25) i w końcowej fazie realizacji (Rys. 26), stosując metodę kolokacyjną.

Następnie, na Rys. 27 przedstawiono porównanie średnich wartości parametru tłumienia δ w dwóch fazach realizacji mostu.

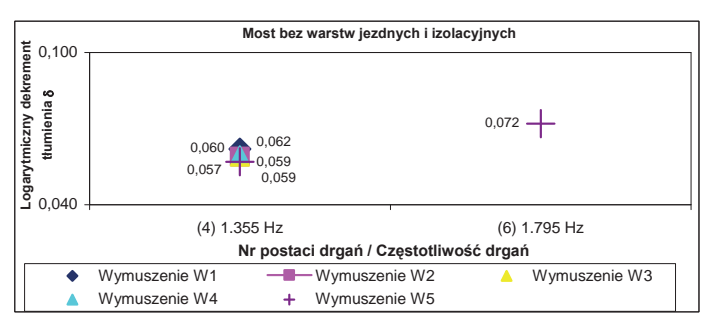

Rys. 25. Wartości  $\delta$  mostu (stan 1).

Fig. 25. Values of  $\delta$  for the bridge (phase 1).

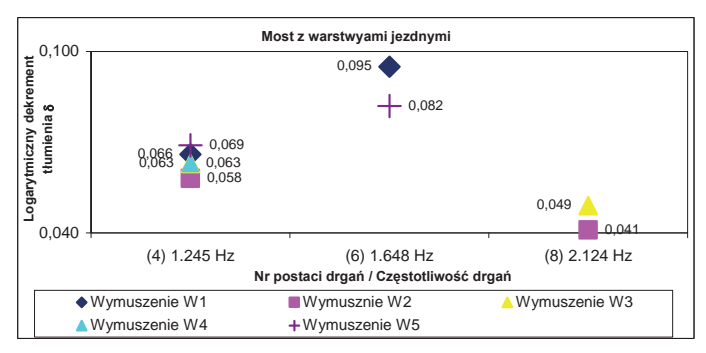

Rys. 26. Wartości δ mostu (stan 2).

Fig. 26. Values of  $\delta$  for the bridge (phase 2).

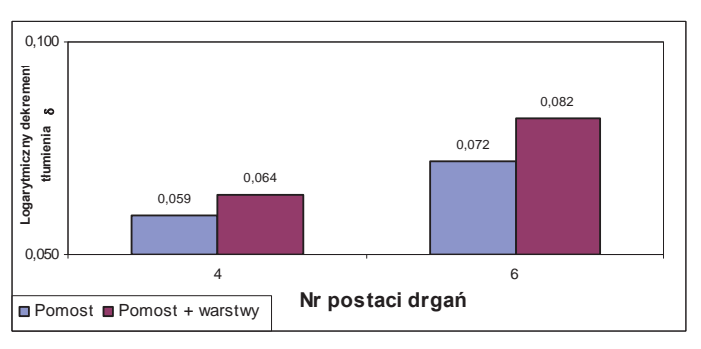

Rys. 27. Porównanie średnich wartości parametru tłumienia  $\delta$  w dwóch fazach realizacji. Fig. 27. The comparison of average values of  $\delta$  in two phases of realisation.

# *4.2.2. Wyniki obliczeń parametrów tłumienia – metoda kolokacyjna (rozpatrując przebiegi przemieszczeń drgań)*

Poniżej zestawiono wartości  $\delta$  dla dwóch faz realizacji mostu: bez warstw izolacyjnych i jezdnych (Rys. 28) i w końcowej fazie realizacji (Rys. 29), stosując metodę kolokacyjną.

Następnie, na Rys. 30 przedstawiono porównanie średnich wartości parametru tłumienia δ w dwóch fazach realizacji mostu.

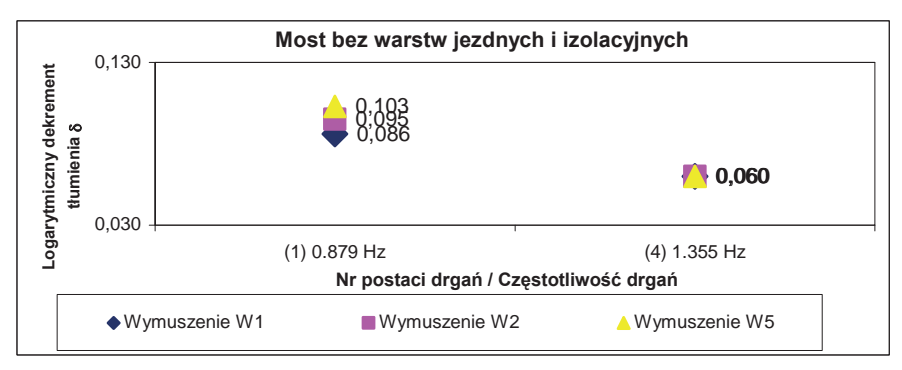

Rys. 28. Wartości δ mostu (stan 1).

Fig. 28. Values of  $\delta$  for the bridge (phase 1).

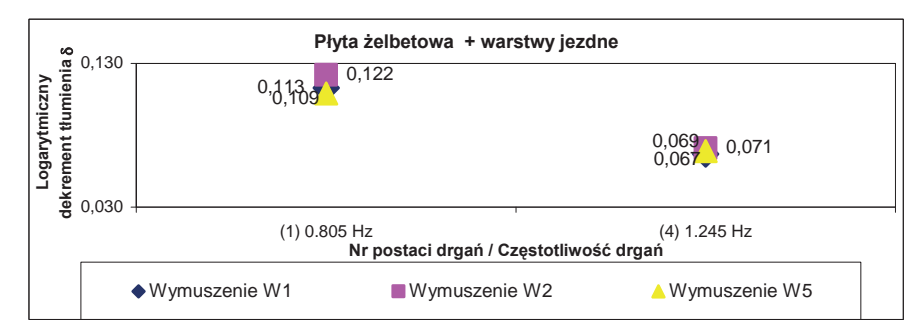

Rys. 29. Wartości δ mostu (stan 2).

Fig. 29. Values of  $\delta$  for the bridge (phase 2).

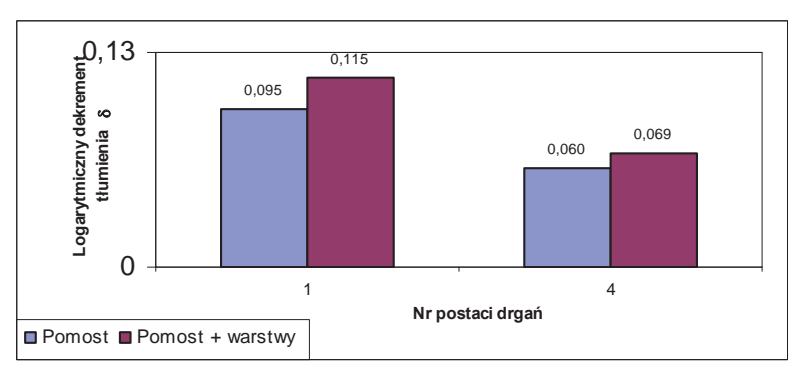

Rys. 30. Porównanie średnich wartości parametru tłumienia δ w dwóch fazach realizacji. Fig. 30. The comparison of average values of  $\delta$  in two phases of realisation.

## *4.2.3. Wyniki obliczeń parametrów tłumienia – metoda filtracyjno-regresyjna*

Wartości logarytmicznego dekrementu tłumienia drgań mostu uzyskane po zastosowaniu metody filtracyjno-regresyjnej pokazują Rys. 31-33.

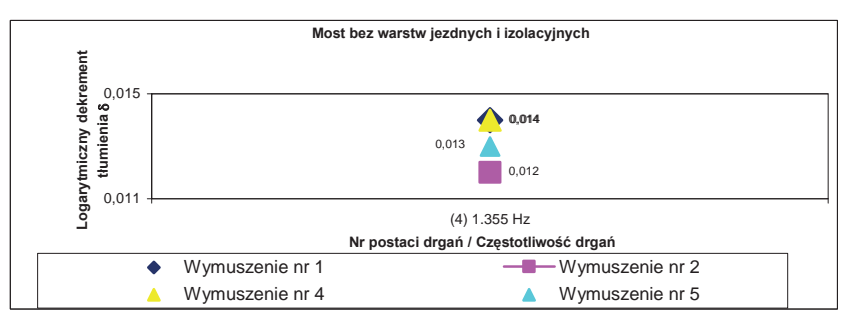

Rys. 31. Wartości δ mostu (stan 1).

Fig. 31. Values of  $\delta$  for the bridge (phase 1).

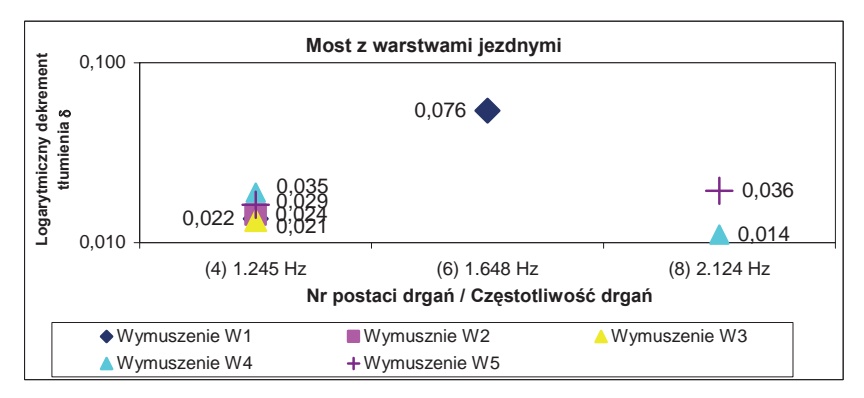

Rys. 32. Wartości δ mostu (stan 2).

Fig. 32. Values of  $\delta$  for the bridge (phase 2).

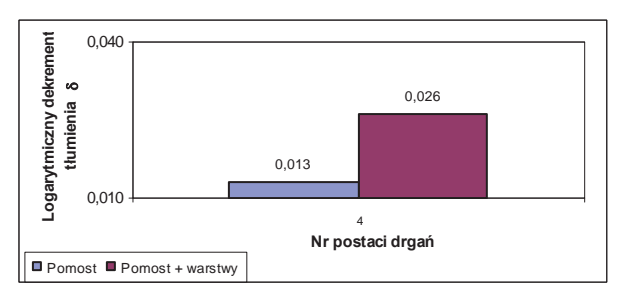

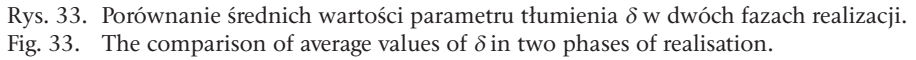

## *4.2.4. Wyniki obliczeń parametrów tłumienia – metoda energetyczna*

Wartości logarytmicznego dekrementu tłumienia drgań mostu uzyskane po zastosowaniu metody energetycznej przedstawiono na Rys. 34 i 35.

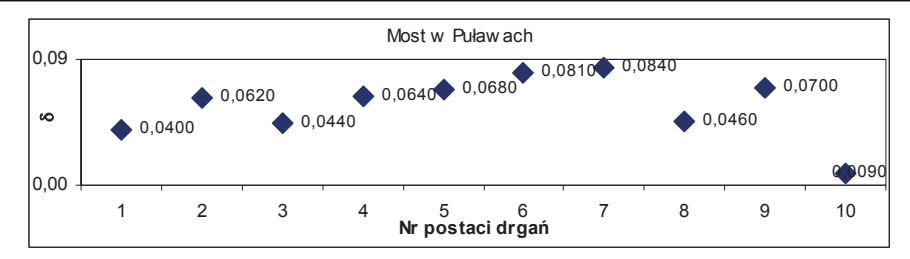

Rys. 34. Wartości δ mostu (stan 1).

Fig. 34. Values of  $\delta$  for the bridge (phase 1).

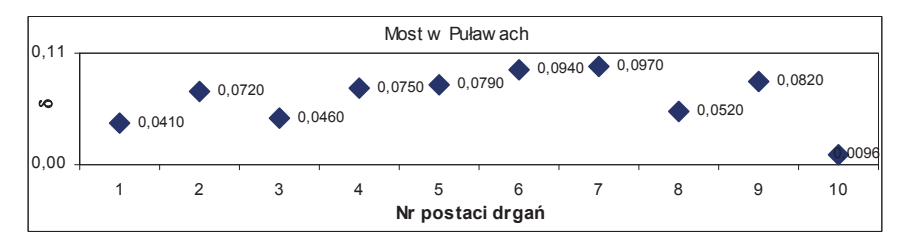

Rys. 35. Wartości δ mostu (stan 2). Fig. 35. Values of  $\delta$  for the bridge (phase 2).

# 4.3. Omówienie uzyskanych wyników

Poniżej (Rys. 36) zestawiono porównanie wartości parametru tłumienia  $\delta$ czwartej postaci drgań własnych w dwóch fazach realizacji mostu (most bez warstw jezdnych i most z warstwami jezdnymi) wykorzystując: metodę kolokacyjną (uwzględniając przebiegi przyspieszeń i przemieszczeń drgań), metodę opartą na szacowaniu energii kinetycznej drgającego układu i metodę filtracyjno-regresyjną.

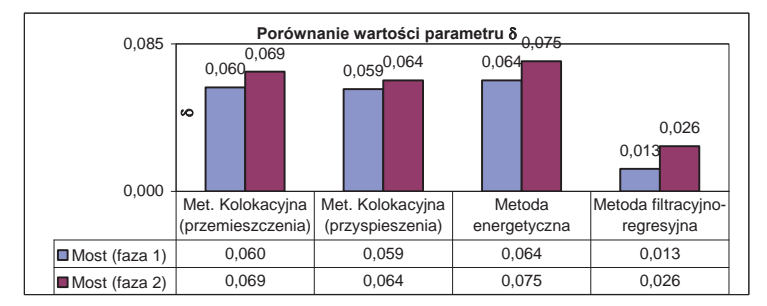

Rys. 36. Porównanie wartości parametru tłumienia δ czwartej postaci drgań. Fig. 36. Comparison of average values of  $\delta$  in the fourth mode shape of vibrations.

Wykorzystując metodę kolokacyjną otrzymano parametry tłumienia drgań dla kilku pierwszych częstości drgań mostu. Wyniki charakteryzują się dużą zgodnością (czwarta częstość własna), praktycznie bez większych rozrzutów wynikających z różnych miejsc gdzie dokonywano wmuszeń i miejsc pomiarów drgań. W metodzie kolokacyjnej wykorzystano przebiegi przyspieszeń i przemieszczeń, dzięki którym otrzymano większy możliwy do określenia zakres częstotliwości własnych (większą liczbę częstotliwości reprezentatywnych). Obliczenia parametru tłumienia  $\delta$  wykazały zbieżność wyników stosując widma mocy przyspieszeń i przemieszczeń.

Wykorzystując metodę kolokacyjną stwierdzono, że dodanie warstw ścieralnych i izolacyjnych na pomoście spowodowało wzrost wartości logarytmicznego dekrementu tłumienia od 8 do około 20% w odniesieniu do różnych postaci drgań.

Stosując metodę filtracyjno-regresyjną otrzymano większe rozrzuty wartości  $\delta$ , dodanie warstw izolacyjnych i jezdnych spowodowało zawyżony wzrost wartości  $\delta$  siegający 100%. Spowodowane to było filtracją częstotliwości własnych drgań z sygnału z zaburzeniami.

Dzięki metodzie energetycznej (wykorzystującej całkowitą energię kinetyczną drgającego układu), otrzymano wartości δ porównywalne z metodą kolokacyjną.

### 5. Podsumowanie

Przeprowadzone badania i obliczenia z zastosowaniem metody kolokacyjnej, metody filtracyjno-regersyjnej i metod energetycznych pozwoliły na określenie wiarygodnych wartości  $\delta$  dla mostów, masztów, kładek i stropów.

Uwzględniając powyższe otrzymano wartości średnie  $\delta$  dla kilku reprezentatywnych, mających największe znaczenie częstotliwości drgań własnych typowych konstrukcji budowlanych. Wartości logarytmicznego dekrementu tłumienia δ otrzymane z badań i obliczeń wchodzących w zakres grantu, pozwoliły na dokładniejsze określenie poziomu tłumienia z uwzględnieniem rodzajów i typów konstrukcji oraz postaci drgań własnych. Pozwoliło to na uzupełnienie i zawężenie przedziałów wartości parametru tłumienia drgań δ dla konstrukcji i obiektów budowlanych.

### 6. Wnioski końcowe

Na podstawie przeprowadzonych badań i obliczeń można sformułować następujące wnioski ogólne:

• Podsumowując otrzymane wyniki można stwierdzić, że ze wszystkich metod wyznaczania parametrów tłumienia drgań stosowanych w pracy najdokładniejsza jest metoda kolokacyjna.

• Nasuwa się również ważny wniosek, że wartości parametrów tłumienia drgań wyznaczone na podstawie szacowania energii kinetycznej drgającego układu, są zbliżone do tych, jakie otrzymano z metody kolokacyjnej, ale tylko w przypadku prostych konstrukcji wielomateriałowych, tj. bez dodatkowych tzw. elementów niekonstrukcyjnych w postaci warstw, płyt, wkładek spełniających role użytkowe, izolacji termicznej, wilgotnościowej, akustycznej, przeciwdrganiowej itp. a także bez wielu złożonych węzłów konstrukcyjnych.

• Rozpatrując wyniki otrzymane stosując metody energetyczne można dojść do wniosku, że wartości parametrów tłumienia drgań wyznaczone na podstawie szacowania energii potencjalnej układu drgającego są obarczone większym błędem niż na podstawie szacowania energii kinetycznej układu i mogą znacząco odbiegać od wartości otrzymanych na podstawie metody kolokacyjnej.

• Badania przeprowadzone w różnych fazach budowy np. mostu w Puławach potwierdzają fakt, że dodawanie kolejnych tzw. elementów niekonstrukcyjnych powoduje istotny wzrost tłumienia drgań w złożonych obiektach wielomateriałowych, jakimi są np. budynki i mosty.

• Obliczenia parametrów tłumienia drgań przeprowadzone przed i po modernizacji kładki pozwalają na stwierdzenie, że przeprowadzając modernizację konstrukcji, np. w postaci dodania dodatkowych elementów cięgnowych wstępnie naprężonych, należy mieć na uwadze, że mimo zwiększania sztywności globalnej ustroju, tłumienie drgań może w niektórych przypadkach wzrosnąć, w innych zmaleć.

# Literatura

- [1] Yamaguchi H., Ito M., *Mode-dependency of structural damping in cable-stayed bridges*, 9th International Conference on Wind Engineering, New Delhi, India, 1995; s. 928-937.
- [2] Flaga A., Michałowski T., *Charakterystyki tłumienia drgań lekkich kładek wiszących i podwieszonych*, Inżynieria i Budownictwo nr 9, 2000, 495-497.
- [3] Bachmann H. *Vibration problems in structures*, Wien, Bulletin D'Information, No 209, 1991.

# The method of determining damping coefficients of vibration for complex structures

# **Jacek Szulej**

*Lublin University of Technology, Faculty of Civil Engineering and Architecture, Department of Structural Mechanics, e-mail: j.szulej@pollub.pl*

**Abstract**: The purpose of this paper is to present methods of determining damping coefficient of vibration. The methods, such as: collocation method, two energetic methods and half-power bandwidth method, concern composite structures. Verification of methods was taken into account in this research. Real compound models and numerical models were created. Time histories of vibrations of these models were measured or calculated. Comparison of methods were made on a basis of obtained results.

**Key words**: equivalent viscous damping, composite structures, models of damping.

# Podobieństwo w wycenie nieruchomości

**Jacek Zyga**

*Katedra Geotechniki, Wydział Budownictwa i Architektury, Politechnik Lubelska, e-mail: j.zyga@pollub.pl*

**Streszczenie**: Podobieństwo, mimo iż jest pojęciem powszechnie stosowanym, w praktyce wielu dziedzin (technicznych i nie technicznych) jest pojęciem o niesprecyzowanej definicji, bazującym na potocznym jego pojmowaniu. W praktyce oznacza to brak racjonalnych, opartych na dowodach, ocen porównywania dowolnych obiektów. Artykuł niniejszy podejmuje próbę zdefiniowania podobieństwa i zastosowania wybranych metod jego pomiaru w analizach danych stosowanym w wycenie nieruchomości.

**Słowa kluczowe**: podobieństwo, odległość, odstęp, wycena nieruchomości.

# 1. Definicja podobieństwa obiektów

Podobieństwo jest pojęciem trudnym do zdefiniowania a tym bardziej do zmierzenia.

Załóżmy, że mamy trzy figury geometryczne (Rys. 1).

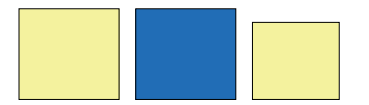

Rys. 1. Przykłady figur podobnych. Fig. 1 Examples of similar figures.

Kwadraty *A*, *B* są tej samej wielkości a kwadraty *A* i *C* mają ten sam kolor. Które zatem z par kwadratów są bardziej lub mniej podobne?

W odniesieniu do figur i brył geometrycznych istotnym czynnikiem podobieństwa jest zachowanie proporcji odpowiednich elementów liniowych przy zachowaniu identyczności odpowiednich kątów obu przyrównywanych kształtów [11]. W przypadku obiektów charakteryzowanych innymi cechami podobieństwo staje się pojęciem mniej konkretnym. Praca [14] przez określenie "podobny" oznacza na przykład tyle co: "mający pewne cechy zgodne z cechami inne obiektu; przypominający kogoś, coś (...); prawie jednakowy" a także "tego samego typu, rodzaju".

Podobieństwo jest wielkością, która odzwierciedla siłę i ilość relacji zachodzących pomiędzy dwoma przedmiotami i ich cechami. Matematycznie może być ono opisane skalą od -1 do +1 albo do 0 do 1. Podobieństwo *SAB* między obiektem *A* oraz obiektem *B* możemy mierzyć kilkoma sposobami, zależnie od obranej skali pomiaru i posiadanych danych.

W praktyce pomiarowi często podlega "niepodobieństwo" czyli "odmienność" rozumiana jako przeciwieństwo "podobieństwa":

$$
d_{AB} = 1 - S_{AB} \text{ przy } S_{AB} \in \langle 0, 1 \rangle, \tag{1a}
$$

 $\ln h$ 

$$
2 d_{AB} = 1 - S_{AB} \text{ przy } S_{AB} \in \langle -1, 1 \rangle. \tag{1b}
$$

Miarą odmienności jest z kolei rozbieżność ocen porównywanych przedmiotów, sformułowanych według zdefiniowanych wcześniej skal.

Do wyznaczenia rozbieżności ocen porównywanych przedmiotów niezbędne jest określenie:

- cech poddanych ocenie,
- zespołów rang jakimi formułowane mają być oceny,
- oraz uszeregowanie tych rang.

Zabieg ten tworzy wielowymiarową przestrzeń (metryczną lub niemetryczną), w której każdemu z porównywanych przedmiotów przypisana jest konkretna pozycja. Rozbieżność ocen porównywanych przedmiotów może być wyznaczona jako "odległość" pomiędzy tymi pozycjami (Rys. 2).

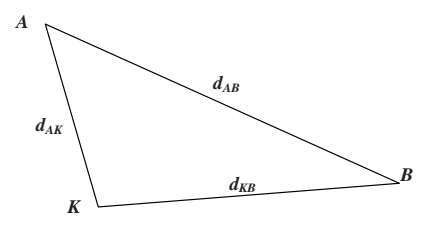

Rys. 2. Graficzne przedstawienie pojęcia "odległość".

Fig. 2. Graphical representation of the concept of "the distance".

Odległość *d* (nazywana też odstępem) jest wielkością spełniającą co najmniej trzy poniższe warunki:

- jest większa lub równa zero ( $d_{AB} \ge 0$ ),
- jest równa zero wtedy i tylko wtedy gdy obiekt *A* porównywany jest sam ze sobą  $(d_{AA} = 0)$ ,
- jest symetryczna  $(d_{AB} = d_{BA})$ ,

Gdy spełnia również warunek ( $d_{AB} \leq d_{AK} + d_{KB}$ ) jest nazywana metryką.

Ostatecznie podobieństwo lub odmienność dwóch wybranych obiektów, opisanych zbiorami pewnych cech, mogą być przedstawione za pomocą zagregowanego współczynnika, na który składają się oceny rozbieżności (odległości miedzy ocenami analogicznych cech) obu porównywanych obiektów.

## 2. Wybrane metody pomiaru podobieństw i odmienności

Metodyka określania podobieństwa lub odmienności pomiędzy dwoma obiektami jest zróżnicowana ze względu na rodzaj cech poddawanych porównaniom bezpośrednim. Oddzielne sposoby obliczania współczynników podobieństwa S<sub>AB</sub> (oraz odmienności (odstępu)  $d_{AB}$ ) przewiduje się dla:

- obiektów o cechach o charakterze binarnym,
- obiektów o cechach skategoryzowanych (bez ich wartościowania),
- obiektów o cechach o charakterze porządkowym,
- obiektów o cechach o charakterze jakościowym.

W porównywaniu obiektów opisanych cechami o charakterze binarnym (jest/ brak, 1/0, tak/nie) stosowane są cztery podstawowe parametry porównawcze: *p* – liczba przypadków ocen pozytywnych dla obu obiektów, *q* – liczba przypadków gdy dla obiektu *A* ocena była pozytywna a dla obiektu *B* ocena była negatywna, *r* – liczba przypadków gdy dla obiektu *B* ocena była pozytywna a dla obiektu *A* ocena była negatywna, *s* - liczba przypadków ocen negatywnych dla obu obiektów.

Tabela 1. Zestawienie ocen obiektów A i B.

Table 1. Evaluation statemant of objects A and B.

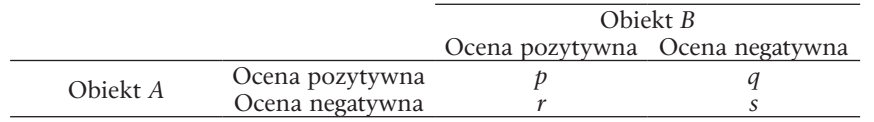

Na bazie powyższych parametrów różni autorzy kreują szeroki wachlarz współczynników podobieństwa/odmienności, z których najbardziej znane to:

• współczynnik prostego dopasowania (*simple matching coefficient*):

$$
S_{AB} = (p+s)/t, \text{ gdzie: } t = p + q + r + s,
$$
 (2a)

$$
d_{AB} = 1 - S_{AB} = (q+r)/t,
$$
\n(2b)

• współczynnik Jaccarda *(Jaccard's coefficient*):

$$
S_{AB} = p/(p+q+r), \tag{3a}
$$

• odległość Jaccarda (*Jaccard's distance*):

$$
d_{AB} = (q+r)/(p+q+r). \tag{3b}
$$

Należałoby w powyższym zestawieniu ująć także odległość Hamminga a także stanowiącą jej uogólnienie odległość Leveshteina, które oceniają liczbę różnic (odmienności) z ciągach znaków o tej samej (lub w ogólności różnej) długości. Z uwagi na typowo informatyczne zastosowanie tych metod oceny podobieństwa w niniejszym opracowaniu poprzestaje się na przywołaniu powyższych metod.

Ocena podobieństwa lub odmienności obiektów opisanych zbiorami różnych cech (bez ich wartościowania) wymaga albo

- wstępnego przetworzenia opisów na zespół cech binarnych i analizowania ich według reguł opisanych powyżej,
- albo identyfikacji grupy wspólnych cech z obu zbiorów (iloczyn zbiorów cech *A* i *B*) i oceny jego wielkości w proporcji do zbioru wszystkich cech (suma zbiorów cech *A* i *B*), matematyczny opis tej proporcji ma postać indeksu Jaccarda:

$$
s_{AB} = J(A, B) = \frac{|A \cap B|}{|A \cup B|}.
$$
\n(4a)

Dopełnieniem współczynnika podobieństwa S<sub>AB</sub> jest odległość Jaccarda (*Jaccard's distance*) obliczany według formuły:

$$
d_{AB} = J_{\delta}(A, B) = \frac{|A \cup B| - |A \cap B|}{|A \cup B|},
$$
\n(4b)

• pewną analogią indeksu Jaccarda jest współczynnik SØrensena

$$
s_{AB} = QS = \frac{2 \cdot C}{A+B},\tag{5}
$$

gdzie *A* i *B* to liczby elementów w poszczególnych zbiorach a *C* to liczba elementów występujących w obu zbiorach równocześnie

Dla oceny podobieństw (lub raczej odmienności) obiektów o cechach o charakterze porządkowym możliwe są dwa typowe toki postępowania:

- W przypadku opisania cech porównywanych obiektów wielkościami posiadającymi interpretację liczbową można wykorzystać ich wielkości nieznormalizowane. Otrzymane jednak charakterystyki podobieństwa będą wtedy wielkościami o charakterze względnym, których interpretacja wymaga uwzględnienia skali zastosowanych ocen analizowanych cech.
- W celu zobiektywizowania charakterystyk podobieństwa można jednak dokonać normalizacji ocen poszczególnych cech obiektów. Możliwe jest to jednak wyłącznie dla cech o jednakowych mianach lub cech opisanych rangami należącymi do jednej skali rang. Istotą normalizacji jest założenie, że każda z ocen może zostać przestawiona jako zmienna ilościowa, co pozwala na przetworzenie każdego z szeregów ocen, rozciągniętych na zróżnicowanych skalach, do zbioru liczb z przedziału <0,1>. W przypadku zdefiniowania ocen w postaci rang o ustalonym interwale zastosowanie znajduje tzw. "znormalizowana transformacja rangowa" (*Normalized Rank Transformation*)*,* w której w pierwszej kolejności dokonuje się zamiany rang na szereg liczbowy (najczęściej liczb naturalnych) by w drugiej kolejności zamieć go na szereg ocen z zakresu <0,1>.

Zidentyfikowane oceny cech porównywanych obiektów (znormalizowanych lub nie) stanowią współrzędne w *n* - wymiarowym układzie ujednoliconych współrzędnych, co pozwala na wyznaczenie jako miary ich odmienności tzw. odległości (odstępu) dwóch punktów zdefiniowanych wskazanymi współrzędnymi. Wykorzystać tu można kilka typów odległości opisanych w literaturze pod następującymi nazwami:

- Odległość Euklidesowa (*Euclidean distance*),
- Odległość Spearmana (*Spearman Distance*),
- Odległość Minkowskiego (*Minkowski Distance*),
- Odległość Czebyszewa *(Chebyshev /Maximum Distance*),
- Odległość Kendalla (*Kendall Distance*),
- Odległość Cayleya (*Cayley Distance*),
- Odległość Ulama (*Ulam Distance*)*.*

Najprostsza w interpretacji jest odległość euklidesowa mająca swoje podstawowe zastosowanie z geometrii (dla *n* = 2):

$$
d^{eu}_{AB} = \sqrt{\sum_{i=1}^{n} (x_{Bi} - x_{Ai})^2}, \qquad (6)
$$

gdzie:  $x_{Bi}$  – oznacza ocenę *i* – tej cechy odpowiednio dla obiektu *B*,  $x_{Ai}$  – oznacza ocenę *i –* tej cechy odpowiednio dla obiektu *A, n –* oznacza liczbę cech, a jednocześnie liczbę wymiarów przestrzeni.

Analogiczną oceną odmienności jest odległość Spearmana, która jest kwadratem odległości euklidesowej

$$
d^{Sp}_{BA} = (d^{eu}_{AB})^2 = \sum_{i=1}^{n} (x_{Bi} - x_{Ai})^2.
$$
 (7)

Podobną oceną jest formuła *(Spearman Footrule Distance)* nazywana także metryką miejską (metryką Manhattan)

$$
d^{SpF}_{AB} = \sum_{i=1}^{n} \left| x_{Bi} - x_{Ai} \right|.
$$
 (8)

Powyższe miary odległości stanowią szczególne przypadki tzw. odległości Minkowkiego, formułowanej jako uogólniona miara odległości między dwoma punktami w przestrzeni *n*-wymiarowej [18]. Stosując wcześniejszą metodę zapisu formuła odległości Minkowkiego przyjmuje kształt:

$$
d^{m}_{AB} = L_{m}(x_{B}, x_{A}) = \left(\sum_{i=1}^{n} |x_{Bi} - x_{Ai}|^{m}\right)^{\frac{1}{m}},
$$
\n(9)

gdzie:  $x_{Bi}$  – oznacza ocenę  $a$  – tej cechy odpowiednio dla obiektu *B*,  $x_{Ai}$  – oznacza ocenę *a* – tej cechy odpowiednio dla obiektu *A, n* – oznacza liczbę cech, *m* – oznacza liczbę całkowitą *m* ∈ <1,∞>.

Kolejnym specjalnym przypadkiem odległości Minkowskiego jest odległość Czebyszewa mająca postać:

$$
d^{ch}_{AB} = \max_{i} |x_{Bi} - x_{Ai}| = \lim_{m \to \infty} \left( \sum_{i=1}^{n} |x_{Bi} - x_{Ai}|^{m} \right)^{\frac{1}{m}}.
$$
 (10)

W praktyce określa największą z możliwych odległości pomiędzy punktami wskazanymi przez współrzędne *x* w przestrzeni *Rn* . W szachach (przykład zagadnienia odległości na płaszczyźnie) jest to odległość między polami szachownicy wyrażona w ruchach, które musi wykonać figura króla. Stąd pochodzi jej angielska nazwa "*chessboard distance*" [19].

Omówione wyżej odległości, można zastosować do oceny podobieństw lub raczej odmienności obiektów o cechach wyrażonych w sposób jakościowy. Podobne zastosowanie mogą mieć również takie mierniki (opisywane poniżej) jak:

- Odległości Bray'a Curtisa,
- Odległości Canberry,
- Współczynniki korelacji.

Do identyfikacji odmienności w szeregach cech lub znaków stosowane są z kolei tzw. odległości Kendalla, Ulama oraz Cayleya. Sprowadzają się do wyznaczenia minimalnej liczby kombinacji umożliwiających zamianę jednego uszeregowania na drugie. Wymienione metody wyznaczają odległości pomiędzy obiektami (ciągami ocen) w postaci liczb całkowitych i zawierają się w przedziale <0,∞>.

Cechą wspólną badania podobieństw i odmienności obiektów o cechach wyrażonych w sposób jakościowy jest zakładana różnorodność kategorii i jednostek w jakich dokonywane są oceny porównywanych cech. Aktualna pozostaje zatem uwaga o konieczności starannej interpretacji wyników "odległości" porównywanych obiektów wyznaczanych na postawie odległości Minkowskiego i jej przypadków szczególnych (Odległości Spearmana, Czebyszewa, euklidesowej). Drogą zobiektywizowania dokonywanych ocen odmienności może być, tak jak w przypadku obiektów o cechach o charakterze porządkowym, normalizacja ocen w zakresie poszczególnych cech ale również konieczna jest modyfikacja wzorów rozwiązujących. Jednak nawet po normalizacji, w przypadkach oceny obiektów o skrajnych ocenach cech porównawczych, wyznaczone odległości będą przybierać wartości większe niż 1 (*d* > *1*). Są one bowiem funkcją rządu przestrzeni w jakiej są wyznaczane. Innymi słowy zależą od liczby cech jakimi opisane są obiekty. Dlatego w celu sprowadzenia oszacowań odległości do przedziału <0,1> należy zasugerować znormalizowanie przy użyciu czynnika maksymalnej odległości możliwej do wyznaczenia w danej przestrzeni. Dla szczególnych przypadków odległości sugeruje się następujące postaci wzorów:

• odległość euklidesowa (6) po znormalizowaniu przyjmie postać:

$$
d^{eu}_{AB} = \sqrt{\frac{1}{n} \sum_{i=1}^{n} (x_{Bi} - x_{Ai})^2}, \qquad (11)
$$

• odległość Spearmana po znormalizowaniu przyjmie postać:

$$
d^{Sp}_{BA} = \frac{1}{n} \sum_{i=1}^{n} (x_{Bi} - x_{Ai})^2.
$$
 (12)

Problem nieznormalizowanych ocen występuje także w przypadku wyznaczania odległości Bray'a Curtisa. Jakkolwiek odległość ta

$$
d^{bc}_{AB} = \frac{\sum_{i=1}^{n} \left| x_{Bi} - x_{Ai} \right|}{\sum_{i=1}^{n} \left( x_{Bi} + x_{Ai} \right)} = \frac{\sum_{i=1}^{n} \left| x_{Bi} - x_{Ai} \right|}{\sum_{i=1}^{n} \left( x_{Bi} \right) + \sum_{i=1}^{n} \left( x_{Ai} \right)}
$$
(13)

ma postać ilorazu (dzielenie różnic ocen poszczególnych cech obiektów przez ich sumę) to wynik maksymalny odległości w przestrzeni współrzędnych nieznormalizowanych nie osiąga wartości 1. Normalizacja ocen powoduje jednak, że wyniki przyjmują zakres zmienności <0, 1>. Należy jednak pamiętać, że poprzez normalizację definiowane są współrzędne o wartości "0" przez co w niektórych wypadkach określenie odległości może być matematycznie niemożliwe.

Odległość Canberry stanowi wariant powyższej metody. Wyznacza ją suma ułamkowych różnic odpowiednich ocen w parach obiektów:

$$
d^{can}_{AB} = \sum_{i}^{n} \frac{|x_{Bi} - x_{Ai}|}{|x_{Bi}| + |x_{Ai}|}. \tag{14}
$$

Odległość ta posiada praktyczne cechy podobne do cech odległości Bray'a Curtisa. W jej przypadku jednak normalizacja ocen *x* nie dokonuje transformacji wyników rachunku odległości na przedział <0, 1>. Podobnie jak w przypadku odległości Spearmana proponuje się modyfikację wzoru (14) do postaci

$$
d^{can}_{AB} = \frac{1}{n} \sum_{i}^{n} \frac{|x_{Bi} - x_{Ai}|}{|x_{Bi}| + |x_{Ai}|},
$$
\n(15)

zapewniającej znormalizowane oszacowania odległości porównywanych obiektów. Tak jak w przypadku formuły (13) zastosowanie wzorów (14) i (15) z wykorzystaniem ocen znormalizowanych może prowadzić jednak do nieokreśloności wyników. Przy zestawieniu ocen minimalnych mianownik powyższych wzorów jest równy zero.

#### 3. Pojęcie podobieństwa w odniesieniu do nieruchomości

W procedurach wyceny nieruchomości, zarówno ze względów merytorycznych jak też prawnych, kwestia podobieństwa pełni ważną rolę. Jest na przykład zasadniczą przesłanką umożliwiająca grupowanie obiektów, co pozwala z kolei ma określanie przedmiotowe i terytorialne poszczególnych segmentów rynku. Poprzez ocenę podobieństwa każda nieruchomość jest przyporządkowywana do danego segmentu a także poddawana porównaniom. Nawet w procedurach wyceny w podejściu kosztowym kwestia podobieństwa odgrywa kluczową rolę. Określenie kosztu wykonania wskazanego zakresu robót budowlanych, całego budynku czy jego tzw. scalonego elementu wymaga doboru właściwych wskaźników cenowych. Właściwość tych wskaźników jest natomiast wprost proporcjonalna do podobieństwa wycenianego elementu (lub obiektu czy konkretnego zakresu robót) do analogicznego elementu cennikowego.

Mimo trudnej do przecenienia roli "podobieństwa" szeroko rozumiane prawo opiera się na jego potocznej definicji. Jedyną wyrażoną wprost definicją z tego zakresu jest definicja zawarta w artykule 4 Ustawy z dnia 21 sierpnia 1997 r. o gospodarce nieruchomościami [16] określająca pojęcie podobieństwa na potrzeby gospodarki nieruchomościami i ich wyceny. Według treści powołanego przepisu przez nieruchomość podobną "*należy (...) rozumieć nieruchomość, która jest porównywalna z nieruchomością stanowiącą przedmiot wyceny, ze względu na położenie, stan prawny, przeznaczenie, sposób korzystania oraz inne cechy wpływające na jej wartość*".

Wobec definicji słownikowej przymiotnika "porównywalny" jak i czasownika "porównywać" ("porównywalny" to taki, który może być z czymś porównywany; "porównywać" to "zestawiając jakieś zjawiska, rzeczy, osoby zwracać uwagę na cechy wspólne i cechy różne") wyłania się jednak tautologia tej definicji. Określona bowiem w ustawowej definicji "nieruchomość podobna" jest "nieruchomością, która *może być zestawiona z nieruchomością wycenianą (przyrównana do niej) ze zwróceniem uwagi na ich cechy wspólne (podobieństwa) i cechy różne (odmienności)"*. Zestawieniu takiemu może podlegać zatem nieruchomość przedmiotowa (wyceniana) i dowolna inna. Nie przesądza to jednak o ich wzajemnym podobieństwie. W definicji ustawowej brakuje bowiem kryteriów co począć z wynikami dokonanego zestawienia.

Pozytywną odpowiedzią na dostrzeżone braki może być definicja podobieństwa oparta wprost na definicji pojęcia "podobny" ze "Słownika współczesnego języka polskiego" (przytoczonej wyżej). Transponując tę definicję można powiedzieć, że *"nieruchomość podobna" to nieruchomość mająca pewne cechy zgodne z cechami nieruchomości wycenianej; przypominająca tę nieruchomość pod pewnymi względami, tego samego typu lub rodzaju, prawie z nią jednakowa"*. Jest to oczywiście definicja, która też wymaga uściśleń. Na potrzeby różnych obszarów wyceny nieruchomości może i powinna być ona doprecyzowywana. Odnosi się ona jednak do zasadniczych cech pojęcia podobieństwa i umożliwia kreowanie kryteriów jego oceny.

# 4. Jak oceniać podobieństwo nieruchomości?

W obszarze rozważań dotyczących wyceny nieruchomości można wyróżnić kilka zagadnień, w których występuje ocena podobieństwa:

- dokonujący wyceny mimowolnie posługuje się nią w procesie budowy bazy danych reprezentującej konkretny rynek lokalny (zarówno w podejściu porównawczym jak i dochodowym), w odniesieniu do samych nieruchomości, ich cech fizycznych, ekonomicznych etc.,
- używana jest w procedurach podejścia porównawczego (zwłaszcza przy porównywaniu parami),
- w podejściu dochodowym używana jest także przy ocenie rentowności i poszczególnych składowych ryzyka związanego z inwestowaniem,
- w podejściu kosztowym towarzyszy wyborowi elementów cennikowych.

Do oceny podobieństwa w poszczególnych zakresach zastosowań wystarczą najprostsze z opisywanych powyżej metod:

Do oceny przynależności poszczególnych nieruchomości do określonego (zawężonego) rynku lokalnego przydatne są procedury przystosowane do porównywania obiektów opisanych cechami o charakterze binarnym. Taka jest bowiem idea klasyfikowania tych obiektów (albo spełniają określony warunek albo nie). Przy zastosowaniu dowolnego opisu cechy wzorca danego rynku stosownym narzędziem oceny wzajemnych podobieństw będzie współczynnik prostego dopasowania (2a). Wygodniejszy wydaje się jednak taki sposób definiowania cech nieruchomości na rynku lokalnym (cech wzorcowych), który by wymuszał stosowanie wyłącznie pozytywnych wartości w ocenach cech, które mają być pozytywnie zweryfikowane. Wtedy oceny podobieństwa można dokonywać poprzez współczynnik Jaccarda (3a).

Zastosowanie któregokolwiek współczynnika wymaga jednak:

- identyfikacji cech poszczególnych nieruchomości,
- wyboru wiodących cech rynkowych (czynników cenotwórczych, szczególnych dla wybranego rynku lokalnego),
- sformułowania warunków, których spełnienia wymaga pozytywna ocena cechy,
- binarnej oceny cech poszczególnych nieruchomości.

Przy zastosowaniu współczynnika Jaccarda proporcja liczby cech wspólnych (cech nieruchomości porównywanej i zbioru wiodącego ocenionych jednocześnie pozytywnie) do liczby wszystkich cech opisujących rynek stanowi informację jak bardzo poszczególna nieruchomość przystaje (jest podobna) do opisanego wybranymi cechami rynku lokalnego. Z uwagi na zdefiniowanie rynku lokalnego wyłącznie pozytywnymi ocenami czynnik *r* przyjmie wartość 0 (zero) zatem współczynnik podobieństwa wyniesie

$$
S_{AB} = p/(p+q) \tag{16}
$$

Zastosowanie współczynnika prostego dopasowania (2a) jakkolwiek wymagające zwiększonej uwagi w definiowaniu ocen binarnych prowadzi do takich samych wniosków jak zastosowanie współczynnika Jaccarda.

Oba powyższe mierniki podobieństwa są bardzo rygorystyczne. Dzięki temu, że rozróżniają wyłącznie zgodność lub brak zgodności pewnych cech z zadanym wzorcem, potrafią wyeliminować przypadki niepełnego dopasowania do zadanego układu cech uznanych wstępnie za istotne. Za pozytywny wynik testu traktowana będzie bowiem wyłącznie wartość *S<sub>AB</sub>* = 1.

### Przykład 1:

Poszukiwany jest rynek lokali mieszkalnych o następujących cechach:

- 1. Nieruchomości lokalowych (stanowiących przedmiot odrębnej własności),
- 2. Położonych w dzielnicy *A*,
- 3. Położonych w niskiej zabudowie wielorodzinnej (do 5-iu kondygnacji),

4. Nie remontowanych (standard przeciętny lub pogorszony).

Ocenie poddane zostają:

lokal I:

- 1. Stanowiący nieruchomość lokalową,
- 2. Położony w dzielnicy *A*,
- 3. Położony w budynku 5-io kondygnacyjnym,
- 4. Po remoncie (wymiana stolarki),
- 5. Okna lokalu wychodzą na park,,

6. Położony w pobliżu przystanku autobusowego, z dużym parkingiem. lokal II:

- 1. Stanowiący nieruchomość lokalową,
- 2. Położony w dzielnicy *A*,
- 3. Położony w budynku 11-to kondygnacyjnym,
- 4. Nie remontowany,
- 5. Okna lokalu wychodzą na ulicę,
- 6. położony w pobliżu przystanku autobusowego, z dużym parkingiem.

lokal III:

- 1. Stanowiący nieruchomość lokalową,
- 2. Położony w dzielnicy *B*,
- 3. Położony w budynku 5-io kondygnacyjnym,
- 4. Po remoncie (wymiana stolarki),
- 5. Okna lokalu wychodzą na park,
- 6. Położony daleko od przystanku autobusowego, brak parkingu.

Cechy nr 5 i 6 jako nie istotne w ocenie przynależności do zdefiniowanego rynku nie są brane pod uwagę. Liczba wszystkich ocenianych cech wynosi zatem 4.

Tabela 2. Oceny binarnej zgodności cech.

Evaluation of binary features accordance.

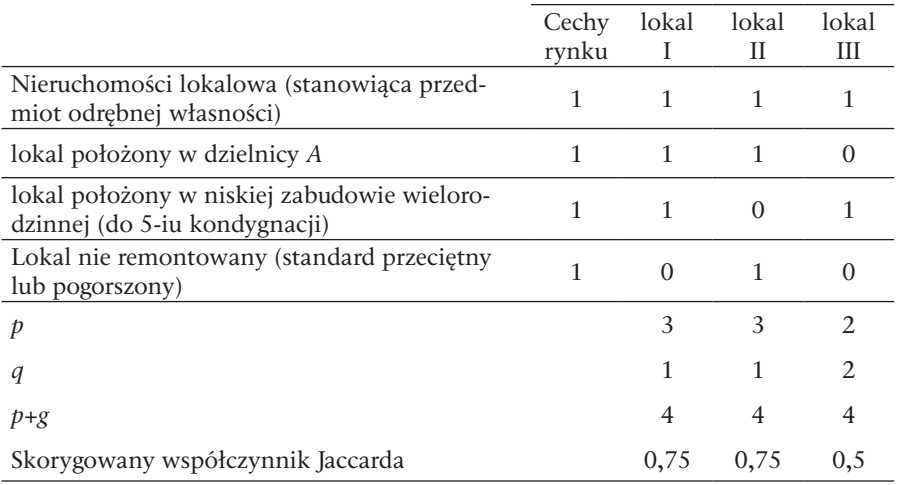

Wnioski:

• Żaden z ocenianych lokali nie należy w pełni do wskazanego rynku lokalnego.

• Lokale nr I i II są bardziej podobne do wzorca rynku lokalnego niż lokal nr III.

W tej sytuacji można rozszerzyć rynek poprzez ograniczenie liczby cech wiodących (na przykład pominięcie cechy nr 4 – "lokal nie remontowany").

Tabela 3. Wtórne oceny binarnej zgodności cech.

Secondary evaluation of binary features accordance.

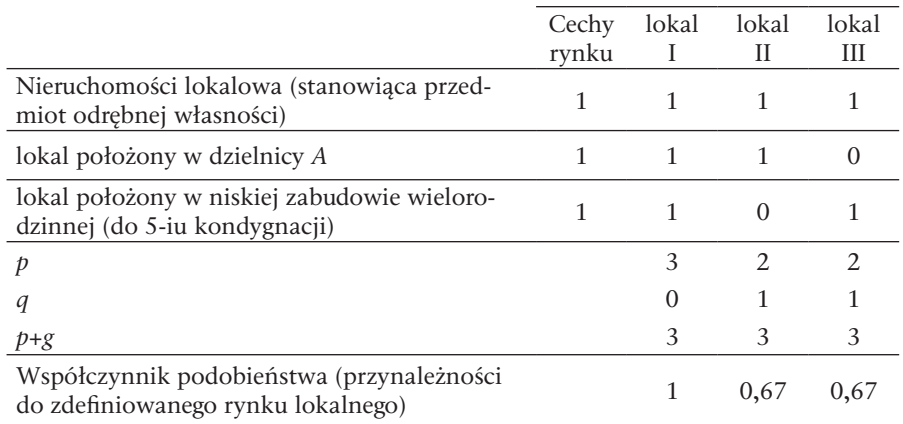

Wnioski ponowne:

- Lokal nr I należy do wskazanego (opisanego trzema cechami wiodącymi) rynku lokalnego.
- Lokale nr III i II są tak samo podobne (lub raczej nie podobne) do wzorca rynku lokalnego.

## Przykład 2:

Poszukiwany jest ten sam rynek lokali mieszkalnych co w przykładzie 1, opisany cechami analogicznymi do obiektów porównywanych, inaczej zdefiniowano jednak cechę 3 i 4:

- Nieruchomość lokalowa (lokal stanowiący przedmiot odrębnej własności),
- Lokal położony w dzielnicy *A*,
- Lokal NIE położony w zabudowie wysokiej wielorodzinnej (powyżej 5-iu kondygnacji),
- Lokal NIE wyremontowany (standard przeciętny lub pogorszony),

(obecność czynnika negującego w ocenach cech 3 i 4) zasygnalizowano poniżej ocenami $, 0$ ").

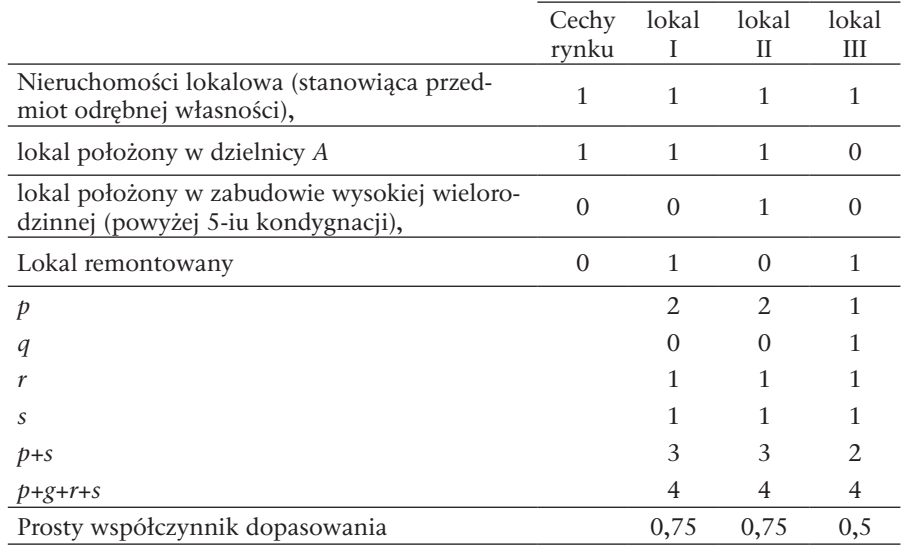

Tabela 4. Oceny binarnej zgodności poszerzonego zbioru cech.

Table 4. Evaluation of binary accordance of extended set of features.

Wnioski analogiczne jak w przykładzie 1.

Dla rozszerzonego rynku przy ograniczeniu liczby cech wiodących (pominięcie cechy nr 4).

Tabela 5. Wtórne oceny binarnej zgodności.

Table 5. Secondary evaluation of binary accordance of extended set of features.

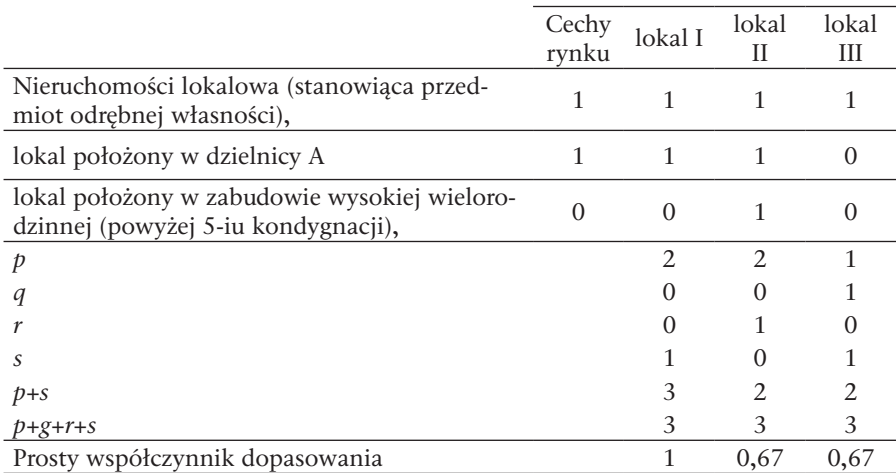

Wnioski analogiczne jak w przykładzie 1

Współczynniki dopasowania (prosty oraz Jaccarda) mogą być też użyte w analizach podobieństwa odrębnych rynków (porównanie spełnienia pewnych warunków przez dwie populacje) lub nieruchomości w parach. Otrzymane w tych analizach miary dopasowania (podobieństwa) nie muszą być już oceniane tak rygorystycznie. Stanowią bowiem czystą informację. Informacja ta podlega oczywiście ocenie, jednak kryteria jej akceptowalności mogą być przedmiotem arbitralnych założeń.

Zakwalifikowanie pewnych nieruchomości do próby reprezentatywnej nie oznacza, że dysponujemy materiałem jednorodnym pod względem jakościowym. Kolejnym etapem oceny podobieństwa (nazwijmy je wewnętrznym) w grupie obiektów zgromadzonych w próbie rynkowej może być badanie natężenia cech przyjętych za najważniejsze przy jednoczesnej kontroli założeń poczynionych w tym zakresie. W ogólności może bowiem okazać się, że cechy wybrane jako wiodące przy głębszej analizie nie będą cechami różnicującymi grupę. Nie oznacza to oczywiście odrzucenia cechy jako tej identyfikującej rynek ale może mieć wpływ na uznanie, iż jej waga (w rozumieniu stosowanym w procedurach podejścia porównawczego) jest zaniedbywalna.

Narzędziem przydatnym na tym etapie mogą być odległości *d* wyznaczane według zmodyfikowanych wzorów (11), (12), (15) lub wzoru (13), łatwo modyfikowalne na współczynniki podobieństwa *S* według formuły (1a).

Oszacowanie tych odległości lub współczynników podobieństwa metodą "każdy z każdym" umożliwia zestawienie wyników w tablicy kwadratowej (o jednakowej liczbie kolumn i wierszy), która może stanowić numeryczną podstawę wnioskowania, które z przyjętych do analizy nieruchomości są do siebie podobne i czy to podobieństwo jest istotne. Ilustruje to poniższy przykład.

#### Przykład 3:

Do analizy przyjęto pięć obiektów (lokale *A*, *B*, *C*, *D*, *E*) wyłonione z szerokiego rynku jako spełniające warunki analogiczne jak w przykładach 1 i 2. Spełnienie tych warunków oznacza, że w każdy z lokali posiada pozytywną ocenę cech 1-4
i dysponuje różnymi ocenami w innych zakresach cech. Dla uproszczenia przyjęto, że są to cechy 5 i 6 z przykładu 1.

Tabela 6. Opis cech porównywanych lokali.

Table 6. Description of features of compared flats.

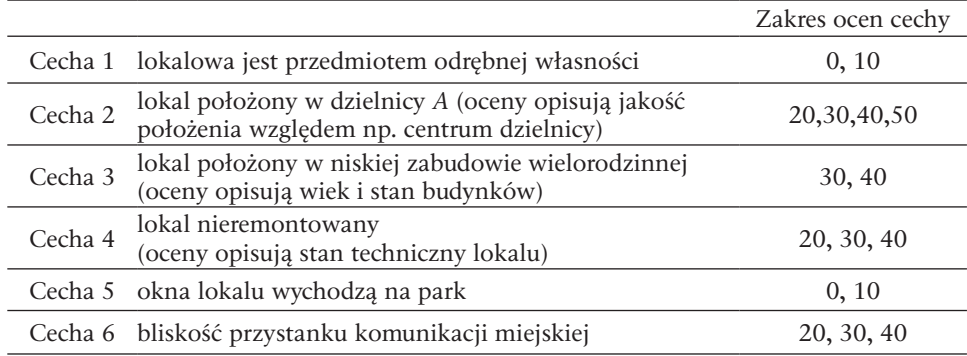

Tabela 7. Oceny cech lokali z próby rynkowej.

Table 7. Feature evaluations of flats from data set.

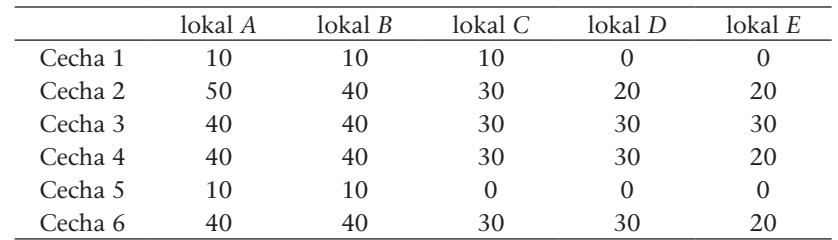

Dla odróżnienia od poniższych ocen szeregujących oceny pierwotne (opisane powyżej) opisano rangami wyrażonymi krotnościami liczby 10.

Tabela 8. Oceny porządkowe lokali z próby rynkowej.

Table 8. Ordinal feature evaluations of flats from data set.

|         | lokal A | $l$ okal $B$ | $\lceil \cdot \rceil$ lokal C | lokal <sub>D</sub> | lokal $E$ |
|---------|---------|--------------|-------------------------------|--------------------|-----------|
| Cecha 1 |         |              |                               |                    |           |
| Cecha 2 |         | 3            | $\mathcal{D}_{\cdot}$         |                    |           |
| Cecha 3 |         |              |                               |                    |           |
| Cecha 4 |         | 3            |                               |                    |           |
| Cecha 5 |         |              |                               |                    |           |
| Cecha 6 |         |              |                               |                    |           |

Tabela 9. Znormalizowane oceny porządkowe lokali z próby rynkowej. Normalized ordinal feature evaluations of flats from data set.

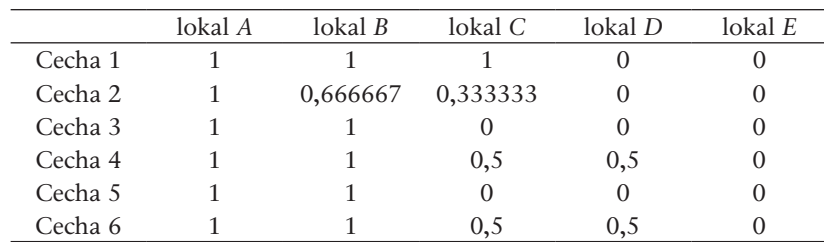

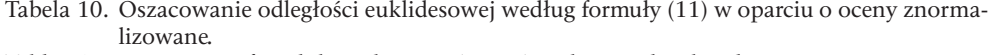

|         | lokal A | $\,$ lokal B | $\lceil \cdot \rceil$ lokal C | lokal D | lokal E |
|---------|---------|--------------|-------------------------------|---------|---------|
| lokal A | 0,00    | 0,14         | 0,70                          | 0,87    | 1,00    |
| lokal B | 0,14    | 0,00         | 0,66                          | 0,81    | 0,95    |
| lokal C | 0.70    | 0,66         | 0,00                          | 0,43    | 0,52    |
| lokal D | 0.87    | 0,81         | 0,43                          | 0,00    | 0,29    |
| lokal E | 1,00    | 0.95         | 0,52                          | 0,29    | 0,00    |

Table 10. Estimation of Euclidean distance (eq. 11) and normalized evaluations.

Tabela 11. Oszacowanie odległości Spearmana według formuły (12) w oparciu o oceny znormalizowane.

|         | lokal A | $\lambda$ lokal B | $\lceil \cdot \rceil$ c | lokal D | lokalE |
|---------|---------|-------------------|-------------------------|---------|--------|
| lokal A | 0.00    | 0,02              | 0,49                    | 0,75    | 1,00   |
| lokal B | 0,02    | 0,00              | 0,44                    | 0,66    | 0,91   |
| lokal C | 0.49    | 0,44              | 0,00                    | 0,19    | 0,27   |
| lokal D | 0,75    | 0,66              | 0,19                    | 0,00    | 0,08   |
| lokal E | 1,00    | 0,91              | 0,27                    | 0,08    | 0,00   |

Table 11. Estimation of Spearman distance (eq. 12) and normalized evaluations.

Tabela 12. Oszacowanie odległości Bray'a Curtisa według formuły (13) w oparciu o oceny znormalizowane.

|  | Table 12. Estimation of Bray-Curtis distance (eq. 13) and normalized evaluations. |  |  |  |  |  |  |  |  |
|--|-----------------------------------------------------------------------------------|--|--|--|--|--|--|--|--|
|--|-----------------------------------------------------------------------------------|--|--|--|--|--|--|--|--|

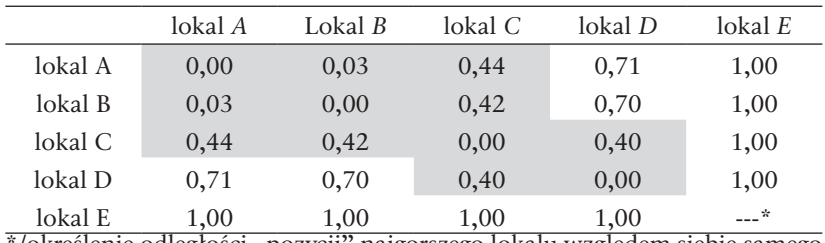

/określenie odległości "pozycji" najgorszego lokalu względem siebie samego jest niemożliwe na podstawie współrzędnych znormalizowanych.

Tabela 13. Oszacowanie odległości Canberry według formuły (15) w oparciu o oceny znormalizowane.

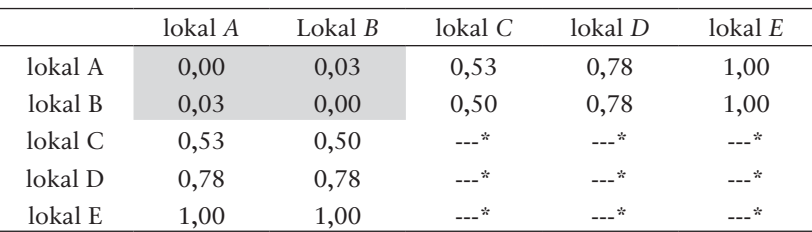

\*/określenie odległości jest numerycznie niemożliwe, bo w niektórych przypadkach odległości Canberry nie mogą być liczone ze współrzędnych znormalizowanych (przy zestawieniu ocen minimalnych mianownik wzorów 14 i 15 jest równy zero).

|         |                | 1-1.    ESUMANON OF DIAY-CUINS UISLANCE (CG. 19) and non-nomialized evaluations. |                                |         |        |  |
|---------|----------------|----------------------------------------------------------------------------------|--------------------------------|---------|--------|--|
|         | lokal <i>A</i> | Lokal $B$                                                                        | $\lceil \text{okal } C \rceil$ | lokal D | lokalE |  |
| lokal A | 0,00           | 0,03                                                                             | 0,23                           | 0,33    | 0,45   |  |
| lokal B | 0,03           | 0,00                                                                             | 0,20                           | 0,30    | 0,43   |  |
| lokal C | 0,23           | 0,20                                                                             | 0,00                           | 0,11    | 0,25   |  |
| lokal D | 0,33           | 0,30                                                                             | 0,11                           | 0,00    | 0,14   |  |
| lokal E | 0,45           | 0,43                                                                             | 0,25                           | 0,14    | 0,00   |  |

Tabela 14. Oszacowanie odległości Bray'a Curtisa według formuły (13) w oparciu o oceny nie normalizowane.

|         | lokal <i>A</i> | Lokal $B$ | lokal C | lokal D | lokalE |
|---------|----------------|-----------|---------|---------|--------|
| lokal A | 0,00           | 0.03      | 0,23    | 0,33    | 0,45   |
| lokal B | 0,03           | 0.00      | 0.20    | 0,30    | 0,43   |
| lokal C | 0,23           | 0,20      | 0,00    | 0.11    | 0,25   |
| lokal D | 0,33           | 0,30      | 0,11    | 0.00    | 0,14   |
| lokal E | 0.45           | 0.43      | 0.25    | 0.14    | 0.00   |

Table 14. Estimation of Bray-Curtis distance (eq. 13) and non-normalized evaluations.

Tabela 15. Oszacowanie odległości Canberry według formuły (15) w oparciu o oceny nie normalizowane.

|         | lokal <i>A</i> | Lokal $B$ | lokal C | lokal D | lokalE |  |  |  |
|---------|----------------|-----------|---------|---------|--------|--|--|--|
| lokal A | 0,00           | 0,02      | 0,23    | 0,33    | 0,43   |  |  |  |
| lokal B | 0,02           | 0,00      | 0,21    | 0,32    | 0,42   |  |  |  |
| lokal C | 0,23           | 0,21      | 0,00    | 0,11    | 0,22   |  |  |  |
| lokal D | 0,33           | 0,32      | 0,11    | 0,00    | 0,11   |  |  |  |
| lokal E | 0,43           | 0,42      | 0,22    | 0,11    | 0,00   |  |  |  |

Table 15. Estimation of Canberra distance (eq. 15) and non-normalized evaluations.

Zacieniowanie komórki wskazuje uznanie podobieństwa między obiektami. Shading of cells points the recognition of objects similarity.

Przyjmując za kryterium podobieństwa (dla oszacowań opartych na ocenach znormalizowanych) odległość *d* < 0,5 można uznać, że w większości oszacowań lokale *A* i *B* (predefiniowne jako lepsze) a także *C*, *D* i *E* (średnie i gorsze) uznać można za podobne. Wykazują to rachunki wykonane według skorygowanych formuł odległości euklidesowej (11) i Spearmana (12). Oceny podobieństwa według odległości Bray'a Curtisa (13) oraz Canberry (15) w przypadku obiektów o ocenach wysokich, są zbieżne. W oszacowaniach Bray'a Curtisa i Canberry wyraźnie zaznacza się jednak tendencja do uwypuklania odmienności względem obiektów ocenianych niskimi rangami.

Pewnej uwagi wymaga interpretacja wyników oszacowania odległości Bray'a Curtisa (13) oraz Canberry (15) opartych na ocenach nienormalizowanych. Zgodnie z oczekiwaniami nawet między skrajnie ocenianymi obiektami odległości nie przekroczyły one bowiem wielkości 0,45. Oceniając jednak otrzymane poszczególne wielkości odległości w proporcji do maksymalnych oszacowań z poszczególnych wierszy odpowiednich tablic, dochodzi się do wniosków bardzo zbliżonych do powyższych, wywiedzionych z oszacowań według skorygowanych formuł odległości euklidesowej (11) i Spearmana (12). Oceny oparte na formułach Bray'a Curtisa czy Canberry grupują analizowane obiekty w małe grupy *A*-*B*, *B*-*C* itd. (identyfikowane jako komórki z tablic wyników, układające się w pobliżu diagonalnej poszczególnych tablic) odrzucając tezę podobieństwa dla pozostałych par.

Przeprowadzone przykładowe obliczenia dowodzą praktycznej użyteczności omówionych wyżej formuł rachunkowych dla potrzeb analizy danych rynkowych w procedurach wyceny nieruchomości. Wybrane formuły stosowane osobno lub równolegle mogą stanowić istotną pomoc z ocenie spójności i doborze danych rynkowych zwłaszcza w przypadkach dużych zbiorów informacji. Wyniki wykonanych przy ich pomocy rachunków mogą z kolei stanowić matematyczny dowód w dyskusji nad poprawnością doboru danych i ich odpowiedniością względem przedmiotu wyceny.

## Literatura

- [1] Gregory S., *Metody statystyki w geografii*, PWN, Warszawa, 1976.
- [2] Jażdżewska I., *Statystyka dla geografów*, Wyd. Uniwersytetu Łódzkiego, Łódź, 2003.
- [3] Jokiel B., Kostrubiec B., *Statystyka z elementami matematyki dla geografów*, Państwowe Wydawnictwo Naukowe, Warszawa, 1981.
- [4] Kardi T., *Similarity Measurement*, http:\\people.revoledu.com\kardi\tutorial\Similarity\
- [5] Kendall, M., *Słownik terminów statystycznych*, PWE, Warszawa, 1986.
- [6] Koronacki J., Mielniczuk J., *Statystyka dla studentów kierunków technicznych i przyrodniczych*, WNT, Warszawa, 2006.
- [7] Kowalczyk T., Pleszczyńska E., Ruland F., (red.), *Grade Models and Methods for Data Analysis with Applications for the Analysis of Data Populations*, Berlin Heidelberg New York, Springer Verlag, 2004, seria: Studies in Fuzziness and Soft Computing vol. 151.
- [8] Krysicki W., Bartos J., Dyczka W., Królikowska K., Wasilewski M., *Rachunek prawdopodobieństwa i statystyka matematyczna w zadaniach, Część 2. Statystyka matematyczna*, PWN, Warszawa, 2006.
- [9] Luszniewicz A., Słaby T., *Statystyka z pakietem komputerowym STATISTICA PL. Teoria*   $i$  zastosowania, Wydawnictwo C.H. Beck, Warszawa, 2001.
- [10] Maksimowicz-Ajchel A., *Wstęp do statystyki*, Wyd. UW, Warszawa, 2007.
- [11] *Mały słownik matematyczny*, Wiedza powszechna, Warszawa 1970.
- [12] Piechota J., *Statystyka nieparametryczna. Modele i zadania*, WPHU Opta, Warszawa, 1996.
- [13] Sierpiński W., *Wstęp do teorii mnogości i topologii*, PZWS, Warszawa, 1965.
- [14] *Słownik współczesnego języka polskiego*, Wydawnictwo WILGA, Warszawa, 1996.
- [15] Yule G.U., Kendall M. G.: *Wstęp do teorii statystyki*, PWN, Warszawa, 1966.
- [16] Ustawa z dnia 21 sierpnia 1997 r. *o gospodarce nieruchomościami*, (Tekst jednolity: Dz. U. z 2004 r. Nr 261, poz. 2603).
- [17] Rozporządzenie Rady Ministrów z dnia 21 września 2004 r. *w sprawie wyceny nieruchomości i sporządzania operatu szacunkowego* (Dz. U. nr 207 poz. 2109.).
- [18] http://pl.wikipedia.org/wiki/Odleg%C5%82o%C5%9B%C4%87\_Minkowskiego
- [19] http://pl.wikipedia.org/wiki/Odleg%C5%82o%C5%9B%C4%87\_Czebyszewa

# Similarity in real estates valuation

## **Jacek Zyga**

*Lublin University of Technology, Faculty of Civil Engineering and Architecture, Department of Geotechnics, e-mail: j.zyga@pollub.pl*

**Abstract**: Similarity, is although a notion universally practical, in effect of many spheres (technical and not technical) is a notion about the not explicit definition, basing itself on current to his apprehension. In effect it means the lack rational, leaning on proofs, marks of comparing of facultative objects. The present article makes an attempt of defining of the resemblance and the use of chosen methods of his measurement in data analyses to practical in the pricing immovables.

**Key words**: Similarity, distances, real estates evaluation.

# Plebania przy kolegiacie w Klimontowie jako przykład adaptacji zabytku z zachowaniem typu wiejskiej rezydencji szlacheckiej

### **Beata Klimek**

*Politechnika Lubelska, Wydział Budownictwa i Architektury, Katedra Konserwacji Zabytków, e-mail: bekaz@op.pl*

**Streszczenie;** Wydane w XVI wieku traktaty gospodarskie zajmowały się budownictwem wiejskim głownie w kontekście zagadnień technicznych (wybór miejsca pod budowę, materiały budowlane, fundamentowanie) oraz zasady rozplanowania szlacheckiej siedziby. Przedstawiona w artykule plebania nawiązuje do historycznej wiejskiej rezydencji szlacheckiej. Wykonane prace remontowe dostosowały obiekt do zmienionych współczesnych potrzeb, a zaproponowane rozwiązanie układu pomieszczeń jest rekonstrukcją stanu z końca XVII wieku.

**Słowa kluczowe**: szlachecki dom mieszkalny, badania obiektów zabytkowych, adaptacja, remont obiektu zabytkowego.

# 1. Wprowadzenie

Klimontów niewielkie dziś miasteczko, niegdyś XIV wieku osada, rozwinęło się w XVII wieku, kiedy to Jan Zbigniew Ossoliński, kasztelan małopolski i żarnowski wzniósł klasztor dominikanów i pałac. Jego syn Jerzy Ossoliński, późniejszy kanclerz korony ufundował kościół parafialny przeznaczony dla pijarów. Wedle jego zamierzeń i planów przy kolegiacie powstać miał klasztor i szkoła. Nie wiadomo, czy pijarzy dotarli do Klimontowa i czy pobudowano klasztor.

Po zniszczeniach w 1656 roku staraniem Ks. Walentego Boxy Radoszewskiego kanonika sandomierskiego rozpoczęto odbudowę świątyni, z jego osobą wiąże się również powstanie budynku plebanii.

Plebania wpisana do rejestru zabytków województwa tarnobrzeskiego. Posiada "kartę białą" opracowaną w 1986 roku i dostępną PSOZ w Tarnobrzegu. Na początku lat 90-tych powstała inwentaryzacja architektoniczno-konserwatorska budynku wykonana przez Andrzeja Barańskiego, w 1993 roku w związku z planowanym remontem Firma Profil s.c. wykonała badania konserwatorskie, głównie w celu określenia możliwego zakresu prac związanych z adaptacją. [1].

W latach dziewięćdziesiątych w trakcie badań budynek znajdował się ogólnie w dobrym stanie technicznym zniszczenia związane były jedynie z brakiem użytkowania jak również działaniem czynników zewnętrznych, głównie wody dostającej się do wnętrza budynku przez dziury w dachu. Stąd pojawiła się konieczność opracowania programu prac naprawczych i remontowych, który obejmował również badania historyczne i badania materiałów.

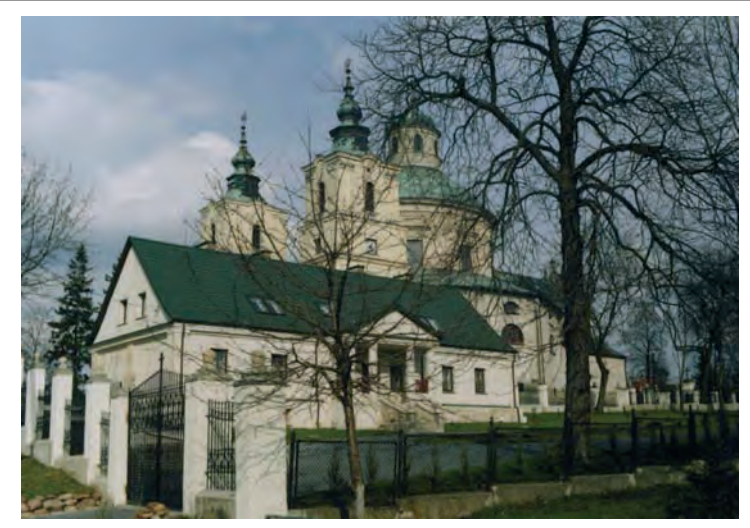

- Fot. 1. Widok plebani (po pracach adaptacyjnych) i kolegiaty w Klimontowie 2008 rok.
- Fot. 1. The view of the presbytery (after adaptive works) and collegiate church in Klimontów, 2008.

# 2. Opis budynku

Plebania wzniesiona z cegły i kamienia wapiennego na zaprawie wapiennej. Ściany pokryte tynkiem wapiennym. Budynek jednokondygnacyjny nakryty dwuspadowym dachem, z dwoma kominami usytuowanymi w części środkowej, symetrycznie po obu stronach osi poprzecznej. Portyki obu ganków nakryte płaskimi daszkami z trójkątnymi naczółkami.

Elewacja frontowa (Fot.2) siedmioosiowa z osiowo położonym wejściem i symetrycznie rozmieszczonymi otworami okiennymi, część środkowa podkreślona gankiem i ryzalitem części boczne podzielone na przęsła przez pilastry.

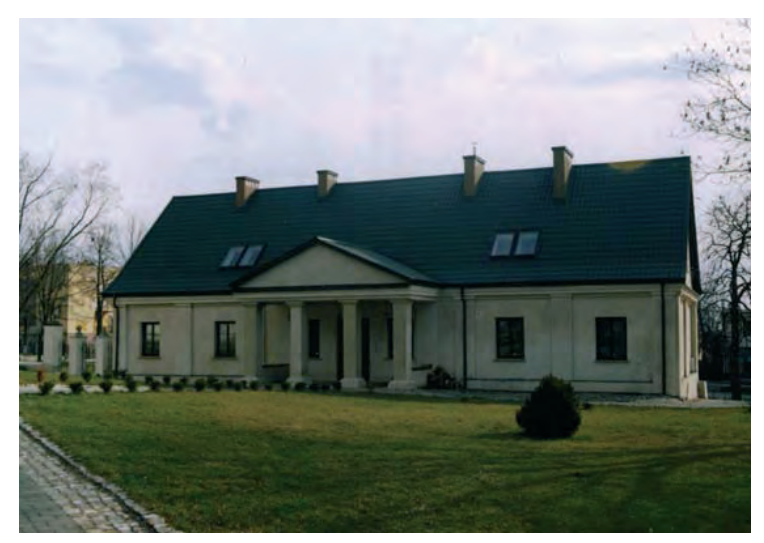

Fot. 2. Elewacja frontowa – 2008 rok. Fot. 2. The front elevation, 2008.

Elewacja ogrodowa (Fot. 3) jest podzielona analogicznie na siedem osi bez ryzalitu z pilastrami na narożach. Ganek wsparty na dwóch kolumnach poprzedzony schodami.

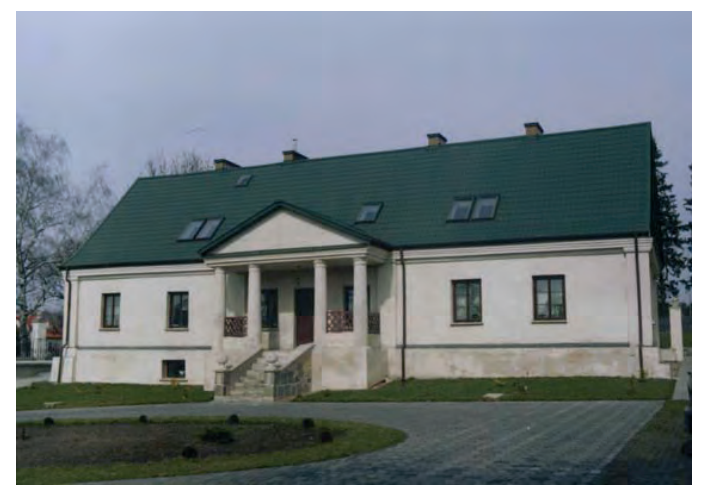

Fot. 3. Elewacja ogrodowa – 2008 rok.

# Fot. 3. The garden elevation, 2008.

# 3. Dzieje plebani z uwzględnieniem wykonanych wcześniej badań architektonicznych

Przeprowadzone badania literaturowe powstanie budynku wiążą z osobą infułata ks. Walentego Boxy Radoszewskiego kanonika sandomierskiego i proboszcza klimontowskiego do 1758 roku, brak jednak materiałów archiwalnych, które by w jednoznaczny sposób wskazały na datę budowy i głównego budowniczego.

Z tym okresem wiązać należy te fragmenty budynku wykonane z kamienia wapiennego. (Rys. 1) Budynek w partii środkowej podpiwniczony dwiema długimi i wąskimi pomieszczeniami piwnic połączonych korytarzem, piwnice sklepione kolebkami, korytarz sklepieniem odcinkowym

Materiał kamienny dominuje w piwnicach, dodatkowo kamień spotykamy we wszystkich ścianach budynku.

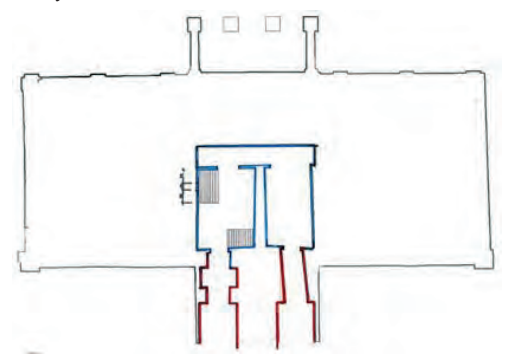

- Rys. 1. Plebania w Klimontowie rzut piwnic, skala 1:100 wg Polanowskiego i Zuba, 1993.
- Fig. 1. The presbytery in Klimontów the crop of cellars, scale 1:100 according to Polanowski and Zub, 1993.

Przebudowa, która w znacznej mierze wykorzystała elementy poprzedniego budynku miała miejsce przed 1787 za czasów probostwa ks. Wojciecha Boxy Radoszewskiego. Prace te miały decydujące znaczenie dla ukształtowania formy i zachowanego do dziś budynku. Powstała budowla parterowa, na rzucie prostokątnym z wysokim, dwuspadowym dachem. Wnętrze posiadało układ dwutraktowy z sienią i salonem pośrodku, na osi od strony salonu wybudowano ganek czterokolumnowy.

Do dnia dzisiejszego zachował się niemal całkowicie symetryczny układ wnętrz z osią wyznaczoną przez sień, salon i ganek.

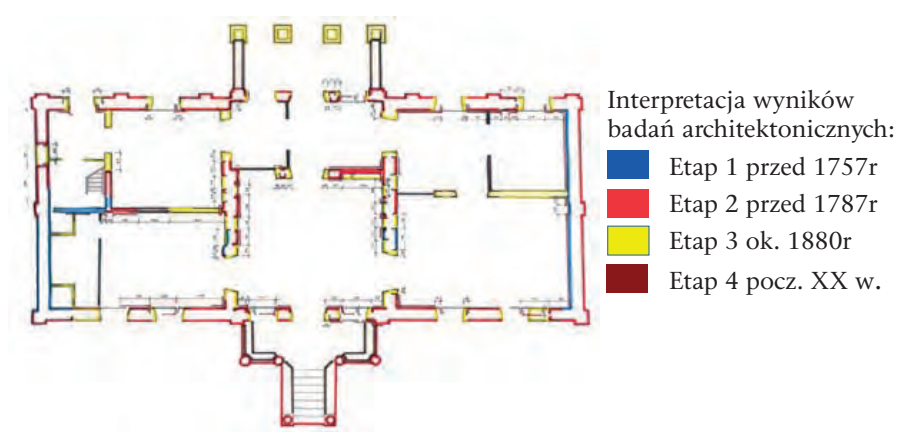

Rys. 2. Plebania w Klimontowie – rzut parteru, skala 1:100 wg Polanowskiego i Zuba, 1993. Fig. 2. The presbytery in Klimontów - the crop of ground floor, scale 1:100 according to Polanowski and Zub, 1993.

Tak ukształtowany budynek zbliżał się formalnie do typu architektonicznego średniej i małej siedziby mieszkalnej, częstej w owym czasie na wsi zwanej dworem.

Typ dworu polskiego wykształcił się ostatecznie w drugiej połowie XVII wieku by dotrwać do XIX wieku. Podstawą powstania było wydzielenie z zabudowań rezydencjonalnych tzw. domu pańskiego "wielkiego domu" i zawarcie programu mieszkalnego w jednym osobnym budynku. Najczęściej nawiązywano do trójdzielnego typu planu gdzie sień oddziela wielką izbę jadaną od pozostałych pomieszczeń mieszkalnych.

Pewna normalizacja pojawiła się wraz z odbudowa kraju ze zniszczeń potopu szwedzkiego, ważną rolę odegrały podręczniki architektoniczne jak wydana w 1659 roku "Krótka nauka budownicza dworów pałaców, zamków podług nieba i zwyczaju polskiego, i późniejsze dzieło Jakuba Kazimierza Haura "Ziemiańska generalna Oekonomika", 1679. [2, 3]

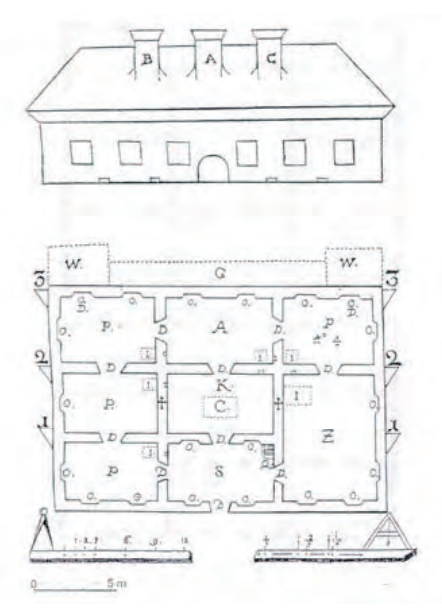

Rys. 3. Wzorcowy plan i elewacja frontowa wg Haura, 1679. Fig. 3. The standard plan and the front elevation according to Haura, 1679.

Obie pozycje miały ułatwić wznoszenie siedzib mieszkalnych, w głównej mierze szlacheckich sposobem gospodarczym. Traktat Jakuba Kazimierza Haura wprowadzał nawet dwa warianty wzorcowego rozplanowania dworu: tradycyjny, trójdzielny dla "domu chudopacholskiego" oraz ściśle osiowy i symetryczny dla "domu pańskiego".

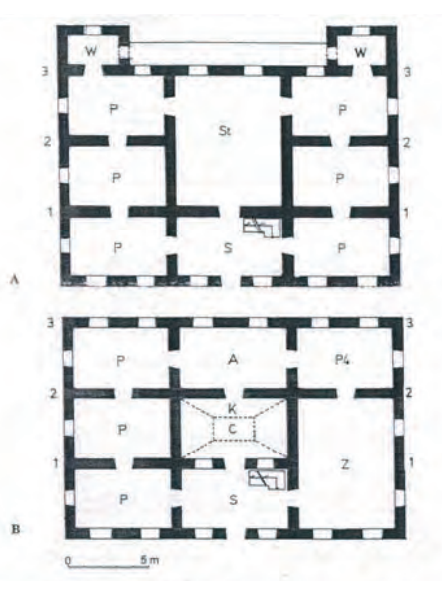

- Rys. 4. Schemat wariantu planów dla a) dworu pańskiego, b) "chudopacholskiego" wg Haura, 1679.
- Fig. 4. Variant of plans for a) the your manor, b) "chudopacholskiego" according to Haura, 1679.

Plebania klimontowska, obiekt o funkcji mieszkalnej, czerpał wzory z typu architektonicznego, jaki wypracował dwór w jego późniejszej wersji bezalkierzowej, rozpowszechnionej w 2 połowie XVIII wieku, kolumny są elementami klasycystycznymi, które jako pierwsze pojawiają się w architekturze dworków końca XVIII wieku, podobnie jak pilastry, pojawiające się w ryzalitach lub narożach.

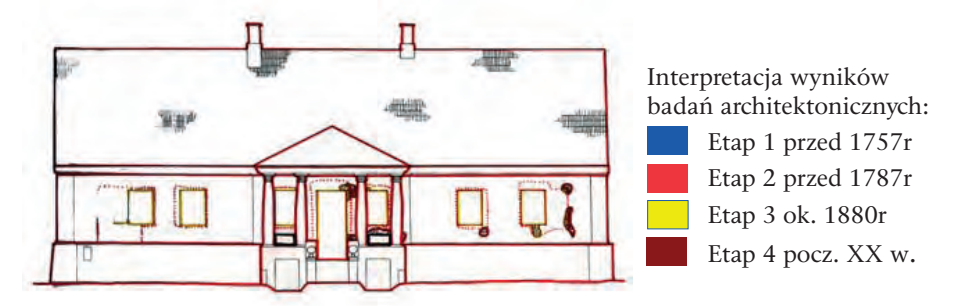

- Rys. 5. Plebania w Klimontowie elewacja południowa ogrodowa, skala 1:100 wg Polanowskiego i Zuba, 1993.
- Fig. 5. The presbytery in Klimontów the south elevation garden, the scale 1:100 according to Polanowski and Zub, 1993.

Prace prowadzone w końcu XIX wieku, około 1880 roku, realizowane były zapewne z inicjatywy ks. Filipa Drewniakowskiego (proboszcza w latach 1875-82) lub ks. Teodora Targowskiego (administrującego parafią w latach 1882-93) a może też z inicjatywy ówczesnej właścicielki Klimontowa (do 1881 roku) Karoliny Hulewicz-Ledóchowskiej bądź późniejszego właściciela, Włodzimierza Karskiego .

Najpoważniejsze z nich to wprowadzenie filarowego portyku od strony północnej, czyli placu przykościelnego, wprowadzające niejako przeniesienie frontu budowli na elewację północną, ściślej wiążąc budynek z terenem przykościelnym.

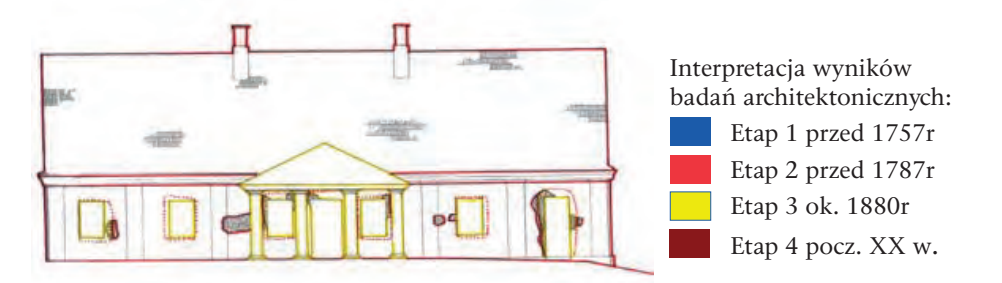

- Rys. 6. Plebania w Klimontowie elewacja północna, skala 1:100 wg Polanowskiego i Zuba, 1993.
- Fig. 6. The presbytery in Klimontów the northern elevation, the scale 1:100 according to Polanowski and Zub, 1993.

Zmieniono też wówczas układ kilku wnętrz poprzez wyburzenie trzech ścianek działowych, wprowadzając jednocześnie nowe podziały, na przykład w części południowo-zachodniej umieszczając urządzenia sanitarne. Jeszcze raz przebudowano urządzenia grzewcze, wprowadzając duże piece w salonie oraz pomieszczeniach obok, przy ścianach działowych mieszczących przewody kominowe.

W związku ze zmianą dyspozycji wnętrz przesunięto większość otworów okiennych, przemurowano przejścia. W części pomieszczeń, zwłaszcza od południa założono nowe sufity z fasetami.

Prace późniejsze, prowadzone w początku i w ciągu XX wieku nie przyniosły istotniejszych zmian poza wprowadzeniem kilku ścianek działowych, związanym zapewne z bieżącymi potrzebami użytkowymi obiektu.

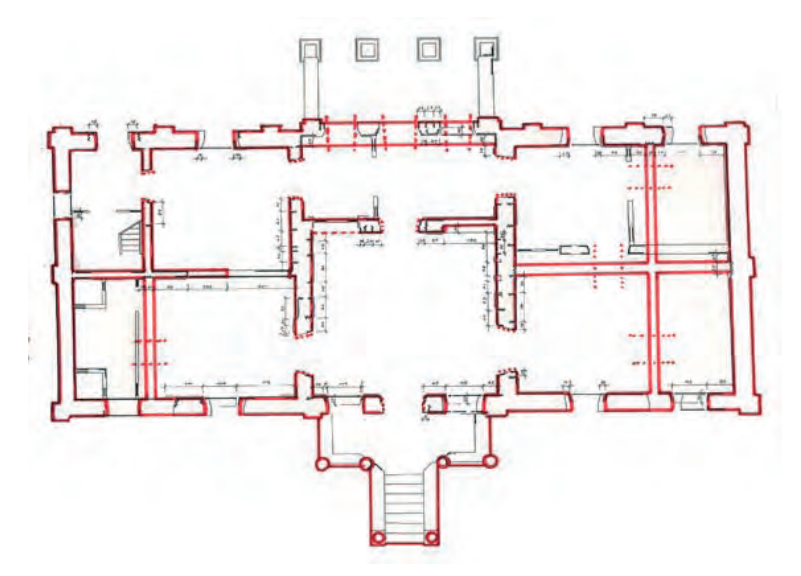

- Rys. 7. Plebania w Klimontowie rekonstrukcja stanu z końca XVIII wieku wykonana na potrzeby adaptacji, rzut parteru, skala 1:100, wg Polanowskiego i Zuba, 1993.
- Fig. 7. The presbytery in Klimontów reconstruction of the state at the end of XVIII century executed for purpose of adaptation, crop of ground floor, scale 1:100 according to Polanowski and Zub, 1993.

# 4. Wnioski

Przedstawiony przykład podkreśla konieczność wykonywania szczegółowych opracowań i prac badawczych w związku z przewidywanymi pracami adaptacyjnymi i remontowymi. Wskazuje zasadność odwoływania się do opracowań historycznych, które opisują historyczne sposoby budowy począwszy od składników zaprawy, poprzez technologie na planach i rzutach kondygnacji skończywszy. Wykonane w 2008 roku badania (zawartości soli i wilgoci w murach) nie przekroczyły stanów niskich. Budynek po pracach remontowych i adaptacyjnych jest w dobrym stanie technicznym, co powinno być normą przy obiektach zabytkowych. Historyczne materiały i stare sprawdzone technologie, które wykorzystano do prac remontowych wykazały po raz kolejny swoją niezawodność.

Powszechnie mówi się i pisze o błędach popełnionych w trakcie wykonywania prac, braku nadzoru służb konserwatorskich, ale przykład klimontowskiej plebanii wskazuje, iż współpraca w wzajemne zrozumienie jest możliwe. Działania służb konserwatorskich, zrozumienie problemu i współpraca gospodarza obiektu Ks. Kanonika Adama Nowaka zapiszą się chlubną kartą w dziejach ratowania zabytków Klimontowa.

#### Literatura

- [1] Polanowski L., Zub J., *Klimontów badania architektoniczne plebanii przy kościele pokolegiackim p.w. Św. Józefa*, Tarnobrzeg-Klimontów, 1993, mps.
- [2] *Krótka nauka budownicza dworów pałaców, zamków podług nieba i zwyczaju polskiego*, Kraków, 1659.
- [3] Haur J.K., *Ziemiańska generalna Oekonomika*, Kraków, 1679.

# The presbytery near collegiate church in Klimontów as an example of adaptation of relic with preservation of country noble residence type

#### **Beata Klimek**

*Lublin University of Technology, Faculty of Civil Engineering and Architecture, Department of Historic Buildings Preservation, e-mail:bekaz@op.pl*

**Abstract**: Given in XVI century farm treaties dealt with country building in the context of technical questions (the choice of place under building, building materials, foundations) as well as the principle of planning out the noble seat. The presbytery introduced in the article links to historical country noble residence. Executed redecorating works adapted the presbytery to modern needs. The proposed solution of rooms arrangement is the reconstruction of its state in the end of XVII century.

**Key words**: noble habitable house, investigation of monuments, adaptation, repair of monuments.

# Stropy płaskie w budowlach zabytkowych

**Tomasz Nicer**

*Politechnika Lubelska, Wydział Budownictwa i Architektury, Katedra Konserwacji Zabytków, e-mail: t.nicer@pollub.pl*

**Streszczenie:** Każde działanie na obiekcie zabytkowym o charakterze budowlanym, powinno swoim zakresem obejmować rozpoznanie charakteru, wieku i technologii rozwiązań konstrukcyjnych. Ochronie konserwatorskiej mogą, a w niektórych przypadkach wręcz powinny podlegać również rozwiązania konstrukcyjne. Taka analiza jest szczególnie utrudniona w przypadku stropów płaskich. Możliwości rozwiązań konstrukcji zabytkowych jak i współczesnych, ich identyczny rodowód, podobieństwo w założeniach i materiałach oraz nieznajomość historycznych technologii mogą prowadzić do niewłaściwych wniosków. Zarówno odnośnie oryginalności i autentyczności rozwiązań, jak i w konsekwencji prowadzić do działań niepożądanych z konserwatorskiego punktu widzenia.

**Słowa kluczowe:** stropy zabytkowe, stropy płaskie.

# 1. Wprowadzenie

W powszechnym odczuciu obiekty zabytkowe to budowle o znacznym wieku zbudowane z najprostszych materiałów tradycyjnych, wg prostej technologii. Oznacza to pionowe elementy: ściany, łuku - ceglane lub kamienne, zaś przegrody poziome: stropy, schody, konstrukcje dachowe – drewniane.

Jednak w świetle współczesnej teorii konserwatorskiej jako obiekty zabytkowe (chronione) traktowane są również obiekty z pierwszej połowy XX w., a w części nawet obiekty powojenne. Jest to okres, w którym budowano bardzo intensywnie przy wykorzystaniu większości rozwiązań i materiałów używanych również współcześnie. Oznacza to, iż w procesie konserwacji musimy uwzględnić również możliwość lub konieczność utrzymania ewentualnie odtworzenia tych rozwiązań technicznych czasowo leżących na pograniczu współczesności.

W ramach prac badawczych własnych, jak również realizowanych na Politechnice Lubelskiej analizie poddano kilkanaście obiektów – dworów w woj. Lubelskim. Obiekty te wznoszone były w XIX w i w początkach XX. Inwentaryzacja budowlana uwidoczniła znaczną różnorodność rozwiązań konstrukcyjnych w obrębie jednej tylko grupy obiektów i jednego rodzaju konstrukcji – stropów. z uwagi na zbliżoną funkcję oraz lokalizację zmienność rozwiązań w aktualnie zbadanych obiektach ogranicza się do różnych typów stropów drewnianych. Wskazuje to na konieczność głębszej analizy możliwych do napotkania rozwiązań konstrukcyjnych w zakresie stropów.

W powszechnej świadomości funkcjonują dwa rodzaje stropów zabytkowych o płaskiej konstrukcji: stropy drewniane oraz Kleina i podobny do niego strop odcinkowy. O innych ich rodzajach wiemy bardzo niewiele. Należy pamiętać o tym, iż większość współcześnie stosowanych rozwiązań zarówno materiałowych i konstrukcyjnych ma swoje korzenie i najczęściej istniało już w przeszłości. Budownictwo jest jedną z niewielu dziedzin nauki, w których dorobek przodków można wykorzystywać obecnie.

Aby pokazać jak wiele rozwiązań technicznych bliskich współczesnym można napotkać analizując stropy budynków zabytkowych, poddano analizie literaturę dotyczącą wznoszenia stropów przed rokiem 1939. W artykule poddano analizie zabytkowe konstrukcje stropów płaskich, świadomie rezygnując z omawiania stropów łukowych z uwagi na ich całkowicie odmienną charakterystykę.

Podczas analizy konstrukcji budynku historycznego szczególną uwagę zwrócić należy na stropy, o ile bowiem konstrukcja ścian jest łatwa do przebadania, o tyle konstrukcja stropów dużo bardziej skomplikowana i wymagająca wykonania odkrywek trudniejszych i o szerszym zakresie.

Paradoksalnie, w przypadku budynku remontowanego dla którego podjęto decyzję o wymianie stropów, najlepszą sytuacją jest gdy stropy oryginalnie były stropami o konstrukcji drewnianej. Poniżej przytoczono fragment wypowiedzi profesora Stanisława Hempla [4] z 1936 roku: *"Budynki o stropach drewnianych posiadają mury, których grubość zmienia się co kondygnację. Ich grubość jest znaczna, gdyż stropy drewniane nie są w stanie należycie związać ścian przeciwległych. Stropy żelbetowe, ceramiczne oraz inne konstrukcyjnie związane ze ścianami pozwoliły grubość murów znacznie zredukować, w stosunku do wymiarów słusznie stosowanych przy stropach drewnianych. Zależność grubości murów od usztywniającego działania stropów bywa niedoceniana. Zastosowanie stropów drewnianych w budynkach o murach odpowiednich dla stropów masywnych, stawia bezpieczeństwo budowli pod znakiem zapytania."*

Analiza ta jest szczególnie istotną, gdyż pozostałe istotne elementy budynku (ściany) zazwyczaj mają wystarczającą nośność do pełnienia funkcji do których pierwotnie zostały wykorzystane, jak również do pełnienia funkcji przewidzianych dla budynku po remoncie.

W przypadku ścian (innych niż drewniane) dzieje się tak dlatego iż wobec braku materiałów izolacyjnych, z których można by wykonać estetyczne ściany, problemy izolacyjności cieplnej rozwiązywano grubością muru ceglanego. Taki mur, którego grubość wynikała z potrzeby zapewnienia wystarczającej izolacyjności cieplnej, ma zazwyczaj duże zapasy na nośności, nawet w przypadku częściowego zniszczenia.

W przypadku stropów nie było potrzeby kierować się innymi wskazaniami oprócz wystarczającej nośności oraz ugięcia, a problem podobny do izolacyjności termicznej ścian czyli izolacyjności akustycznej stropów, częściowo nie zaprzątał budowniczym głowy, a częściowo rozwiązywany był wypełnieniem przestrzeni w stropach cięższym materiałem (polepa, gruz itp.).

Stropy zatem zazwyczaj nie mają konstrukcyjnego zapasu nośności i nawet w przypadku bardzo dobrego ich stanu technicznego, należy liczyć się z koniecznością ich wymiany, szczególnie jeżeli remont czy też adaptacja budynku wymaga wprowadzenia nowych, innych niż mieszkalne (generujących najmniejsze obciążenia) funkcji.

Zacznijmy od definicji stropu [3]: wg podręcznika z 1929 roku *"Przestrzenie budynku, odgraniczone pionowo ścianami, zamykamy od góry stropami czyli powałami (pułapami). Jeżeli stropy dzielą przestrzenie, na jednym poziomie rozmieszczone, od przestrzeni wyższego piętra, nazywamy je także podkładami międzypiętrowemi. Główną* 

*częścią konstrukcyjną czyli dźwigającą stropu jest belkowanie. Belkowanie to może być drewniane, żelazne lub żelbetowe; według tego dzielimy stropy na stropy drewniane, stropy na dźwigarach żelaznych i i stropy żelbetowe."*

Jak widać konstrukcja i materiały są identyczne do stosowanych obecnie, wprawdzie schematy statyczne są bardziej skomplikowane, materiały o lepszych parametrach fizyko-mechanicznych oraz potrafimy stropy obliczać i konstruować na większych rozpiętościach i dla bardziej skomplikowanych rozwiązań, jednak sama idea pozostała w ogólnym zarysie niezmienną.

Przegląd rodzajów konstrukcji stropów zacznijmy od stropów o najpopularniejszej konstrukcji tj. stropów drewnianych.

Drewno jako materiał konstrukcyjny znane było od wieków, swoją wielką popularność zawdzięczało dostępności materiału, jak również prostej i nieskomplikowanej obróbce.

# 2. Stropy drewniane

Mówiąc o zabytkowych stropach drewnianych napotykamy między innymi następujące określenia wymagające wyjaśnienia:

- **• Belkowanie** belki główne nośne, najczęściej o przekroju prostokątnym
- **• Powała** deskowanie stropu nad belkowaniem (czasami sam strop)
- **• Brus** belka drewniana wstępnie obrobiona
- **• Legar**  belka na której układane są deski podłogowe
- **• Podsiębitka** podbicie od spodu belek

# **A.Strop nagi**.

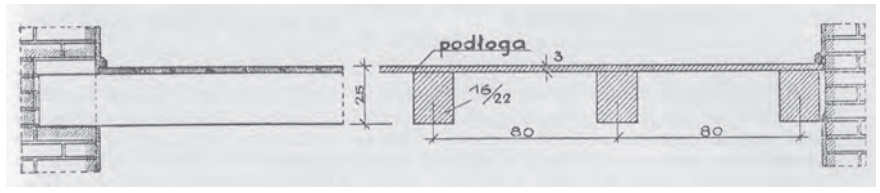

Rys. 1. Strop nagi.

Fig. 1 Bare ceiling (open floor).

Strop o najprostszej konstrukcji, belki nośne osłonięte od góry deskowaniem. Używany w miejscach i budynkach o mniejszym znaczeniu (gospodarcze, tymczasowe itp.). z powodu swojej prostej i o niewielkiej nośności konstrukcji, aktualnie mamy niewielkie szanse na spotkanie oryginalnego stropu o takiej konstrukcji.

# **B. Strop legarowy.**

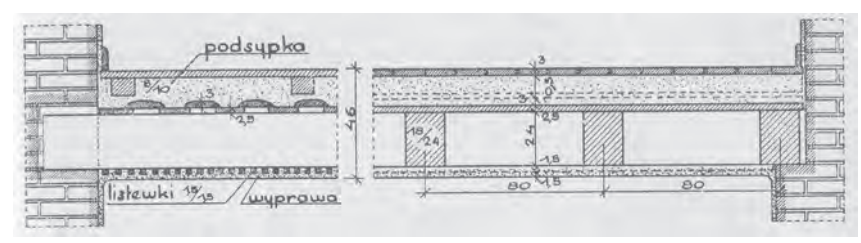

- Rys. 2. Strop legarowy.
- Fig. 2 Joist floor (wooden beam floor).

Belki nośne od dołu obity deskami, od góry deskowanie pełne, na nim porzecznie do belek głównych legary i deskowanie wierzchnie. Przestrzeń pomiędzy legarami wypełniona podsypką (wyżarzany czysty piasek). Strop o dobrych parametrach akustycznych. Cechą charakterystyczna jest jego znaczna grubość dochodząca do 0,5m.

**C. Strop legarowo-listwowy (lwowski).**

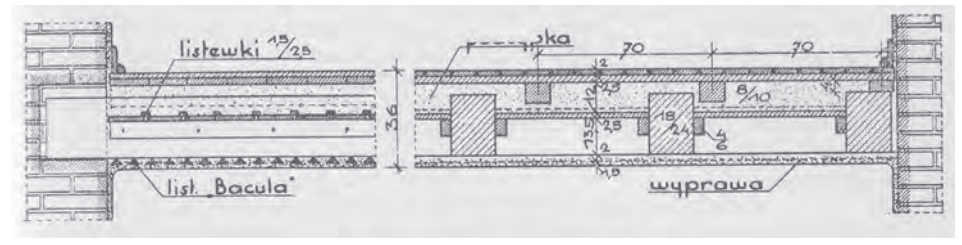

Rys. 3. Strop legarowy-listwowy.

Fig. 3. Joist-slat floor (wooden beam floor).

Konstrukcja w założeniach podobna jak stropu powyżej, różnica polega na równoległym ułożeniu legarów. Pozwala to zmniejszyć grubość stropu do około 32-38 cm.

# **D. Strop listwowy.**

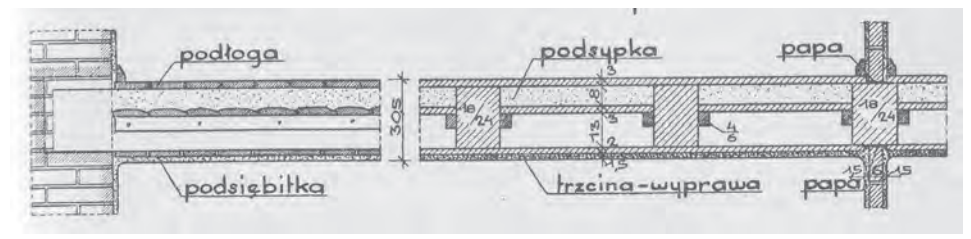

Rys. 4. Strop listwowy.

Fig. 4. Slat floor (wooden beam floor).

Strop o najmniejszej grubości i najtańszy w wykonaniu, o najmniejszej izolacyjności akustycznej. Konstrukcje takie stosowane były w mniejszych budynkach (domy jednorodzinne) ewentualnie w budynkach mieszkalnych wielopoziomowych o niskiej jakości.

**E. Strop wsuwkowy (szczapowy, kołkowy).**

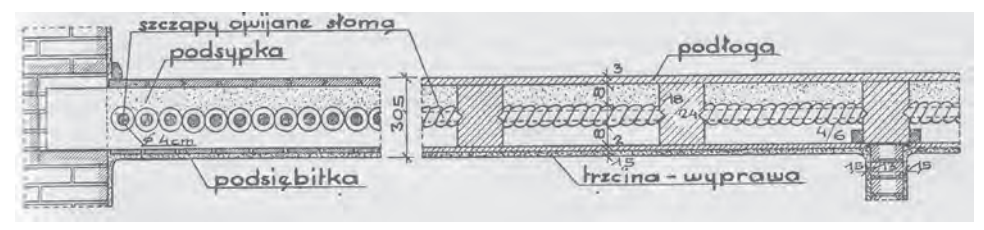

Rys. 5. Strop wsuwkowy. Fig. 5. Slide floor.

Powała stropu ze szczap drewnianych lub zwijanej słowy z gliną. Podsypka ułożona na glinie wymieszanej ze słomą.

## **F. Strop z powałą ogniotrwałą i podsypką (opisany na rysunku jako strop z powałą masywną)**.

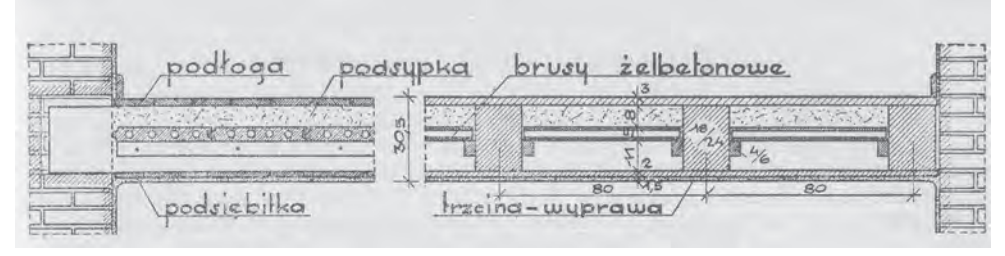

Rys. 6. Strop z powałą ogniotrwałą i podsypką. Fig. 6. Floor with fireproof ceiling (wooden beam floor).

Powała stropowa z brusów lub betonowych albo gipsowych płyt. Płyty te ułożone są na listwach analogicznie jak wstropie listwowym. Konstrukcja tego stropu pozwala uzyskać większą ognioodporność, szczelność i izolacyjność akustyczną.

## **G. Strop z powałą ogniotrwałą bez nadsypki.**

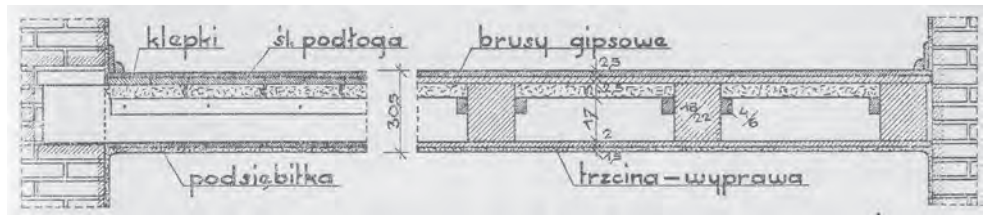

Rys. 7. Strop z powałą ogniotrwałą bez nadsypki. Fig. 7. Floor with fireproof ceiling without the subcrust (wooden beam floor).

Podobny konstrukcyjnie do stropu poprzedniego, z tym że listwy na których opierają się płyty z materiału trudnopalnego typu: "suprema", "heraklit", gips są podniesione odpowiednio wyżej, tak aby deskowanie podłogi było bezpośrednio nad tymi płytami. Taka konstrukcja umożliwia zastosowanie innego materiału jak drewno do wykonania podłogi (płytki ceramiczne przy zastosowaniu dodatkowej izolacji).

**H.Strop z sufitem powałowym.**

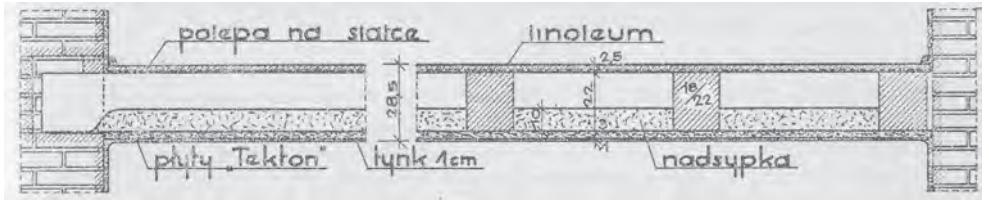

Rys. 8. Strop z sufitem powałowym. Fig. 8. Floor with bottom sand layer.

Od spodu stropu mocowane są: płyty drewnopodobne o dużej nośności lub siatka druciana, druciano-ceglana albo druciano-cementowa z dodatkowym usztywnieniem prętami stalowymi mocowanymi do belkowania głównego. Na płycie tej kładziono podsypkę

#### **I. Strop szczelny.**

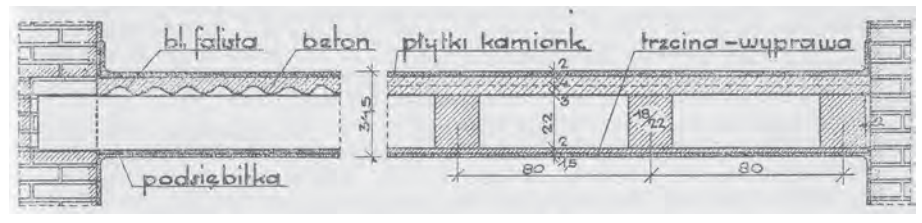

Rys. 9. Strop szczelny. Fig. 9. Tight floor.

Powała tego stropu wykonywana była z blachy falistej cynkowanej. Na blasze podsypka między legarami i podłoga drewniana, albo beton i płytki posadzkowe. Rozwiązanie to zalecane było gdy zależało nam na dużej szczelności stropu (nad kuchniami), lub jako płaski strop do pomieszczeń mokrych, lub jako strop tarasu zewnętrznego (po dociepleniu).

**J. Strop cichy (strop szkolny).**

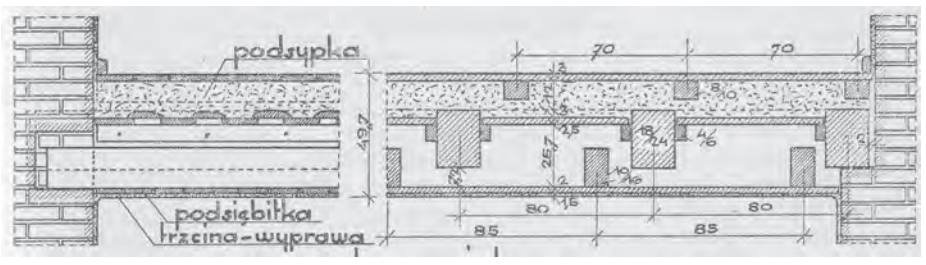

Rys. 10. Strop szkolny.

Fig. 10. Silent floor (school type floor).

Konstrukcyjnie wydzielony podwójny strop. Osobna konstrukcja wsporcza dla podłogi i sufitu. Strop o najwyższych parametrach izolacyjności akustycznej. Taka skomplikowana konstrukcja zalecana była do budynków o najwyższych wymaganiach akustycznych (szkoły, niektóre biura i siedziby władz). Górna cześć stropu wykonana analogicznie jak strop lwowski. Dolna część posiada własne belkowanie o rzadszym niż górne rozstawie.

#### **K. Strop brusowy.**

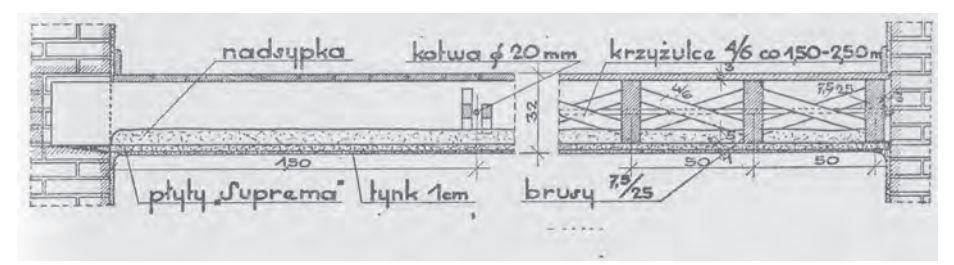

Rys. 11. Strop brusowy.

Fig. 11. Narrow beam floor (american type).

Strop najrzadziej używany i równocześnie często zalecany jako wzorcowe rozwiązanie.

# 3. Stropy ogniotrwałe ceglane na dźwigarach stalowych

**A.Strop piwniczny (odcinkowy, kapa pruska).**

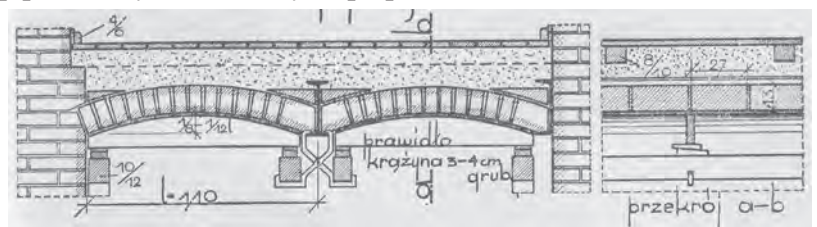

Rys. 12. Strop odcinkowy. Fig. 12. Segment floor.

Strop o nazwie wskazującej jego najczęstsze zastosowanie. Używany w remontach konstrukcji zabytkowych do dzisiaj. Belki nośne stalowe dwuteowe kotwione w ścianach nośnych, pomiędzy nimi sklepienie łukowe z cegły ceramicznej pełnej lub porowatej.

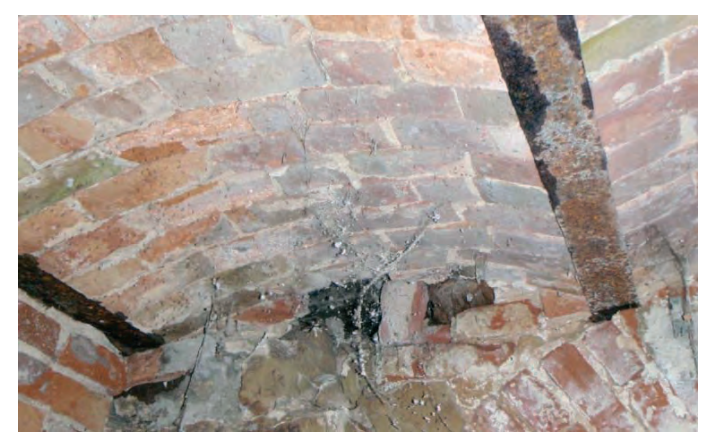

Fot. 1. Strop odcinkowy (ok. 1908r.). Fot. 1. Segment floor (about 1908).

### **B. Strop Kleina.**

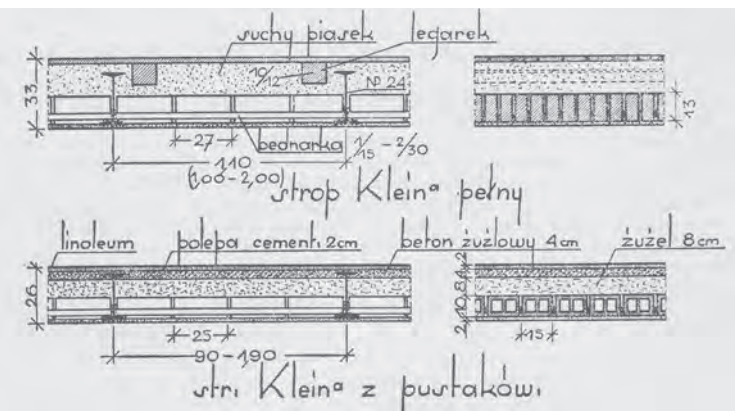

Rys. 13. Strop Kleina. Fig. 13. Klein floor.

Belki nośne stalowe dwuteowe. Pomiędzy belkami cegły ceramiczne pełne lub pustaki zbrojone bednarką stalową lub prętami w każdej, ewentualnie w co drugiej lub trzeciej spoinie.

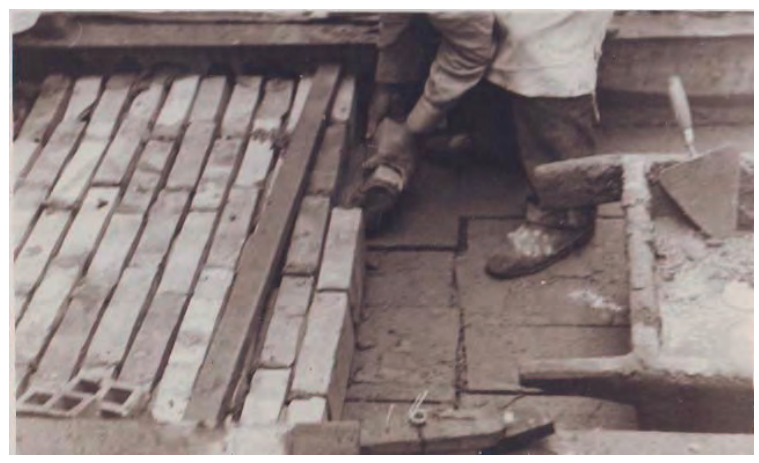

- Fot. 2. Wykonywanie stropu Kleina (ok. 1928).
- Fot. 2. Making the Klein floor (about 1928).

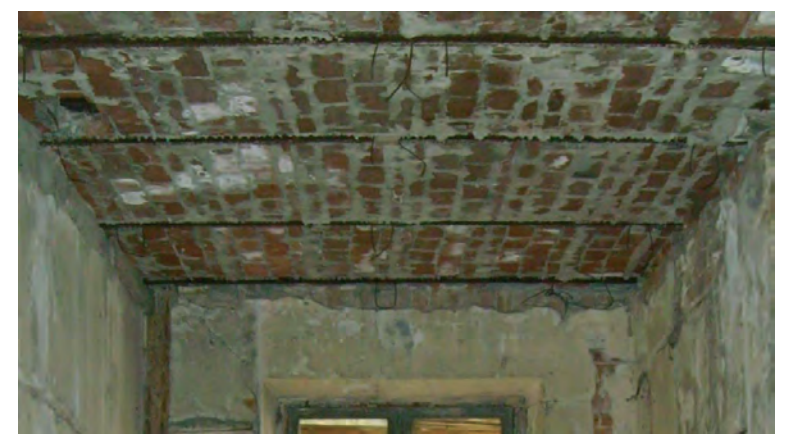

Fot. 3. Strop Kleina od spodu (widok przed otynkowaniem). Fot. 3. Bottom view of Klein floor (view without render).

#### **C. Stropy ceglane bez zbrojenia.**

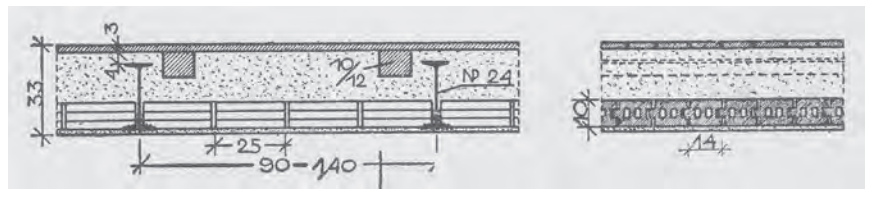

Rys. 14. Strop Ekscelsior i Foerstera. Fig. 14. Ekscelsior and Foerster type floor.

Dwa najbardziej popularne typu stropów: Ekscelsior z pustaków na pióro i wpust, oraz Foerstera.

# 4. Stropy ogniotrwałe "prefabrykowane" na dźwigarach stalowych

**A.Strop Hourdisa.**

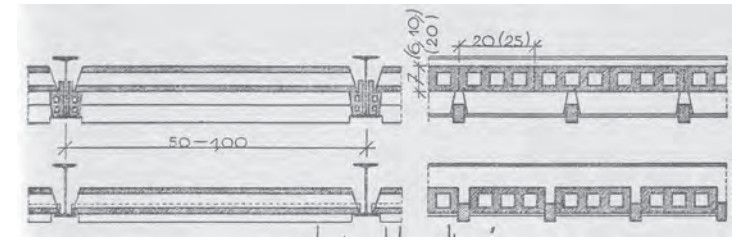

Rys. 15. Strop Hourdisa.

Fig. 15. Hourdis type floor.

Strop podobnie jak poprzednie, belkowy. Belki nośne stalowe dwuteowe. Pomiędzy belkami pustaki ceramiczne o długości około 100 cm. Pustaki te opierano bezpośrednio na dolnych stopkach belek stalowych.

### **B. Strop płytowy.**

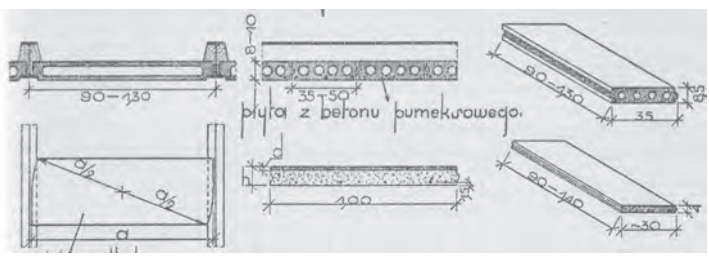

Rys. 16. Strop płytowy. Fig. 16. Plate floor.

Podobna konstrukcja do obecnie używanego w konserwacji zabytków stropu WPS. Żelbetowe płyty umieszczone pomiędzy stalowymi belkami nośnymi stanowią konstrukcję nośną dla pozostałych, wierzchnich warstw stropu.

#### **C. Strop K.B. i M.W.**

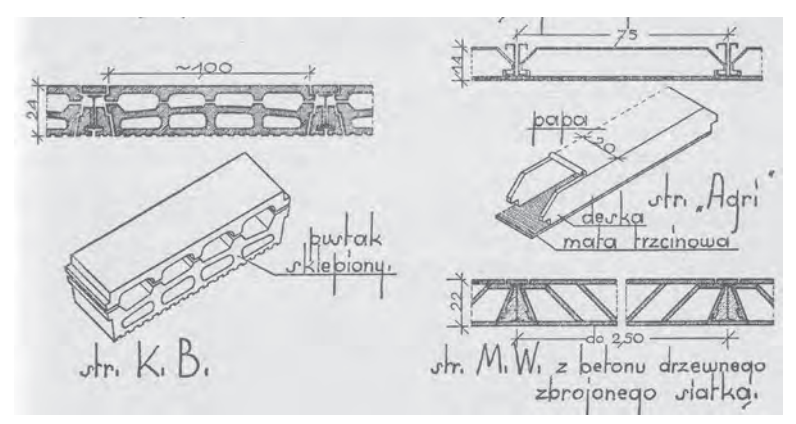

Rys. 17. Strop K.B. i M.W. Fig. 17. K.B and M.W. type floor.

Strop K.B. prefabrykowany, w zasadzie prawie gęsto żebrowy. Pomiędzy stalowe belki nośne wkładane są dwuczęściowe pustaki ceramiczne, z których dolny jest elementem nośnym. Powyżej dowolny układ warstw stropowych. Strop M.W. z pustaków drewnopodobnych na obetonowanych belkach stalowych.

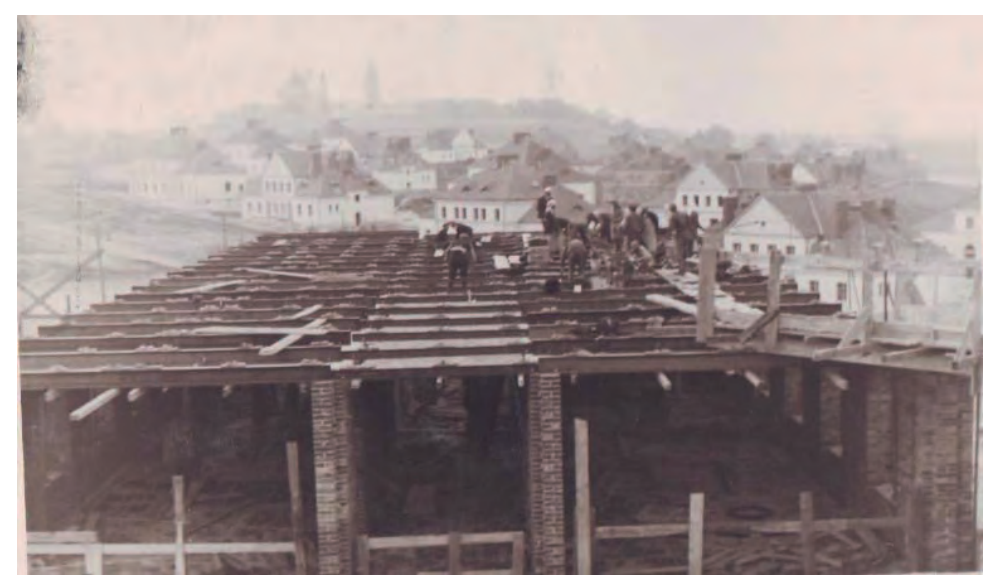

Fot. 4. Strop na belkach stalowych przed wypełnieniem przestrzeni pomiędzy belkami (ok. 1929). Fort. 4. Steel I-beam floor (about 1929).

# 5. Stropy ogniotrwałe betonowe na dźwigarach stalowych **A.Strop betonowy sklepiony (odcinkowy betonowy).**

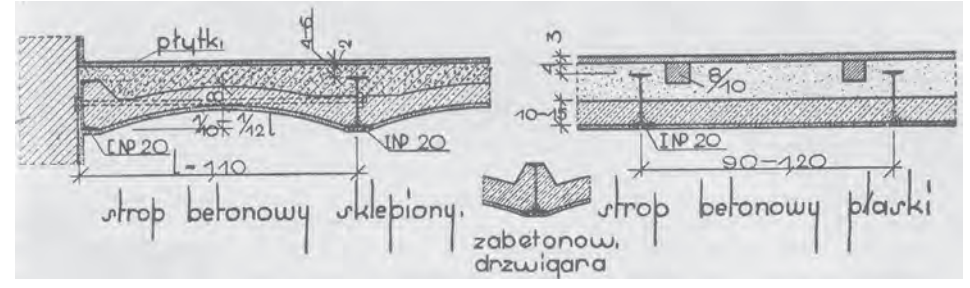

Rys. 18. Strop betonowy odcinkowy, strop płaski niezbrojony. Fig. 18. Concrete segment floor, flat concrete floor.

Zastosowanie podobnie jak stropu odcinkowego ceglanego w zasadzie ograniczone do stropów nad piwnicami i budynkami gospodarskimi. Możliwe do wykonania były stropy o większej rozpiętości i mniejszej grubości w porównaniu do odcinkowych ceglanych.

### **B. Strop betonowy płaski niezbrojony.**

Ograniczone zastosowanie do niewielkich rozpiętości (0,9-1,2m). Rzadko stosowany.

### **C. Strop Moniera.**

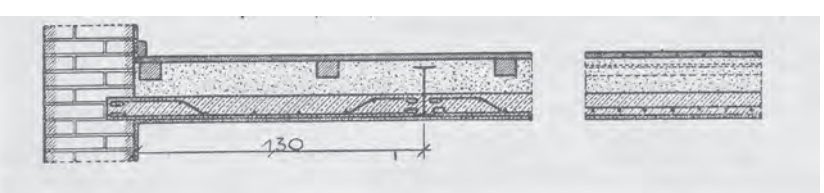

- Rys. 19. Strop Moniera.
- Fig. 19. Monier type floor.

Płyta żelbetowa oparta na wierzchu belek stalowych dwuteowych.

## **D. Stropy żelbetowo-stalowe.**

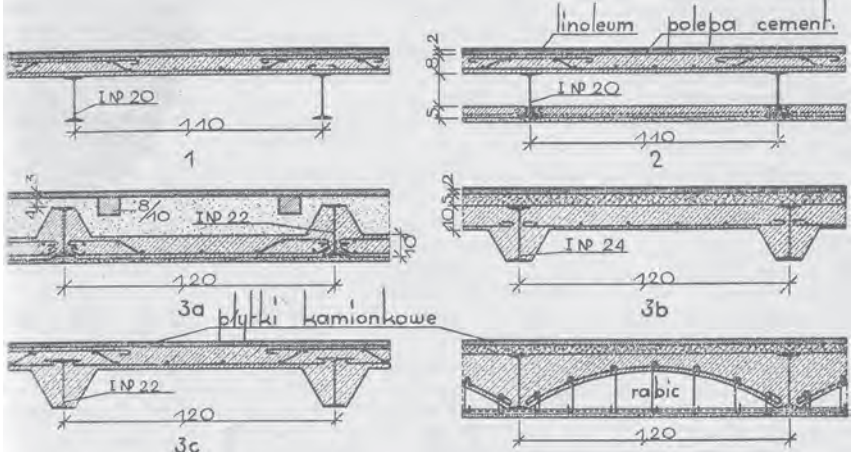

- Rys. 20. Stropy żelbetowo-stalowe.
- Fig. 20. Concrete and steel floors.

Szereg rozwiązań w większości rzadko spotykane. Jako zasadę można przyjąć, iż były to stropy żelbetowe ze stalowym żebrem ukrytym.

# 6. Stropy żelbetowe

**A.Strop żebrowy.**

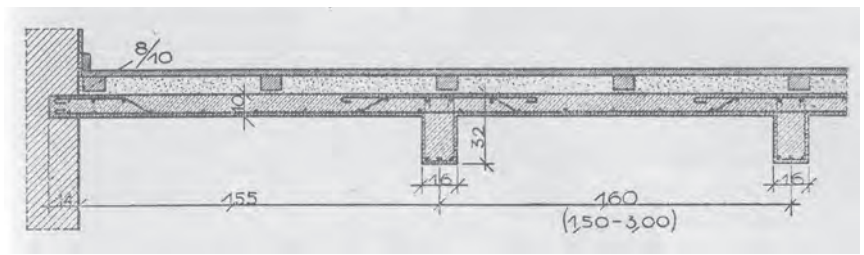

Rys. 21. Strop żebrowy. Fig. 21. Concrete rib floor.

Składa się z płyty i podciągów żelbetowych. Konstrukcja poza kształtkami zbrojenia nie do odróżnienia od współcześnie wykonywanych stropów żelbetowych typu płyta-podciąg.

**B. Stropy takie używane były w budynkach o większym znaczeniu.**

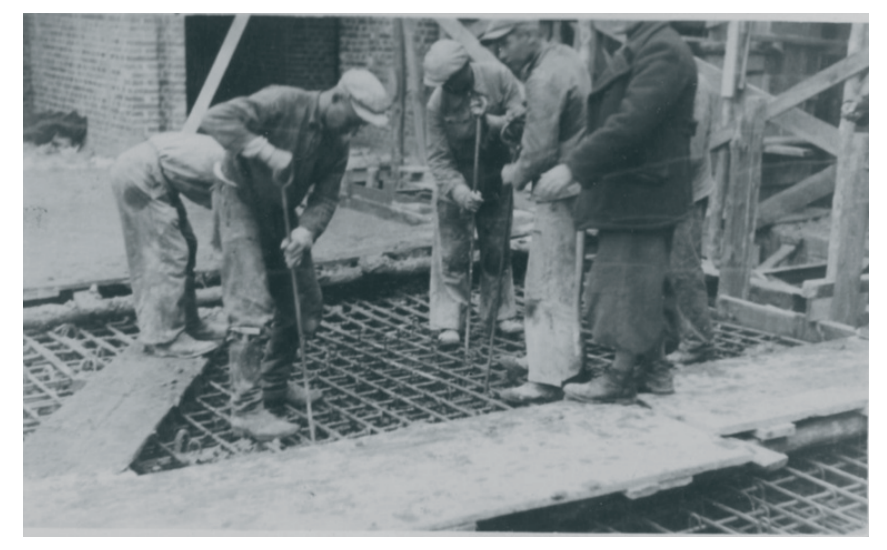

Fot. 5. Zagęszczanie betonu w stropie żebrowym (ok. 1929). Fot. 5. Preparing the concrete in rib floor (about 1929).

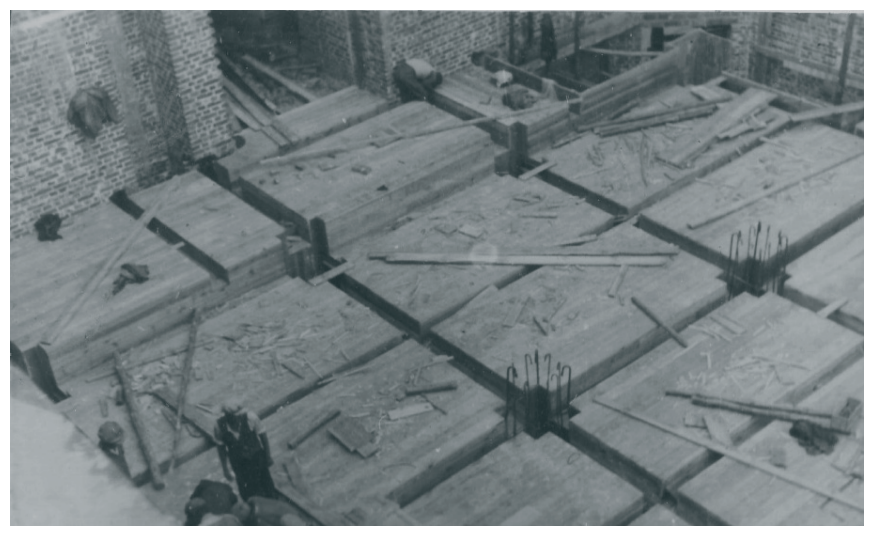

Fot. 6. Strop żebrowy, widok deskowania przed ułożeniem zbrojenia (ok. 1929). Fot. 6. Rib floor, view of the boarding (about 1929).

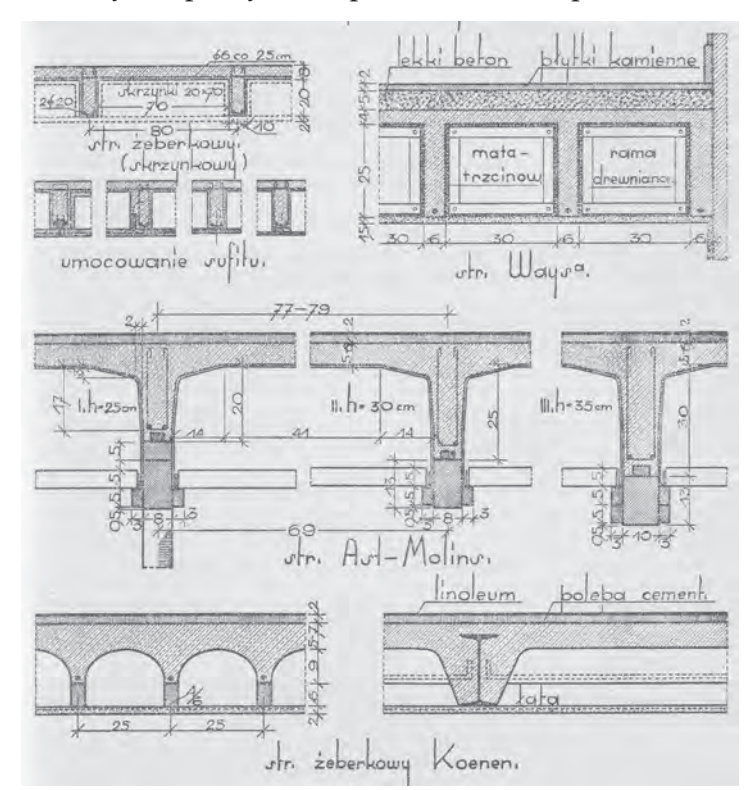

#### **C. Strop żeberkowy, strop Waysa, strop Ast-Molins, strop Koenen.**

Rys. 22. Strop żeberkowy, strop Waysa, strop Ast-Molins, strop Koenen. Fig. 22. Rib floor, Ways, Ast-Molins and Koenen type of floor.

Stropy żelbetowe w założeniu pracy jako gęsto żebrowe. Rozstaw różnego rodzaju żeber do około 70 cm. Cechował się znaczna wytrzymałością, szczelnością ale i pokaźną grubością.

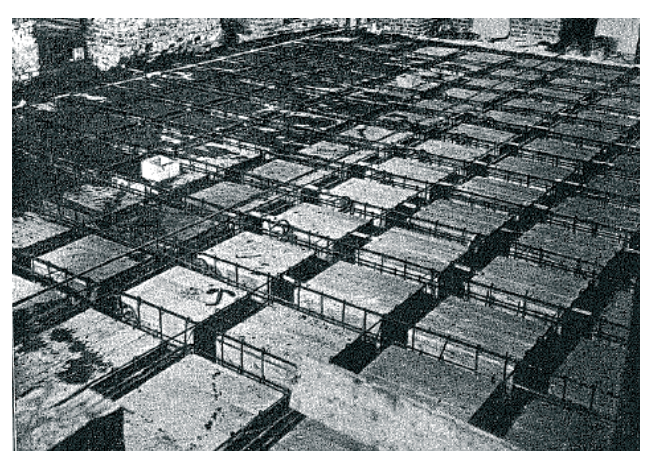

- Fot. 7. Strop kasetonowy, widok na deskowanie i zbrojenie przed ułożeniem mieszanki betonowej (Wawel).
- Fot. 7. Panel floor, view of the boarding and reinforcement (Wawel chamber).

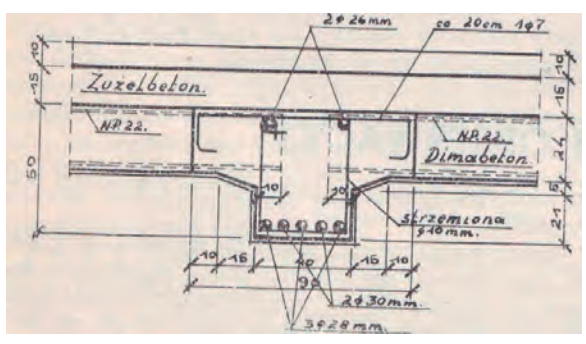

Rys. 23. Schemat połączenia w stropie najwyższej kondygnacji (Warszawa 1932r.). Fig. 23. Concrete floor connectiong on the high level of the building (Warsaw 1932).

# 7. Stropy żeberkowe (współcześnie: gęstożebrowe)

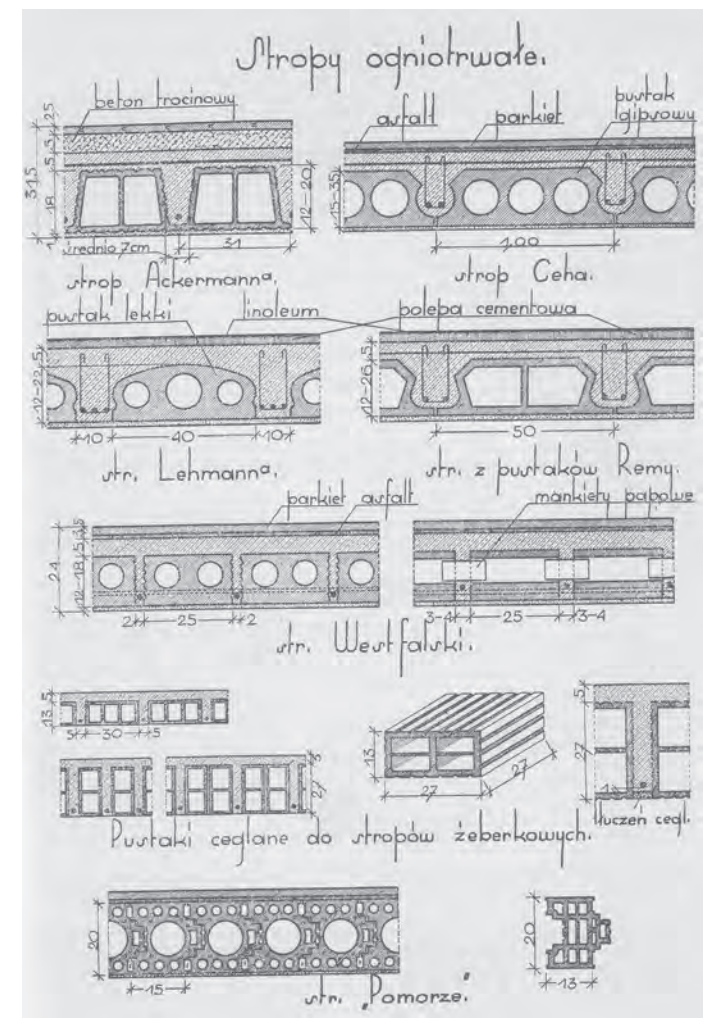

Rys. 24. Stropy żeberkowe. Fig. 24. Rib-and-slab floor.

Stropy te o różnych odmianach (niektóre jak strop Ackermana używane do dziś), generalnie wykonywane były przy użyciu pustaków ceramicznych opartych na wykształconych pomiędzy nimi belkach żelbetowych. Wymagane było deskowanie pełne, i dość długi czas od momentu wykonania do możliwego pełnego wykorzystania stropu.

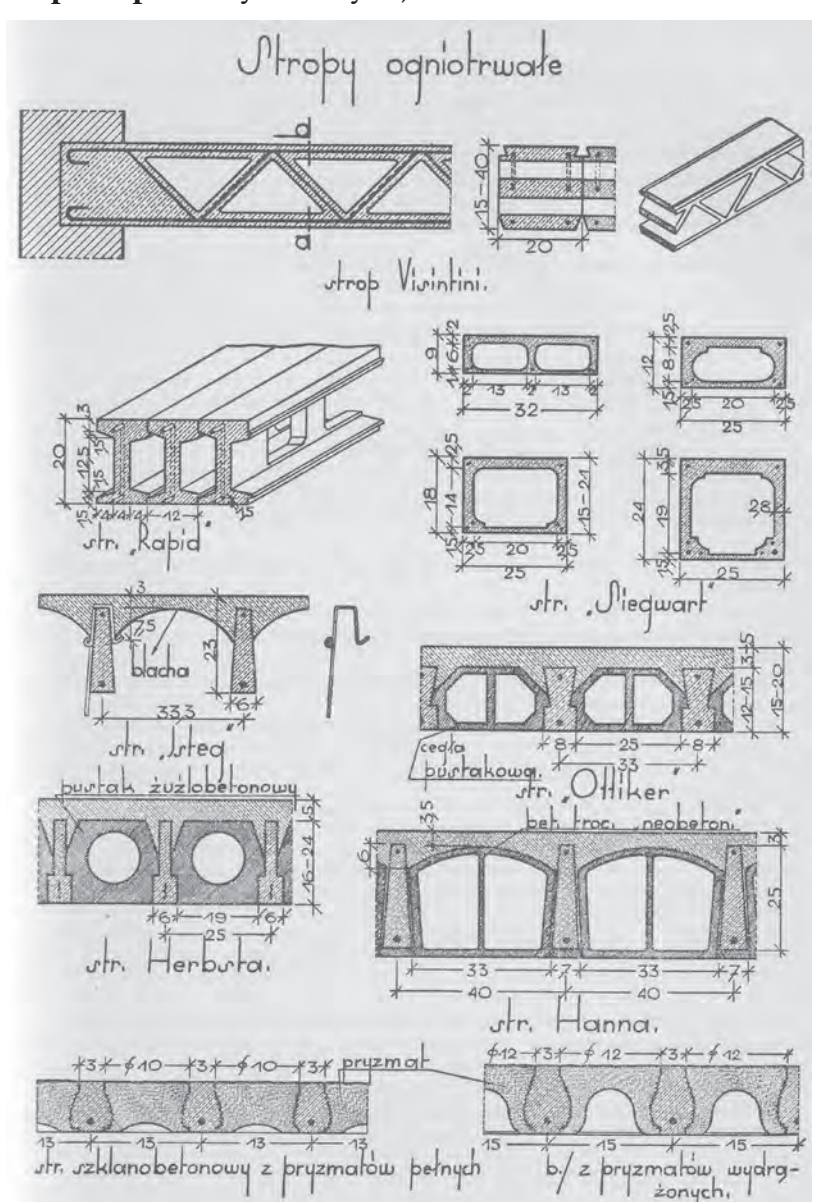

8. Stropy żeberkowe (współcześnie gęsto żebrowe, na żebrach w pełni prefabrykowanych)

Rys. 25. Stropy żeberkowe (współcześnie gęsto żebrowe, na żebrach w pełni prefabrykowanych). Fig. 25. Rib-and-slab floors, ribs are fully prefabricated.

Stropy te założenia konstrukcyjne mają identyczne jak współcześnie używane stropy gęsto żebrowe o pełnych żebrach (np. stropy typu DZ).

### 9. Podsumowanie

Jak widać rozwiązania konstrukcyjne stropów obejmują całą gamę możliwości. Konstrukcje zabytkowe to niekoniecznie prymitywne i nieprzemyślane konstrukcje. Pamiętajmy, iż większość rozwiązań i technologii używanych współcześnie stosowana była z powodzeniem już kilkadziesiąt lat temu.

Podczas remontu obiektów zabytkowych odnośnie stropów zazwyczaj podejmowana jest jedna decyzja – wymieniać, gdy tymczasem powinny być traktowane jako wartościowa substancja zabytkowa, a szczególnie rzadkie rozwiązania konstrukcyjne – pieczołowicie chronione.

Decyzja o wymianie stropów na współczesne rozwiązanie powinna zawsze zostać poprzedzona rzetelną analizą zarówno materiału stropu, jego stanu zachowania jak i możliwości przeniesienia aktualnych i projektowanych obciążeń.

### **Literatura**

- [1] Mielnicki S., *Ustroje budowlane*, Katowice, 1938.
- [2] Żenczykowski W., *Budownictwo ogólne*, Warszawa, 1938.
- [3] Krzyczkowski D., *Budownictwo*, Lwów, 1929.
- [4] Hempel S.: fragment wypowiedzi. ok. 1936.

Ilustracje pochodzą z *Ustrojów budowlanych* Mielnicki S.

# Flat ceilings in historic buildings

#### **Tomasz Nicer**

*Lublin University of Technology, Faculty of Civil Engineering and Architecture, Department of Historic Buildings Preservation, e-mail: t.nicer@pollub.pl*

**Abstract**: Every building type action on a historic object should include recognition of character, age and the technology of constructional solutions. The conservator's preservation can concern, and in some cases should concern the structural solutions. Such analysis are particularly difficult in the case of flat ceilings. Possibilities of historic as well as contemporary solutions of the structure, their origins, similarity in assumptions and materials and the ignorance of the historical technologies can lead to wrong conclusions. Conclusions can be wrong both in relation to the originality and the authenticity of solutions, and can lead to undesirable workings from the conservatory point of the view in the consequence.

**Key words**: historic floors, flat floors.

#### **Informacje dla autorów.**

Objętość pracy nie powinna przekraczać 16 stron maszynopisu. Maszynopis należy przygotować w formacie A4, jednostronnie, z marginesem 2.5cm z każdej strony. Pracę należy nadsyłać pocztą (1 kopia maszynopisu i dyskietka zapisana w formacie MS-Word) lub drogą elektroniczną.

Układ pracy powinien być następujący: tytuł pracy, pełne nazwiska i imiona autorów, miejsce pracy wraz z adresem e-mail, streszczenie – do 200 słów, słowa kluczowe, właściwy tekst pracy z pierwszym rozdziałem stanowiącym wprowadzenie. Na końcu pracy należy zamieścić w języku angielskim: tytuł pracy, pełne nazwiska i imiona autorów, miejsce pracy wraz z adresem e-mail, abstract – do 200 słów, słowa kluczowe.

Wzory matematyczne należy pisać stylem matematycznym (najlepiej styl Euclid 10, zawarty w edytorze równań MS-Word), np.:

$$
S_u(z,n) = \frac{4x_u(z)\sigma_u^2}{n\left[1+70.7x_u^2(z)\right]^{5/6}}
$$

$$
x_u(z) = L_{ux} \cdot \frac{n}{\overline{u}(z)}
$$

W tekście należy umieszczać rysunki (tabele) czarno-białe z opisem i podpisem w języku polskim i angielskim.

Do tabeli i rysunków należy umieszczać odnośniki możliwie blisko ich występowania w tekście – Rys. 1, Tab. 1. Odnośniki do literatury należy umieszczać w tekście w następujący sposób: Matthews i Rawlings [1], Murakami [2], Patel i in. [3].

Zestawienie literatury należy umieścić na końcu pracy przed streszczeniem w języku angielskim, w kolejności cytowania w tekście, w następującej formie:

- [1] Matthews F.L., Rawlings R.D., *Composite materials: engineering and science*, London, Chapman and Hall, 1994.
- [2] Murakami S., *Comparison of various turbulence models applied to a bluff body*, J. Wind Eng. Ind. Aerodyn. 46-47 (1993) 389-402.
- [3] Patel V.C., Tyndall J., Yoon J. Y., *Laminar flow over wavy walls*, ASME J. Fluids Eng. 113 (1991) 523-538.

#### **Information for authors.**

The text may not exceed 16 typed pages. The manuscript should be typed in the A4 format, with the margins 2.5 cm on each side. The paper should be sent by mail (1 copy and diskette with Ms-Word file) or by e-mail.

The following paper layout should be used: title, authors full names, affiliation with e-mail, abstract (max. 200 words), key words, text of the paper with the introduction as the first chapter.

Equations should be typed using mathematical style (preferably Euclid 10 style in Ms-Word equation editor), for example:

$$
S_u(z, n) = \frac{4x_u(z)\sigma_u^2}{n\left[1 + 70.7x_u^2(z)\right]^{5/6}}
$$

$$
x_u(z) = L_{ux} \cdot \frac{n}{\overline{u}(z)}
$$

Figures and tables should be prepared monochromatic.

References to figures and tables should be placed close to its appearance in text – Fig. 1, Tab. 1. References to the literature should be cited by names and numbers: Matthews and Rawlings [1], Murakami [2], Patel et al. [3].

All references in the text must be listed at the end of the paper according to its appearance in the text:

- [1] Matthews F.L., Rawlings R.D., *Composite materials: engineering and science*, London, Chapman and Hall, 1994.
- [2] Murakami S., *Comparison of various turbulence models applied to a bluff body*, J. Wind Eng. Ind. Aerodyn. 46-47 (1993) 389-402.
- [3] Patel V.C., Tyndall J., Yoon J. Y., *Laminar flow over wavy walls*, ASME J. Fluids Eng. 113 (1991) 523-538.